# **RÉPUBLIQUE ALGÉRIENNE DÉMOCRATIQUE ET POPULAIRE**

**MINISTÈRE DE L'ENSEIGNEMENT SUPÉRIEUR ET DE LA RECHERCHE SCIENTIFIQUE**

**UNIVERSITÉ IBN KHALDOUN DE TIARET.**

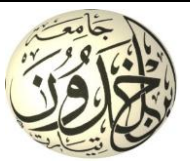

# **FACULTÉ DES SCIENCES APPLIQUÉES DÉPARTEMENT GÉNIE CIVIL**

**Mémoire de fin d'études en vue de l'obtention du diplôme de Master**

Spécialité : Génie Civil

Option : Voie et Ouvrage d'Art V.O.A

Elaborer par :

BERKANI KADDOUR ZITOUNI MOKHTAR YASSINE

*Sujet du mémoire*

# **ETUDE D'UNE ROUTE RELIANT LA COMMUNE DE Z'MELET EMIR AEK**

**A LA LIMITE DE WILAYA DE DJELFA PAR DAYT BKHOUR SUR UN LINEIRE DE 4 KM** 

*Soutenu publiquement le.../06/2018 .devant le jury composé de :*

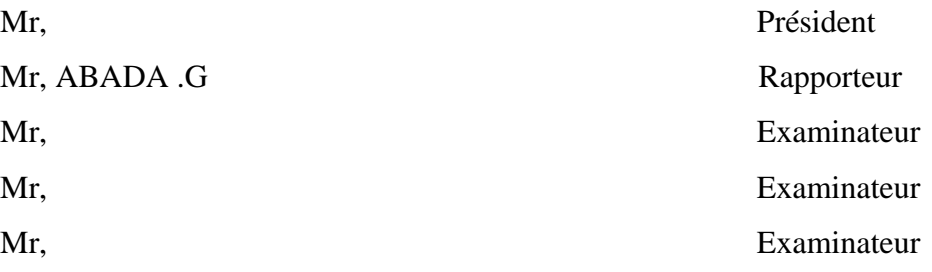

# *REMERCEMENT*

Tout d'abord, nous tenons à remercier Allah, le clément et le miséricordieux de nous avoir donné la santé et le courage de mener à bien ce modeste travail.

Nous voudrions exprimer nos vifs remerciements à notre encadreur **Mr. ABADA GHANEM** pour sa patience et l'aide durant tout l'encadrement.

Merci aussi à tous les ingénieurs et les travailleurs de **DTP TIARET**

Nous remercions également tous nos enseignants durant toute notre formation et tout le personnel administratif de l'université, sans oublier les responsables de la bibliothèque qui nous ont beaucoup facilité notre recherche bibliographique, et spécialement notre chef de département **Mr. BOUAKKAZ KHALED.**

Un grand merci qui s'adresse également aux membres du jury pour l'intérêt qu'ils ont porté à notre travail, et qui nous feront le plaisir d'apprécier.

Nos remerciements vont également à tous ceux et celles qui de près ou de loin nous ont apporté aide et encouragement. Qu'ils trouvent ici l'expression de notre profonde gratitude.

*DEDICACE* 

*A cœur vaillant rien d'impossible A conscience tranquille tout est accessible Quand il y a la soif d'apprendre Tout vient à point à qui sait attendre Quand il y a le souci de réaliser un dessein Tout devient facile pour arriver à nos fins En dépit des difficultés qui s'interposent Tout reste possible* 

*Nous prions Dieu que ce travail, fera signe de persévérance et que nous serions enchantés par ce travail.* 

*Je dédie ce modeste travail à :*

*La mémoire de mon cher Père Mr ALI que son âme repose on paix ; Ma très chère mère, que DIEU t'accorde santé et longue vie ;*

*Mon grand frère MOHAMED qui a toujours remplacé l'absence de mon père et m'a accompagné durant les moments les plus pénibles de ce long parcours de mon éducation.*

*Mes sincères dédicaces vont également à tous ceux qui me sont chères :*

*A mon binôme : Zitouni Mokhtar Yassine A mes amis : Fouzi, El hadj, Meriem, Hanane, Amine, Omar, Mostapha , Nounou, Habib, Habibou, Yasser, Otman, Abdou, Mohamed, Djilali, Oudika, Khalil, Barikalla et toute la famille BERKANI et la famille ZITOUNI.*

 *BERKANI KADDOUR*

# **Dédicace**

# **Je dédie ce modeste travail à :**

 A la lumière de mes jours, la flamme de mon cœur, ma vie et mon bonheur. Ma chère mère

 **A** mon exemple éternel, mon soutien moral et source de joie et de bonheur, celui qui s'est toujours sacrifié pour me voir réussir , mon cher père

Mes chers parents Je vous dédie ce travail avec tous mes vœux de bonheur, de santé et de réussite.

 A ceux qui m'ont soutenu tout au long de ce projet : mon frère **Ahmed**, ma sœur **Mimouna** et sans oublier mes chers **cousins** et **cousines**.

 A Toute la famille Zitouni,Reddas ,Kahoul,Fillai,Maameri,Dahleb, Routel, Sid,Sofiane,Safi,Tchoketch,Souiket,Kadi,Boumazouzi.

 A mes chers amis : **Younes Berkan, AmeurTriki, Zebbar Imed Eddine, TrikiMohcine, Chergui Abd-el-Illah, Chergui Abd El Kader, Ahmed Saf, Ali Zitouni, Ali Safi, Bouhella Ahmed , Kamel larget, Dahlebhocine ,MohSaifi , Seddire Samir ,Mourad Reg, Aissaoui Aghiles, ZohirLanoba, Mahdi Benabed , Amine Hanichi, LaaziziRafik, HalimZitouni, Tayab Sasa, Khalil Lafdal, SahLazgem , Saha Didi , Molay , Mohamed Salem, Salem Oudika, Barikallah, Mini Lafdal, Mostafa Salihi , Fouzi Larbi, KebacheElhadj, Mojibo Habib, Omar, Mostapha Mihoubi, Mokhtari Abdou, DaodiZitouni, Salem Lawza, Hichem Gerard, Pierrot BwindaKashama (vasco) ,Younes Benbraham.**

**A** l'âme de ma chère tante **Yamina** et mon grand père**Si Ahmed** que dieu vous accueilles dans son vaste paradis

 A la personne qui m'a toujours aidé et encouragé, qui était toujours à mes côtés, et qui m'a accompagnait durant mon chemin d'études, mon binôme **Kaddour** et toute la famille **BERKANI** . Et à tous ceux qui ont contribué de près ou de loin pour que ce projet soit possible, je vous dis merci.

 **ZITOUNI MOKHTAR YASSINE**

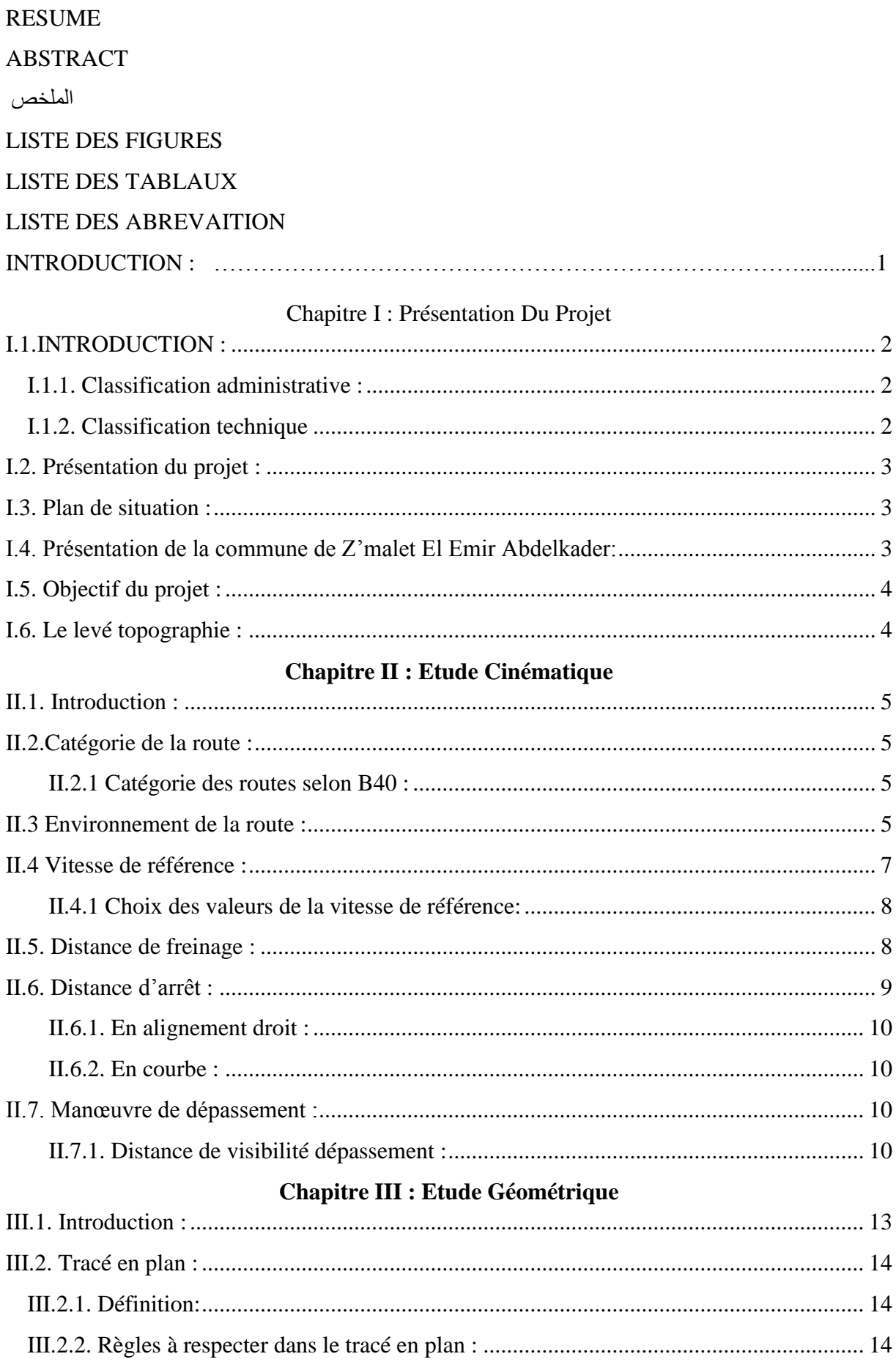

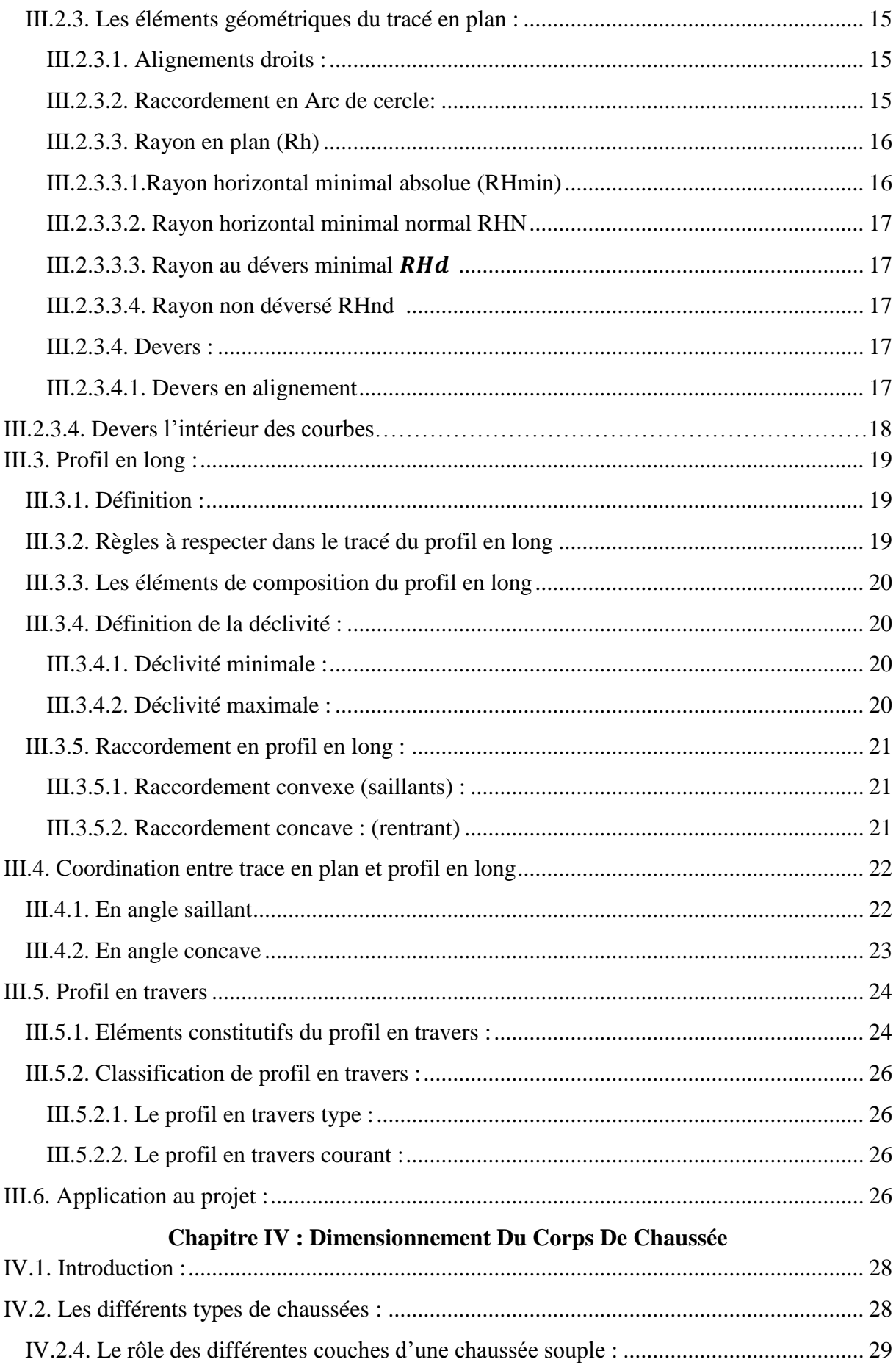

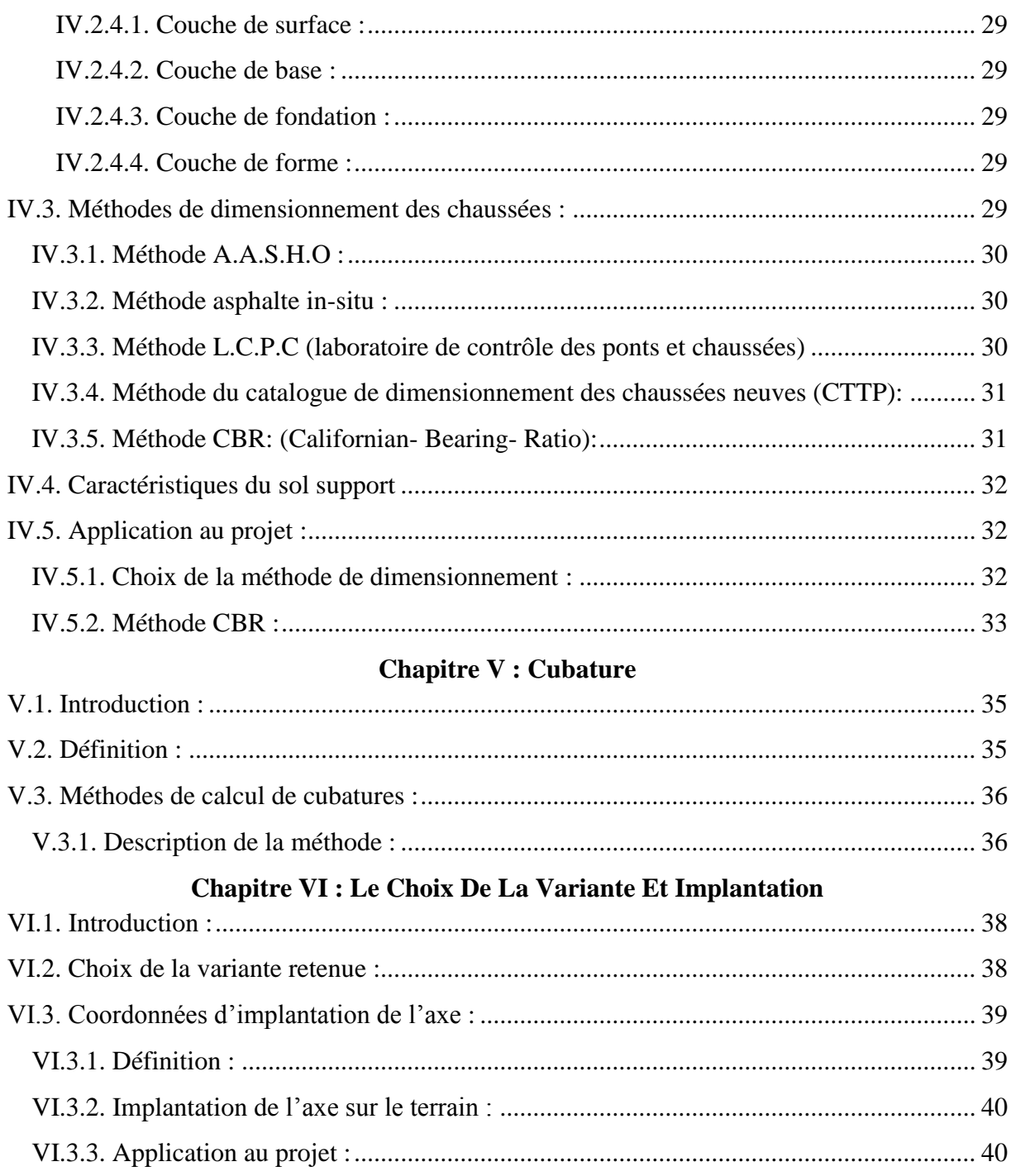

# **Chapitre VII : Ouvrage D'assainissement**

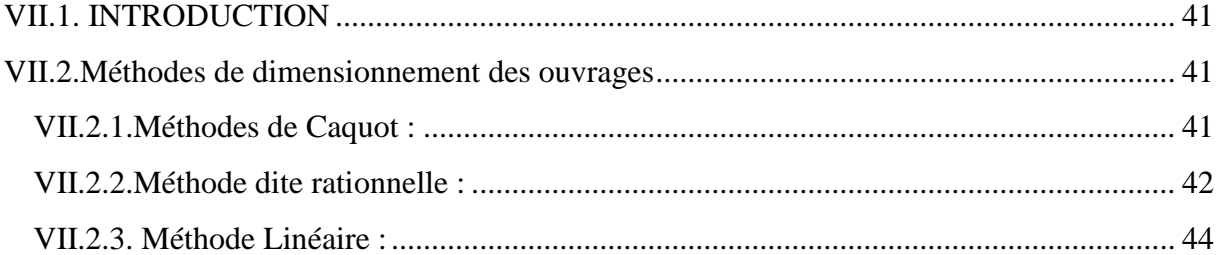

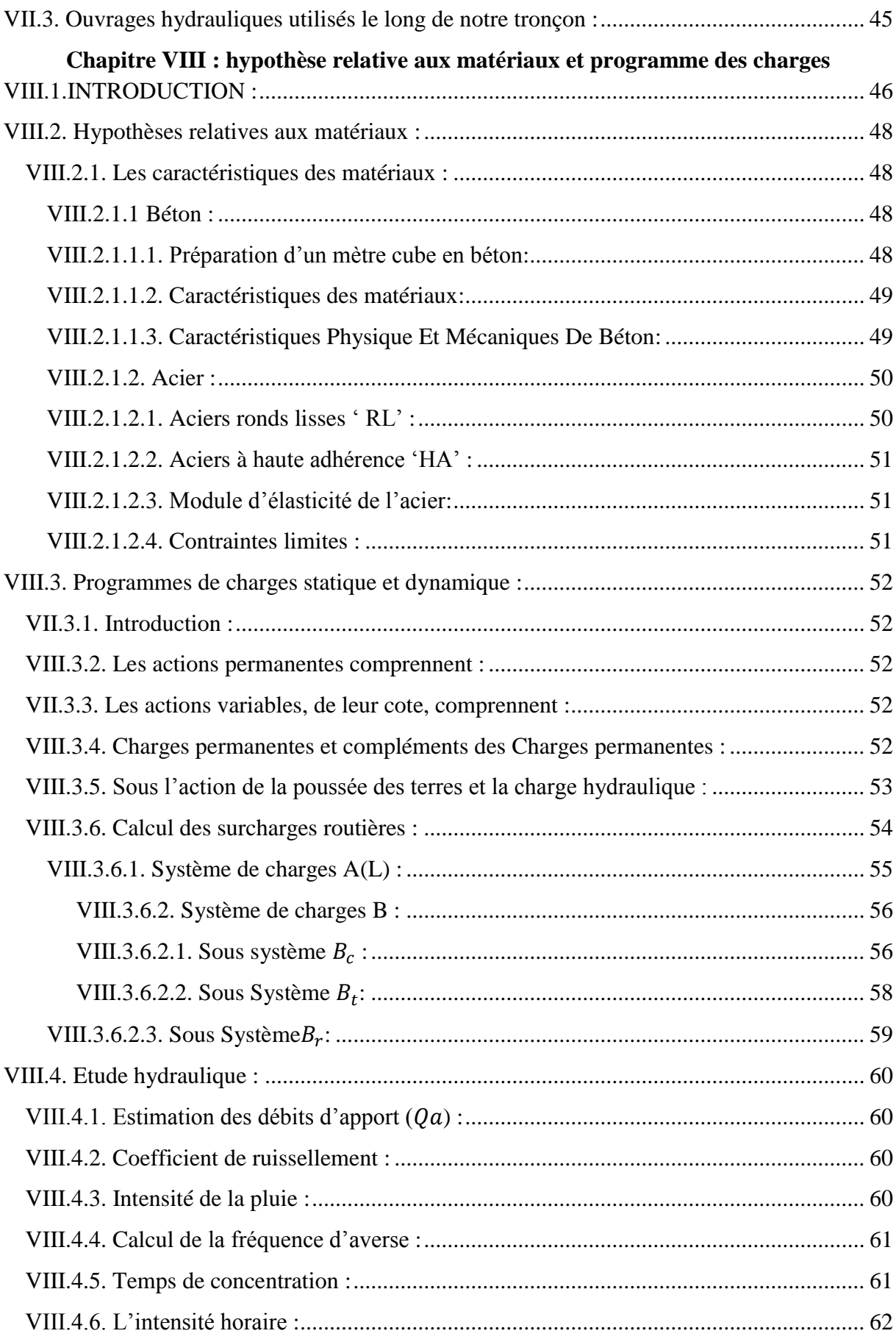

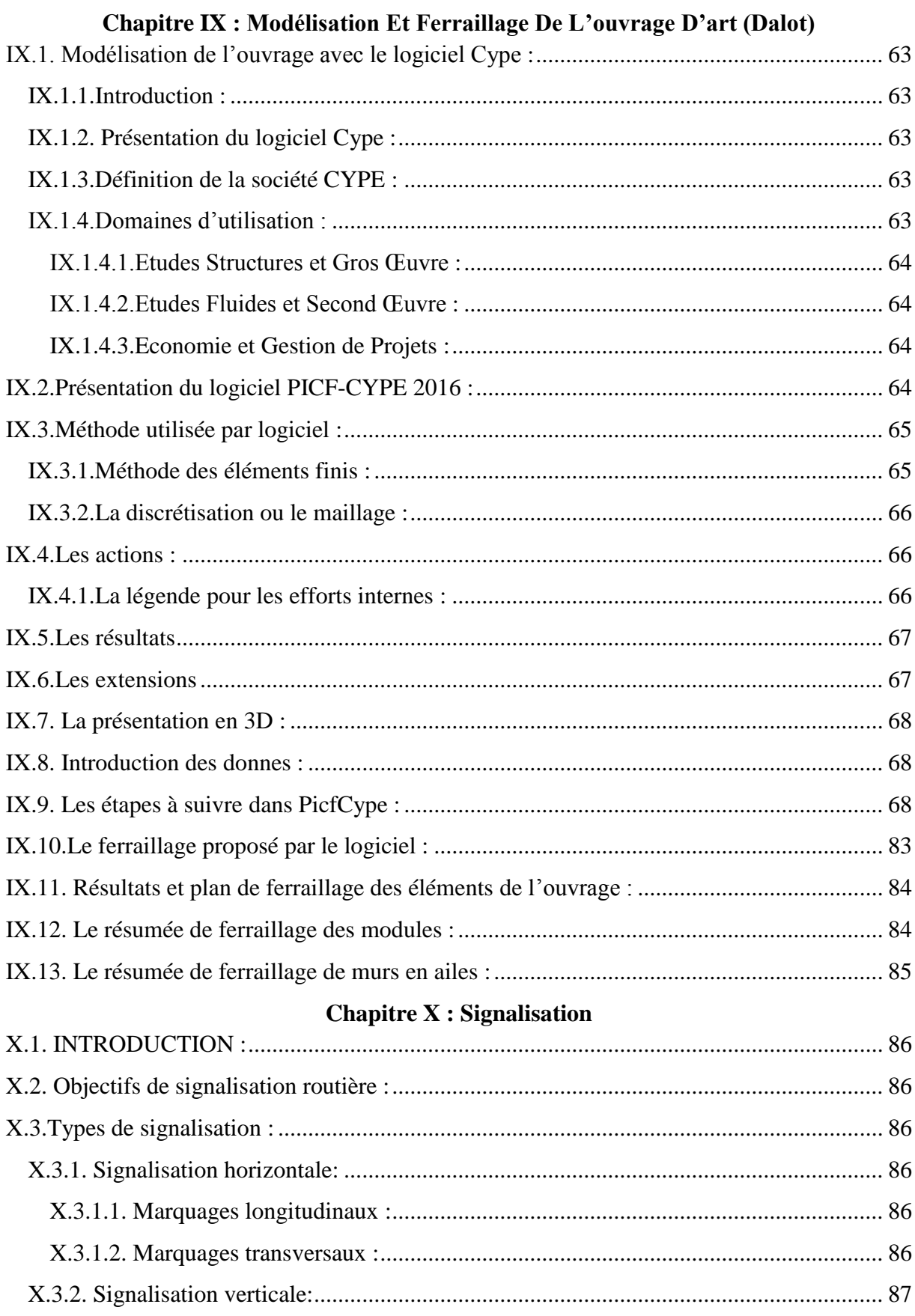

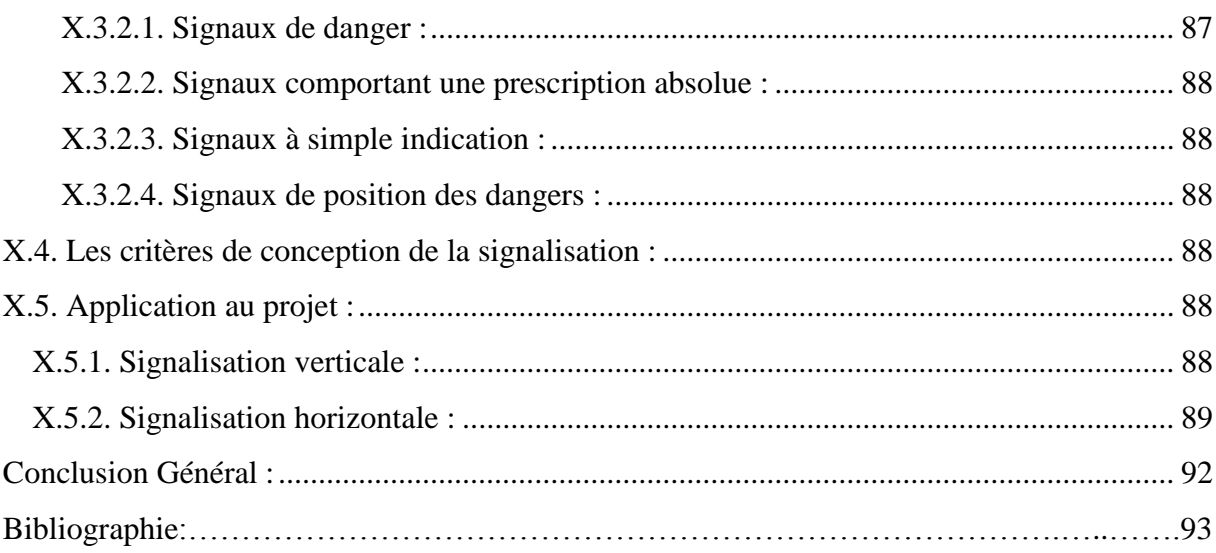

#### **الولخص:**

**يصٌفهذا العول الورىاضع ضوي اسرزاذيجياخ الحكىهح الجشائزيح لرحسيي و ذطىيز قطاع الٌقل و فك العشلح عي الوٌاطق الثعيذج. والهذف هي هذٍ الذراسح هى إًجاس طزيق تيي تلذيح سهالح األهيز عثذ القادر و حذود و واليح الجلفح هع احرزام الوعاييز و الوقاييس وكذا هزاعاج الجاًة الوالي.** الدراسة الفنية للمتغيرات المختلفة اعتمدت على طريق بجانبين ب 3.5 متر للعرض مع متر و نصف من الطرفين على **اهرذاد 4 كيلى هرز . السوك الوسرعول لوخرلف الطثقاخ هى: 55 سن للطثقح األساسيح الرىفح الطثقح القاعذيح 01سن هي الحصى الوشفد )GB )و 6 سن للطثقح العليا )BB). هيكل الجسز يركىى هي 3 فرحاخ هع 04 هرز للحاهلح و هرزيي و ًصف في االرذفاع و 01 أهرار للعزض** 

# **RESUME**

 Ce modeste travail est inclus dans les stratégies du gouvernement algérien pour améliorer et développer le secteur du transport et désenclaver les zones éloignées

 L'objectif de cette étude est la réalisation de la route reliant Z'malet Emir AEK et la limite de la wilaya de Djelfa respectant les normes et les critères et en tenant compte l'aspect financier.

 L'étude technique des différentes variantes a abouti à l'adoption d'un tracé de deux voies de 3,5m de largeur avec des accotements de 1,5m de part et d'autre des voies sur un tronçon de 4 kms.

 Les épaisseurs de différentes couches sont : 25cm de Tuf pour la couche de fondation, une couche de base de 10 cm de Grave bitumineux (GB), une couche de roulement de 6cm de BB.

 L'ouvrage étudié est un dalot à poutre en béton armé d'une portée de 14m avec 3 ouvertures de 2.5m de hauteur et un tablier de 10m de largeur.

# **ABSTRACT**

 This modest work is included in the strategies of Algerian government to make end to the isolation in remote areas.

 The aim of this study is to construct a road between Z'malet EmirAEK and Djelfa borders by respecting the standers and the measures and talking in consideration the financial aspect.

 The technical study of the different variants has resulted in the adoption of a plot of two lanes of 3,5m wide with 1,5m from roadsides and other lanes on a stretch of 4 kms.

 The sizing of access connections to provide a 25cm base course of Tuff, a base layer 10 cm bituminous gravel (GB), a 6cm surfacing BB.

 The book study is a reinforced concrete beam bridge with a span of 14m with three openings and 2.5cm high with a width of 10m apron.

# **LISTE DES FIGURES**

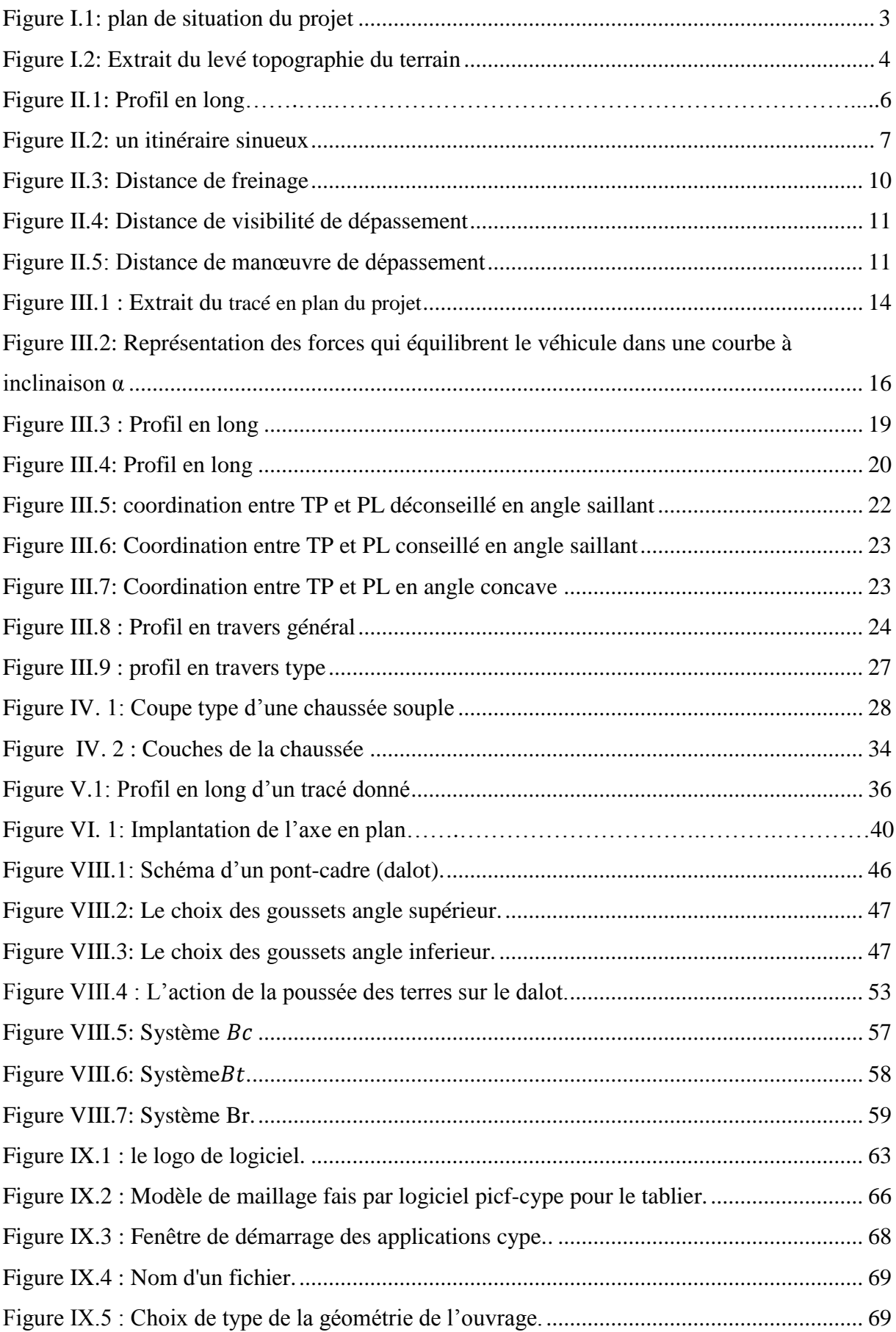

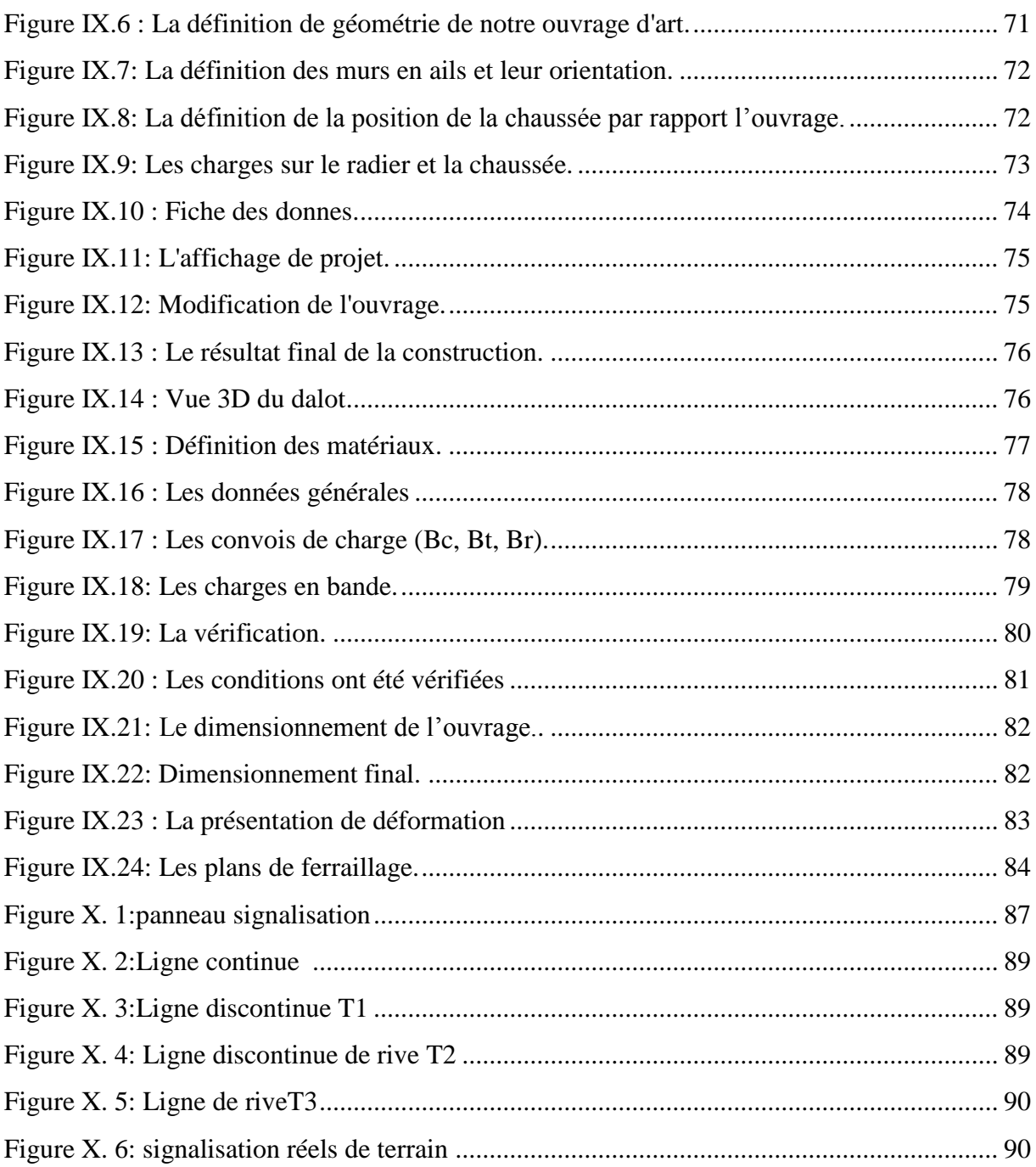

# **LISTE DES TABLEAUX**

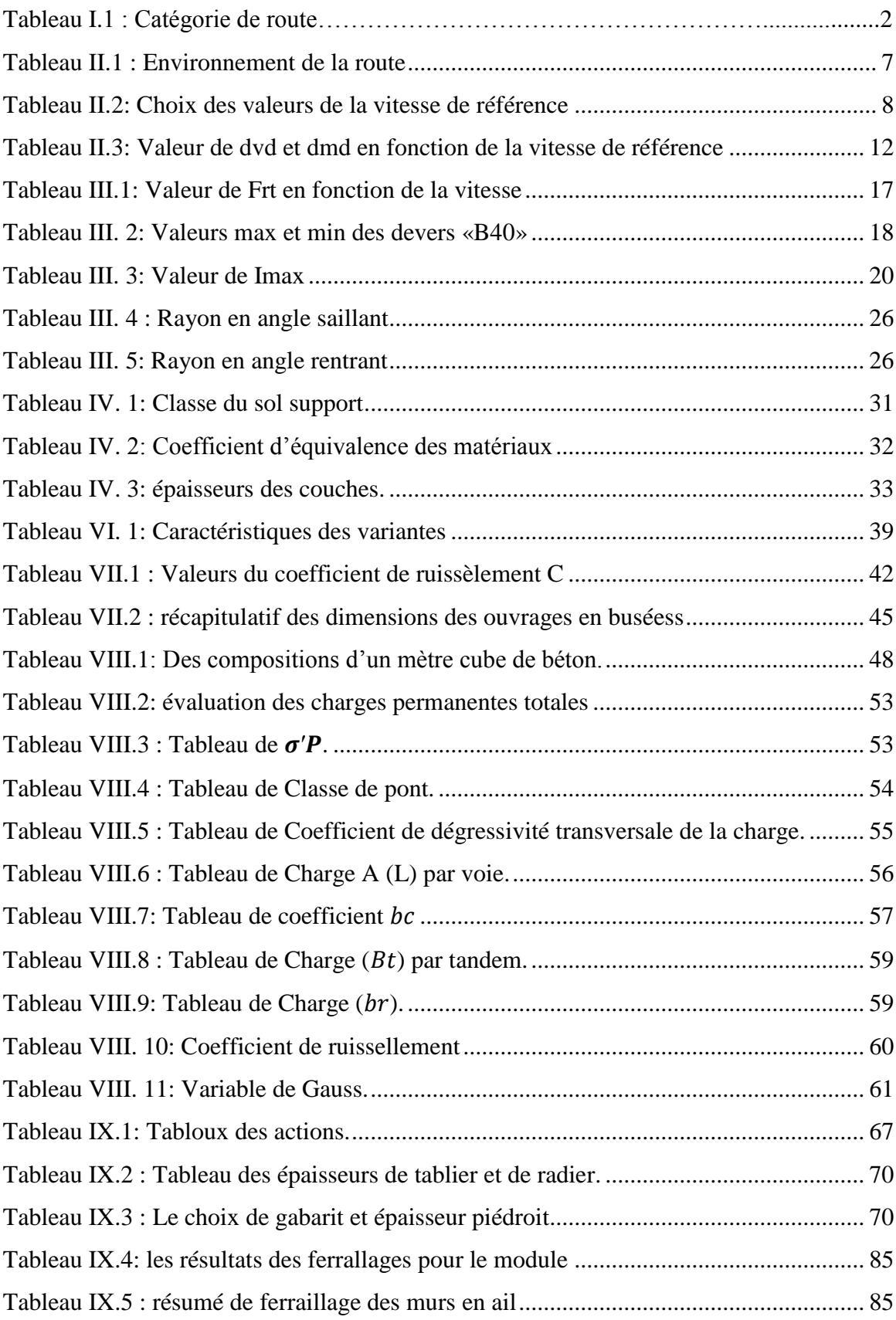

#### **LISTE DES ABREVIATIONS**

- C : Catégorie
- E : Environnement
- $V<sub>b</sub>$ : Vitesse de base
- $V_r$ : Vitesse de référence
- PL : Profil en long
- TP : Tracé en plan
- Max : Maximum
- Min : Minimum
- B40 : Normes techniques d'aménagement des routes
- BB : Béton bitumineux
- GB : Grave bitume
- GNT : Grave non traité
- C.B.R: California Baring Ratio
- L.C.P.C : Laboratoire central des ponts et chaussées
- A.A.S.H.O: American association of state highway officials
- Mpa : Méga pascal
- ELS : Etat limite de service
- ELU : Etat limite ultime
- RL : Rond lisse
- HA : Haute adhérence
- T-S : Treillis soudés
- BAEL : Règlements Béton Armé aux Etats Limites
- fc28 : Resistance à la Compression du Béton à 28 jours
- CPC : Cahier des Prescriptions Communes
- Rh : Rayon en plan
- RHmin : Rayon horizontal minimal absolue
- RHN : Rayon horizontal minimal normal
- RHd : Rayon au dévers minimal
- RHnd : Rayon non déversé

#### **INTRODUCTION GENERALE**

 La route est une voie de communication en première importance, et nous allons également définir la route moderne comme étant un espace aménagé pour recevoir les courants de circulation construite dans le respect des règles d'art, donc elle est importante sur le plan social, et le plan économique.

 Le mot latin« **viarupta** » c'est l'origine du mot route qui signifie « voie frayée » c'est donc une voie de communication terrestre permettant de relier un point à un autre, un village à un autre, etc.

 La présence d'une route joue un rôle prédominant et permet la mobilité des personnes et biens, les découvertes, l'amélioration de l'équilibre entre l'offre et la demande, la création de nouvelles activités, la tempérance des inégalités, la mise en valeur d'un territoire, la simulation des initiatives etc.…

 Considéré comme un moteur du développement économique d'un état, la route présente l'avantage décisif de permettre la desserte de la quasi-totalité d'un territoire de porte à porte. C'est ainsi qu'en Algérie, le système de transport terrestre (particulièrement routier), supporte plus de 90 % du volume de transport de marchandises et de voyageurs. Cependant les programmes routiers mis en œuvre ces dernières années reflètent de la volonté de l'état à disposer et à mettre au service de l'économie nationale et du citoyen, un réseau routier capable de satisfaire aux demandes en transports routiers qui de nos jours, sont de plus en plus croissantes et aussi d'améliorer les conditions de sécurité sur les routes algériennes.

La route est importante sur plusieurs plans :

a. Sur le plan social elle facilite :

 La communication et la fréquentation entre les hommes, l'implantation et l'accès des infrastructures communautaire (école, dispensaire, marché, football etc.…), diminution des accidents de la route

b. Sur le plan économique elle permet :

 L'évacuation des produits agricoles vers les centres villes, l'approvisionnement de campagne de produits manufacturés, le développement des échanges commerciaux réduisant ainsi les coûts de transport.

 La route reste le mode de transport prépondérant aussi bien pour les personnes que pour les marchandises.

# **I.1**.**INTRODUCTION :**

 De l'époque romaine à nos jours l'homme a toujours voulu construire des routes pour le développement de son économie, de sa culture ou encore à des fins militaires.

La route est une route de transport routier qui permet la connexion d'un ensemble de points de terre entre eux et est le seul moyen d'assurer la continuité dans le transport entre les autres voies de communication

 Aujourd'hui, l'idée de la route a évolué et a changé avec les changements de concepts de construction

 La route joue un rôle important dans le développement économique et aussi dans le coté et sociologiques

En Algérie les routes peuvent être classées selon plusieurs critères :

- $\triangleright$  Administrative
- $\triangleright$  Technique

# **I.1.1**. **Classification administrative :**

Dans la classification administrative, on trouve :

- Les chemins communaux CC
- Les chemins de willaya CW.
- Les routes nationales RN.
- Les autoroutes.

Pour notre projet, il s'agit d'un chemin communal

# **I.1.2**. **Classification technique :**

Dans la classification technique, on distingue 5 catégories classées d'après leur vitesse

de base

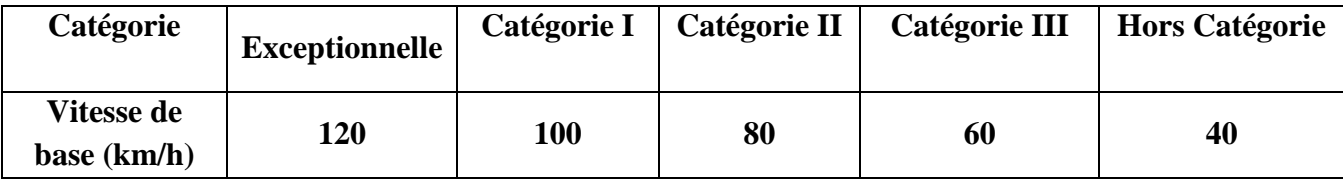

**Tableau I.1 :** Catégorie de route

# **I.2. Présentation du projet :**

 Notre projet de fin d'étude consiste à faire l'étude technique d'un tronçon de route de 4km sur 27 km avec un ouvrage d'art situé à DHAYET LBKHOUR, commune de Z'MELET EMIR AEK wilaya de Tiaret, le projet est situé non loin de OUED EL-TOUIL

Notre projet est classé en catégorie III, avec une vitesse de base de 60 km/h.

# **I.3. Plan de situation :**

 Notre projet comme son intitulé l'indique se trouve à DHAYET LBKHOUR, commune de Z'MELET EMIR AEK willaya de Tiaret et s'étend sur un linéaire de 4 kms.

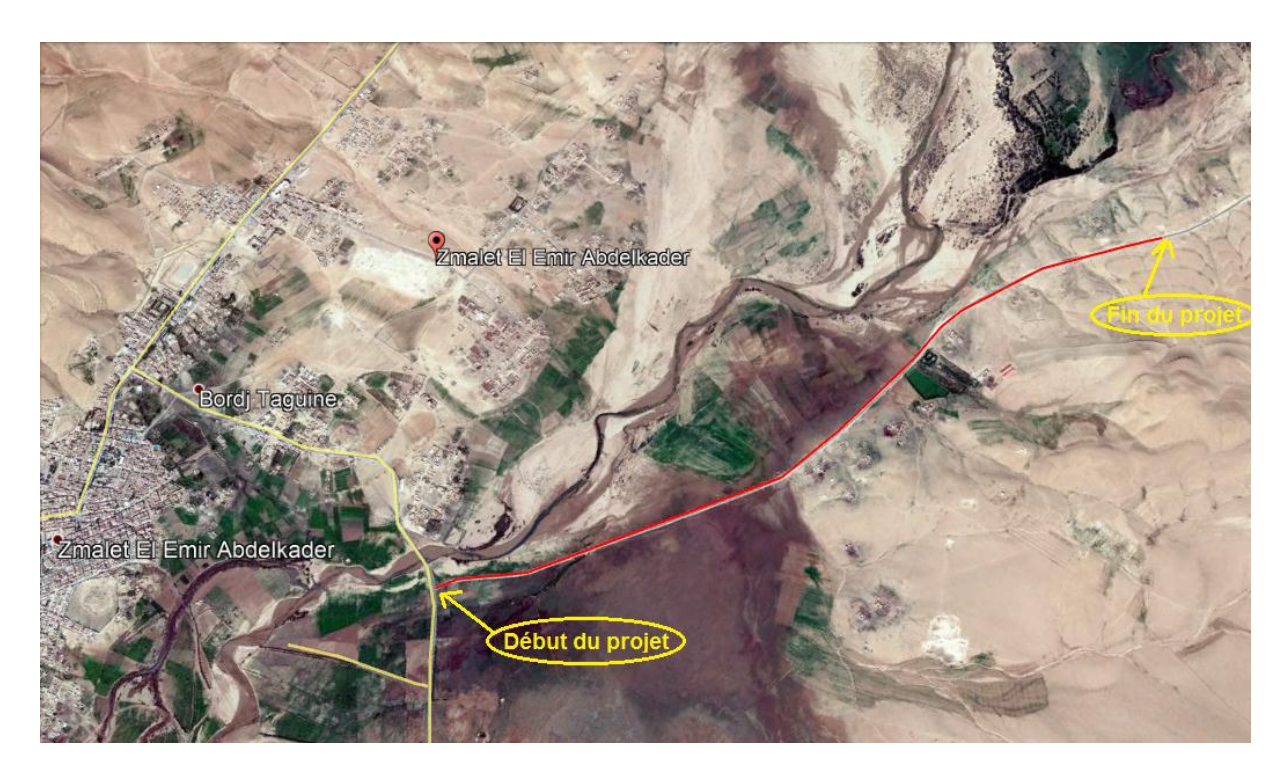

**Figure I.1:** plan de situation du projet

# **I.4. Présentation de la commune de Z'malet El Emir Abdelkader**:

Z'malet El Emir Abdelkader est une ville algérienne, située dans la [daïra de Ksar Chellala,](https://www.annuaire-mairie.fr/daira-ksar-chellala.html) [wilaya de Tiaret.](https://www.annuaire-mairie.fr/wilaya-tiaret.html) La ville compte 18 722 habitants depuis le dernier recensement de la population. Entourée par [Cheniguel,](https://www.annuaire-mairie.fr/ville-cheniguel.html) El Guedid et Ksar Chellala, elle est située à 36 km au Sud-Ouest de Ksar Chellala la plus grande ville aux alentours. Située à 838 mètres d'altitude.

# **I.5. Objectif du projet :**

La mise en œuvre de ce projet vise trois objectifs essentiels :

- $\checkmark$  L'amélioration du niveau de service de la route.
- $\checkmark$  L'augmentation de la capacité de la route.

 $\checkmark$  Le désenclavement de la population qui pendant les périodes de crue passe des journées dans l'isolement.

Pour atteindre l'objectif visé, notre travail a été structuré en neuf chapitres :

- $\checkmark$  Chapitre 1 : Présentation et situation du projet.
- $\checkmark$  Chapitre 2 : Etude cinématique.
- $\checkmark$  Chapitre 3 : Etude géométrique.
- $\checkmark$  Chapitre 4 : Dimensionnement du corps de chaussée
- $\checkmark$  Chapitre 5 : Calcul de cubature de terrassement
- $\checkmark$  Chapitre 6 : le choix de la variante et implantation
- $\checkmark$  Chapitre 7 : Méthode de dimensionnement des ouvrages
- $\checkmark$  Chapitre 8 : Conception et dimensionnement de l'ouvrage
- $\checkmark$  Chapitre 9 : Signalisation horizontale et verticale Et enfin un devis quantitatif et estimatif et une conclusion général

# **I.6. Le levé topographie :**

 $\otimes_{I\otimes_{i} \gtrsim_{I}}$  $818,57$  $\mathcal{S}_{18,16}$ 818.58 818,58 0918,9818,81  $818,30$ 

**Figure I.2:** Extrait du levé topographie du terrain

#### **II.1. Introduction :**

 L'étude de caractéristiques des routes ne peut être entreprise qu'après celle du comportement des véhicules.

 Il y a lieu à ce titre d'étudier la façon dont se comporte le véhicule qu'il soit isolé ou groupé afin de voir son influence sur le voisin.

 En outre cette analyse doit toucher les situations concrètes (accidents) et les situations expérimentées (simulateur de conduite).

 Il est aussi important de faire des tests psychologiques et physiologiques sur la manière dont se comporte le conducteur pour étudier :

 $\checkmark$  Le temps de perception-réaction

 $\checkmark$  La vue : champs visuel (≈10° pour une tête immobile), vitesse angulaire d'observation (2s pour explorer 180°)

 $\checkmark$  Sensibilité aux accélérations

 $\checkmark$  Fatigue, intoxications, inattention, impatience ...

 Tous ces paramètres vont contribuer à l'amélioration des conditions de circulation et de sécurité de la route.

#### **II.2.Catégorie de la route :**

#### **II.2.1. Catégorie des routes selon B40 :**

 Selon la B40 (normes techniques d'aménagement des routes) les routes sont classées en cinq catégories fonctionnelles, correspondant aux finalités économiques et administratives. Les cinq catégories de la route sont :

- **Catégorie 1 :** liaison entre les grands centres économiques et industries lourdes.

- **Catégorie 2 :** liaison entre les centres d'industrie de transformation et d'industries légères.

- **Catégorie 3 :** liaison entre des chefs lieux de wilaya et de daïra non desservis par le réseau de catégories 1 et 2.

- **Catégorie 4 :** liaison des centres de ville non reliés au réseau de catégories 1-2-3.

- **Catégorie 5 :** routes et pistes non comprises dans les catégories précédentes.

- Pour notre projet en peut classe notre route en catégorie 4.

#### **II.3. Environnement de la route :**

Tout itinéraire classé dans l'une de cas cinq des catégories peut être décomposé en tronçons se développant selon l'une des trois classes d'environnement E1, E2, E3.

En fonction du relief et de sinuosité de la route sur la base d'études des coûts d'aménagement et d'entretien :

- $\triangleright$  **E1 Facile**
- $\triangleright$  **E2 Moyen**
- $\triangleright$  **E3**  $\rightarrow$  **Difficile**
- **a) Relief :**

Il est caractérisé par la dénivelée cumulée moyenne au kilomètre (H / L)

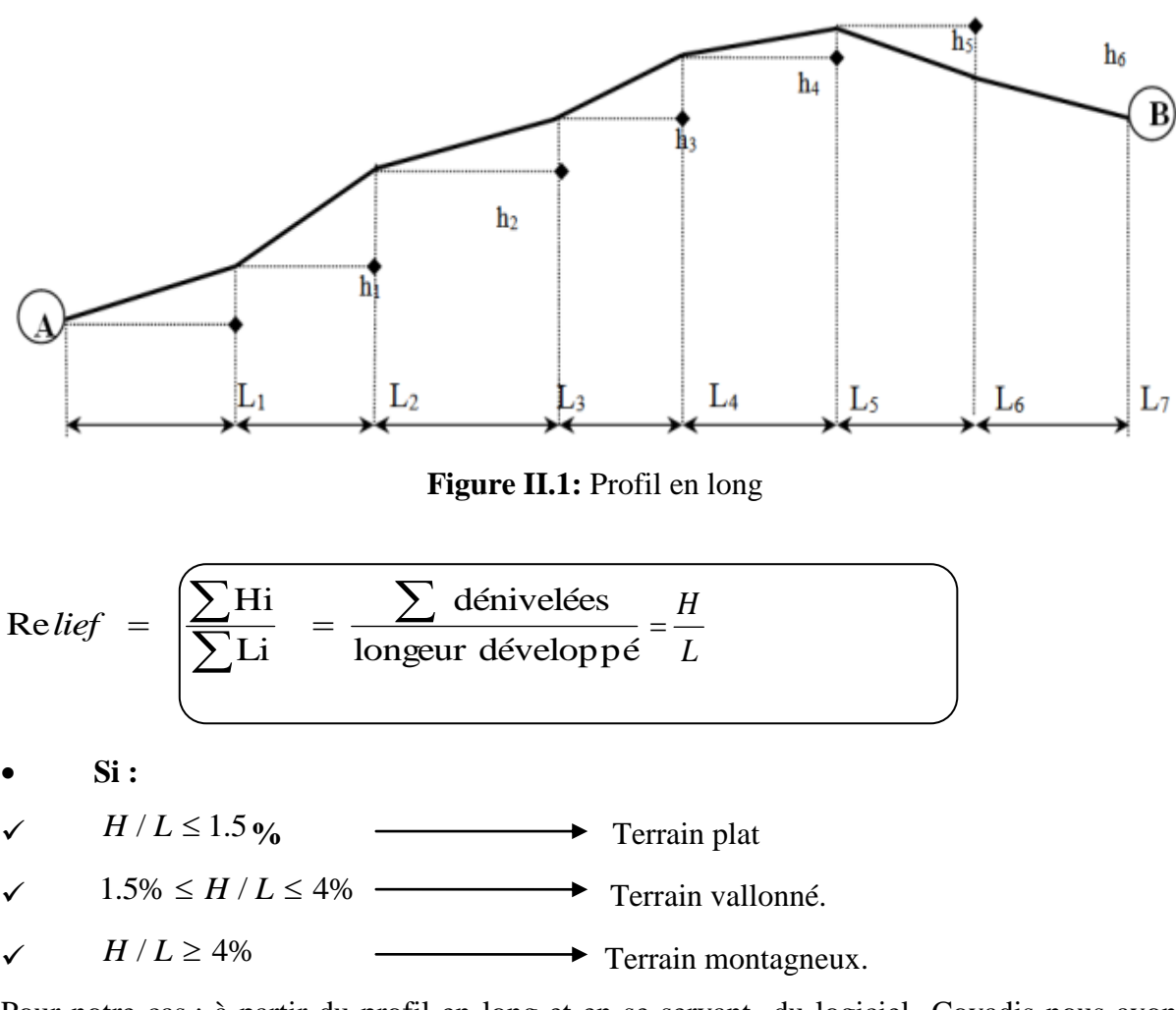

Pour notre cas : à partir du profil en long et en se servant du logiciel Covadis nous avons trouvé que l'altitude **min=813.240m** et l'altitude **max =824.50m** alors :

 $H = 824.250 - 813.240 \rightarrow H = 11.01 \text{ m}$ 

Longueur développé L=4060.91m

- $-L=4060.91m$
- $H/L = 0.0027$
- $\bullet$  H/L=0.0027 % 1.5% Terrain plat

```
b) la sinuosité :
```
La sinuosité d'un itinéraire est égale au rapport de la longueur sinueuse « Ls » sur la longueur totale de l'itinéraire.

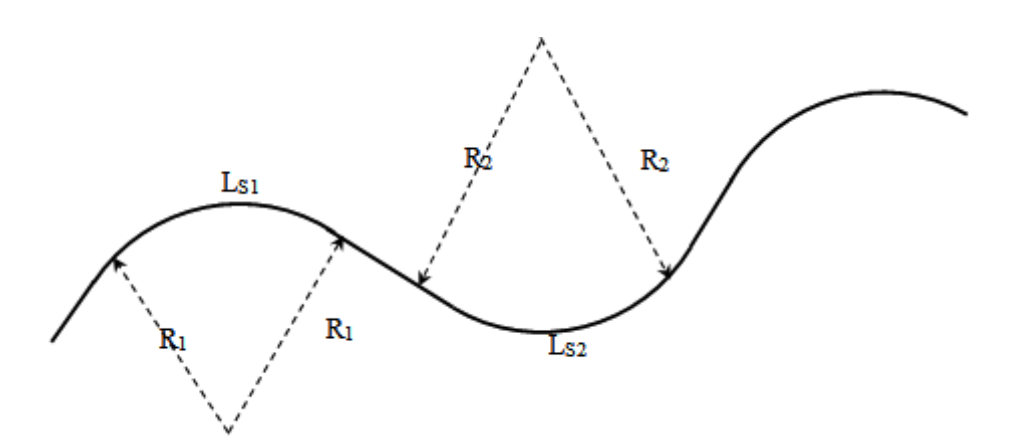

**Figure II.2:** un itinéraire sinueux

Sinuosité  $(\delta) = \frac{\sum L_{si}}{L_T} = \frac{\sum Longueur \, sineuse}{Longueur \, totale}$  pour R<200

 $\checkmark$  $\delta \leq 0.1$  Sinuosité faible.

 $\checkmark$  $0.1 \le \delta \le 0.3$  Sinuosité moyenne.

 $\checkmark$  $\delta > 0.3$  Sinuosité forte. Pour notre cas tous les rayons sont >200

 En fonction des valeurs du relief et de la sinuosité telles que celles définies ci- dessous, les classes d'environnement sont données par le tableau suivant :

| <b>Relief</b>     | <b>Faible</b>  | <b>Moyenne</b> | Forte          |
|-------------------|----------------|----------------|----------------|
| Sinuosité         |                |                |                |
| <b>Plat</b>       |                | $E_2$          |                |
| Vallonné          | E <sub>2</sub> | E <sub>2</sub> | E <sub>3</sub> |
| <b>Montagneux</b> |                | E3             | E3             |

 **Tableau II.1 :** Environnement de la route

A partir du tableau ci-dessus :

L'environnement E1et terrain plat  $\rightarrow$  Sinuosité faible

Spécialement pour notre cas tous les rayons sont grands alors le terrain n'est pas sinueuse.

# **II.4. Vitesse de référence :**

 Elle permet conventionnellement de définir les caractéristiques minimales d'aménagement des points particuliers d'une route, qui sont celles caractéristiques géométriques les plus contraignantes pour les usages.

 Le respect des conditions liées à cette vitesse permet de garantir l'homogénéité des caractéristiques d'une section de route et par le même confort et la sécurité du conducteur.

 Le choix de la vitesse de référence au sein d'une catégorie est un compromis entre les deux éléments suivants:

## **a) Le désir :**

La largeur de l'itinéraire aussi large que possible, permettant à l'usage de circuler rapidement et dans d'excellentes conditions de confort et de sécurité.

#### **b) le souci :**

 Limiter l'investissement compte tenu des ressources du pays ainsi la détermination (ou le choix) des valeurs par la vitesse de référence ne peut donc résulter que d'un calcul économique comparant les avantages apportés aux usagers et les investissements consentis.

#### **II.4.1. Choix des valeurs de la vitesse de référence:**

Pour les véhicules légers, la norme algérienne « B40 » propose d'adopter des valeurs pour la vitesse de référence (Vr) de 460à 100km/h, en fonction de la catégorie de la route et l'environnement telles que résumés dans le tableau suivant :

| Catégorie            | Catégorie  | Catégorie      | Catégorie      | Catégorie  | Catégorie      |
|----------------------|------------|----------------|----------------|------------|----------------|
| <b>Environnement</b> |            | $\overline{2}$ | $\overline{3}$ |            | $\overline{5}$ |
| <b>Facile E1</b>     | $80 - 120$ | $80 - 120$     | $80 - 120$     | $60 - 100$ | $40 - 80$      |
| <b>Moyen E2</b>      | $60 - 100$ | $60 - 100$     | $60 - 100$     | $60 - 80$  | $40 - 80$      |
| <b>Difficile E3</b>  | $40 - 80$  | $40 - 80$      | $40 - 80$      | $40 - 60$  | 40             |

**Tableau II.2:** Choix des valeurs de la vitesse de référence

Pour notre projet puisque l'environnement E1 avec une route de catégorie 4, on a choisi la vitesse de référence :  $V_r = 60$ Km/h

#### **II.5. Distance de freinage :**

La distance de freinage " d0" est la longueur parcourue par un véhicule pendant l'action du freinage pour annuler sa vitesse.

 Pour obtenir le freinage il faut détruire la force vive du véhicule en lui opposant un travail engendré le long d'un certain parcours. Ce parcours est précisément la distance de freinage que l'on cherche.

Soit m la masse d'un véhicule de poids P.  $(P = m.g)$ 

Le théorème des forces vives permet d'écrire :

$$
\mathbf{E} = \frac{1}{2}MV^2 = P f d_0
$$

$$
\frac{1}{2}\frac{p}{g}V^2 = P f d_0 \to d_0 = \frac{{v_b}^2}{2gf}
$$

Avec: f : le coefficient de frottement  $\Rightarrow$  f = 0,4 (cas général) V : vitesse en m/s  $=\frac{V(kn)}{3}$ g : accélération =  $9.81 \text{m/s}^2$ 

$$
\rightarrow d_0 = \frac{v^2}{100}
$$

Pour notre cas d'étude on a une distance de freinage **d0=36m** (cas purement théorique)

 Le terrain présentant certaines déclivités, on en tiendra compte pour ces cas précis. La distance de freinage sera définie comme suit :

$$
\frac{1}{2}\frac{p}{g}V^2 = P f d_0 \pm P i d_0 \implies d_0 = \frac{V^2}{100} \times \frac{1}{1+2.5i}
$$
 avec i: déclivité

#### **II.6. Distance d'arrêt :**

 C'est la distance minimale parcourue par un véhicule entre le moment où l'obstacle devient visible et celui où le véhicule s'arrête ; elle comprend :

 La distance parcourue à vitesse V pendant le temps nécessaire aux conducteurs pour percevoir l'obstacle et réagir sur ses freins (temps de perception-réaction)

 Et la distance sur laquelle devrait s'exercer le freinage pour obtenir l'arrêt (distance réaction $d_1$ ).

 On admet d'après des nombreuses études sur le comportement des conducteurs ont que le temps de perception et de réactions est en moyenne dans une attention concentrée de :

 $t = 1.2$  s dans le cas d'un obstacle imprévisible

 $t = 0.6$  s dans le cas d'un obstacle prévisible

La moyenne de réaction est de  $0.9 s$  mais en pratique on prend toujours :

 $t = 2$  s cas des vitesses  $\leq 100$  (conducteur peu concentré)

 $t = 1.8$  s cas des vitesses > 100 (conducteur concentré)

 Le mouvement étant considéré comme un mouvement uniforme ou v est la vitesse en et t le temps de perception et de réaction moyen ; la distance de réaction  $d_1$  est définie comme suit :

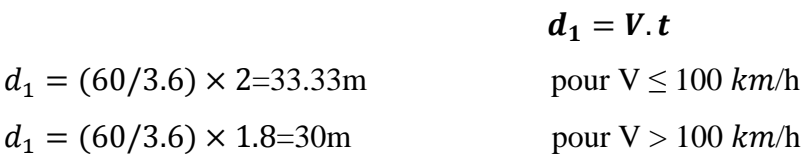

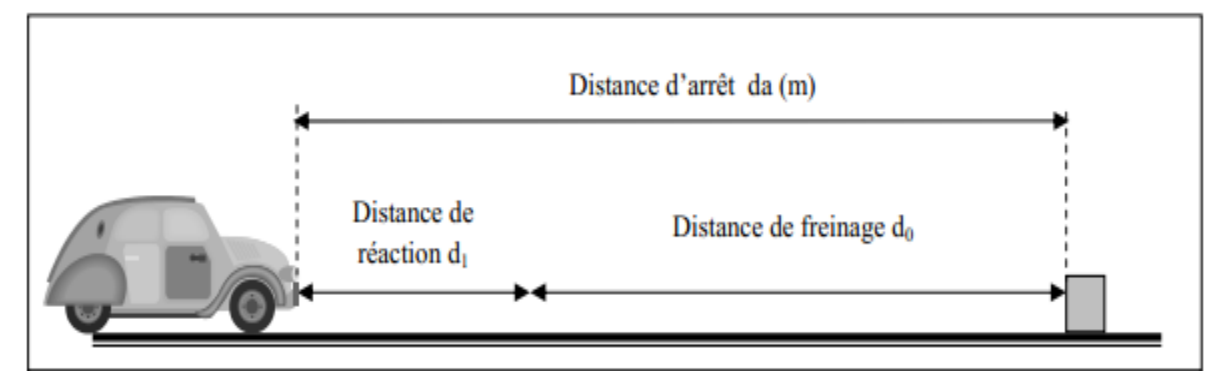

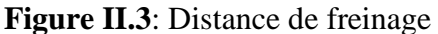

# **II.6.1. En alignement droit :**

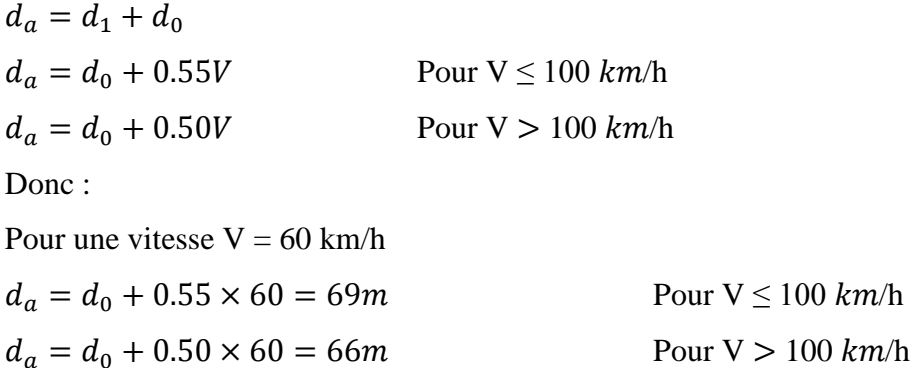

# **II.6.2. En courbe :**

 Le freinage est moins énergique dans les raccordements courbes, afin de ne pas perdre le contrôle de véhicule, la distance de freinage est majorée de .**25**

Pour  $V \le 100$  km/h et t = 2 s  $d_a = 1.25d_0 + 0.55V$ Pour V > 100 km/h et t = 1.8 s  $d_a = 1.25d_0 + 0.50V$ 

Donc:

 $t = 2 s d_a = 1.25 d_0 + 0.55V$   $d_a = (1.25 \times 36) + (0.55 \times 60) = 78m$  $t = 1.8 s d_a = 1.25d_0 + 0.50V$   $d_a = (1.25 \times 36) + (0.50 \times 60) = 75m$ 

# **II.7. Manœuvre de dépassement :**

# **II.7.1. Distance de visibilité dépassement :**

Cette distance est la longueur parcourue par le véhicule dépassant à la vitesse V1 pendant la durée nécessaire pour le dépassement.

 En tout point du tracé, la visibilité doit être suffisante pour que le véhicule puisse voir à temps un obstacle placé sur la chaussée et qu'il puisse réaliser, dans des conditions acceptables, une manœuvre de dépassement.

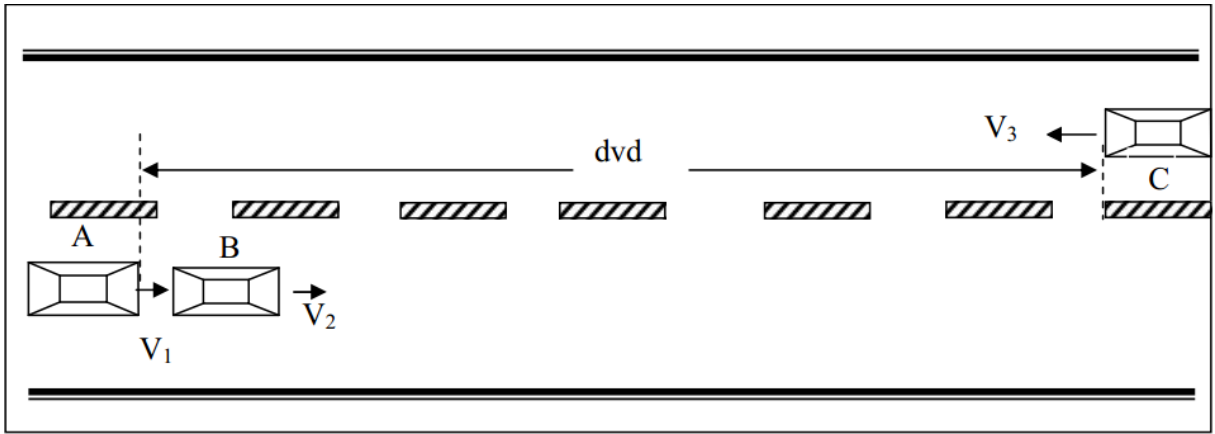

**Figure II.4**: Distance de visibilité de dépassement

dvd : distance de visibilité de dépassement.

 C'est la distance parcourue par le véhicule dépassant pendant la manœuvre d'accélération ainsi que le rabattement.

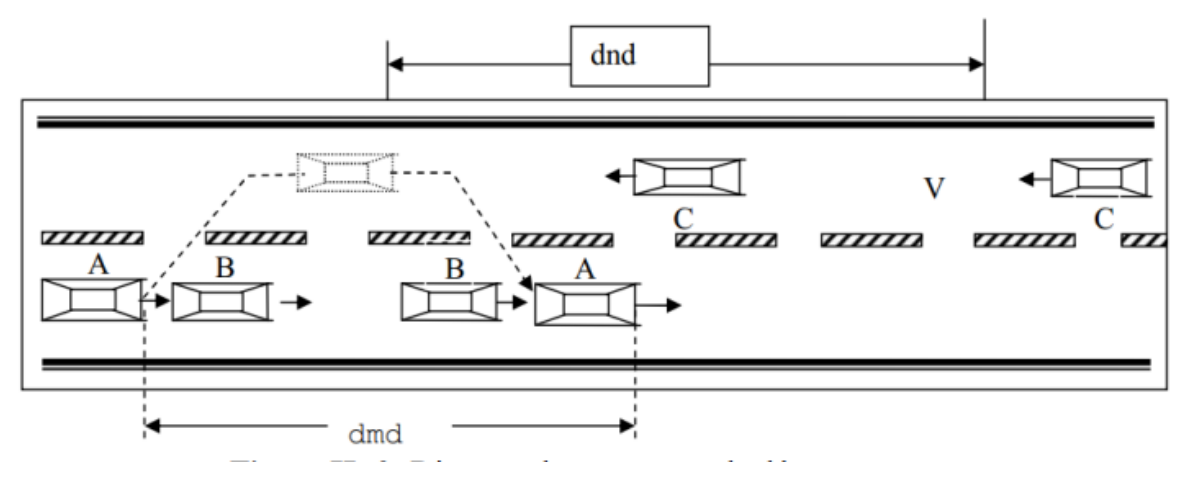

**Figure II.5:** Distance de manœuvre de dépassement

dmd : distance de manœuvre de dépassement.

dnd : distance normale de dépassement.

 D'après le tableau ci-après, des normes (B40), On tire les valeurs de dnd , dvd et dmd en fonction de la vitesse de référence (vitesse de base).

 $V_r = 60km/h$  $dvd = 360$  m dmd = 180  $m$ dnd =  $240$  m

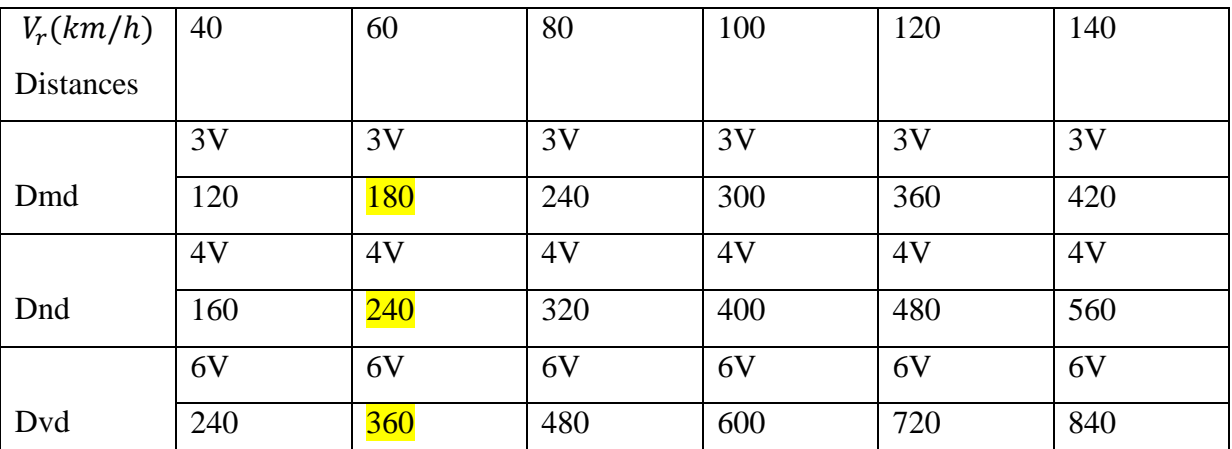

**Tableau II.3**: Valeur de dvd et dmd en fonction de la vitesse de référence

#### **III.1. Introduction**

Les caractéristiques géométriques des routes sont en général représentées graphiquement par quatre (04) documents nécessaires :

- $\checkmark$  Tracé en plan.
- $\checkmark$  Profil en long.
- $\checkmark$  Profil en travers.
- $\checkmark$  Profil en travers type.

S'il s'agit d'une route à construire, ces quatre documents seront la base essentielle du projet d'ou découleraient les autres.

S'il s'agit d'une route existante, le service gestionnaire aura à se référer à tout moment aux trois premiers pour résoudre au mieux les problèmes d'entretien et d'exploitation qui se posent tout les jours.

 D'autre part, leur utilisation deviendra absolument indispensable pour l'étude d'un aménagement d'une certaine complétude.

Ces pièces (sauf la quatrième) sont obtenues par des procédés topographiques

Le respect de bonnes conditions de visibilité et la garantie d'une bonne lisibilité de l'itinéraire par l'usager imposent de veiller à une bonne coordination des éléments du tracé en plan et du profil en long. C'est la combinaison des deux éléments qui conditionnent l'image offerte réellement à l'usager et de ce fait est le paramètre déterminant vis-à-vis de son comportement

Outre les objectifs d'intégration dans le site, cette coordination vise également en termes de sécurité à assurer pour 'usager

• la perception des points singuliers de l'itinéraire.

• la prévision anticipée des évolutions du tracé

• l'appréciation de l'adaptation au terrain sans être abusé par des trompe-l'œil ou gêné par des brisures ou des discontinuités.

 Les pertes de tracé, si elles ne sont pas gênantes pour l'usager, peuvent parfois engendrer une perception erronée du tracé routier de jour comme de nuit. En conséquence, il est nécessaire d'assurer la visibilité d'une longueur de route compatible avec la distance d'accommodation moyenne pour la vitesse pratiquée (distance conducteur – point sur lequel il fixe son attention). En cas d'impossibilité, on évitera la réapparition de la route à une distance inférieure à cette longueur.

 Cette longueur est fonction de la vitesse et est de l'ordre de 180 m à 40Km/h et 500 m à 90Km/h. Pour cette approche, il est nécessaire d'utiliser des perspectives qui permettent une synthèse entre les deux éléments en deux dimensions.

Les outils informatiques actuels incluent généralement cette fonctionnalité

#### **III.2. Tracé en plan :**

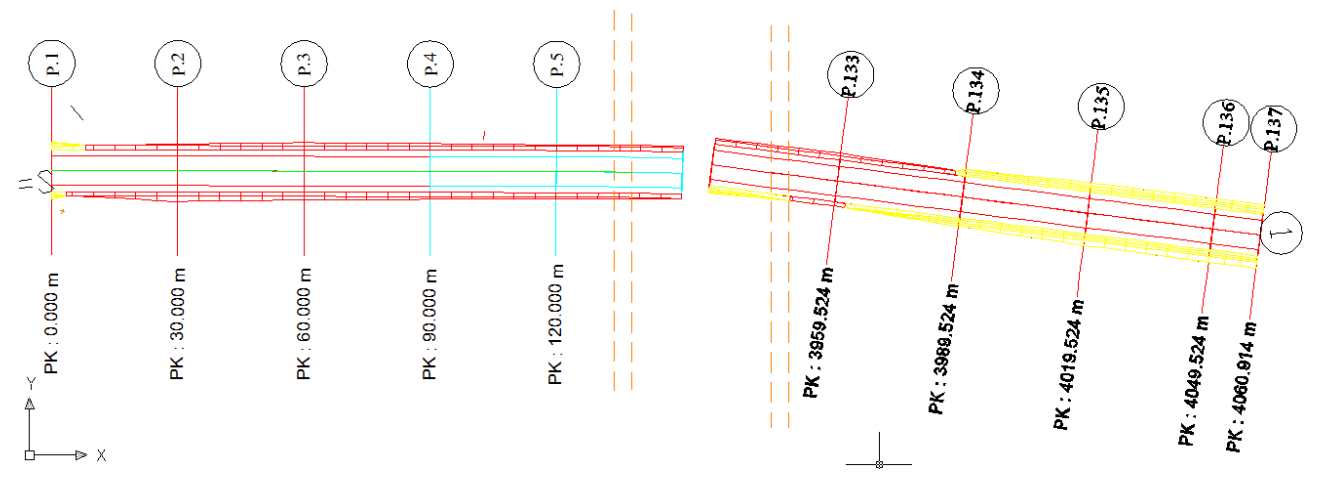

 **Figure III.1** : Extrait du tracé en plan du projet

# **III.2.1. Définition:**

Le tracé en plan est une vue de dessus de la route. il se caractérise par une succession de courbes et d'alignements droits séparés par des raccordements progressifs ou des raccordements circulaires.

Le tracé en plan représente une reproduction à échelle réduite d'une projection de la route sur un plan horizontal, ce plan horizontal est en général une carte topographique ou un plan de situation.

 Pour cela l'étude sera réalisée conformément aux normes techniques d'aménagement des routes, avec une vitesse de base retenue de 60km/h.

# **Un bon tracé en plan droit :**

• Eviter de très longs alignements droits favorables à l'éblouissement par les phares et créent chez

les conducteurs une certaine torpeur. La longueur maximale admissible d'un alignement droit est de

3000 m. il est recommandé d'alterner les alignements et les courbes de grands rayons ;

• Minimiser les terrassements pour équilibrer les déblais et remblais ;

## **III.2.2. Règles à respecter dans le tracé en plan :**

Pour obtenir un bon tracé dans les normes, on essaie dans la mesure du possible de :

Adapter au maximum le terrain nature la fin d'éviter les terrassements

# Importants.

- Appliquer les normes techniques d'aménagement des routes(B40).
- Utiliser des grands rayons si l'état du terrain le permet.
- Eviter de passer sur des terrains agricoles et des zones forestières si possibles.
- Respecter la côte des plus hautes eaux ;
- $\triangleright$  Respecter la pente maximum ;

Respecter la longueur minimale des alignements droits si c'est possible ;

Se raccorder sur les réseaux existants ;

 $\triangleright$  S'inscrire dans le couloir choisi ;

Éviter au maximum les ouvrages existants (usines, habitations, propriétés privées) ;

Éviter les sites qui sont sujets à des problèmes géologiques (tremblement de terre,

Instabilité géologique, glissements de terrain, chute de pierre) ;

 Éviter le passage dans les zones touristiques, les zones protégées, les zones classées Comme sites historique.

#### **III.2.3. Les éléments géométriques du tracé en plan :**

 Le tracé en plan est constitué par des alignements droits raccordés par des courbes, il est caractérisé par la vitesse de référence appelée ainsi vitesse de base qui permet de définir les caractéristiques géométriques nécessaires à tout aménagement routier.

#### **III.2.3.1. Alignements droits :**

 L'alignement droit est défini comme étant une distance entre deux courbes de même sens ou non dans un tracé de l'axe.

 En effet, il est aussi l'élément géométrique le plus simple, mais les grands alignements droits sont très déconseillés.

 La longueur maximale d'un alignement ne dépasse pas la longueur parcourue par la vitesse de base durant une minute. Quant à La longueur minimale elle ne doit pas être inférieure à la distance parcourue avec la vitesse de base durant un temps d'adaptation qui est égale à 5 secondes. Selon les normes du B40 on a:

Entre deux courbes de même sens il faut avoir une longueur minimale de  $L_{min}=5V$ 

 $\checkmark$  Entre deux courbes de sens contraire on peut avoir un alignement droit minimum de  $L_{min} = 3V$ 

 $\checkmark$  Longueur maximale  $L_{max} = 60V$ 

```
 Avec: V en (m/s)
```
Cas de notre projet:

```
V_h = 60 Km/h
```
 $L_{min}$ (même sens)=5V= 5(60/3,6) =83,33 m.

 $L_{min}$ (sens contraire) = 3V= 3(60/3,6) = 50 m

 $L_{max}$ =60V = 60 (60/3,6)=1000m

#### **III.2.3.2. Raccordement en Arc de cercle:**

 Les premiers raccordements sont des raccordements en arc de cercle. Dans ces types de raccordement trois éléments interviennent pour limiter les courbures :

 $\checkmark$  La stabilité des véhicules.

 $\checkmark$  Le mouvement des véhicules longs dans les courbes de faible rayon.

La visibilité dans les tranchées en courbe.

On essaye de choisir les plus grands rayons possibles en évitant de descendre en dessous du rayon minimum absolu préconisé.

 Les forces en présence qui équilibrent le véhicule dans une courbe relevée à l'inclinaison α se présentent suivant le schéma ci-dessous :

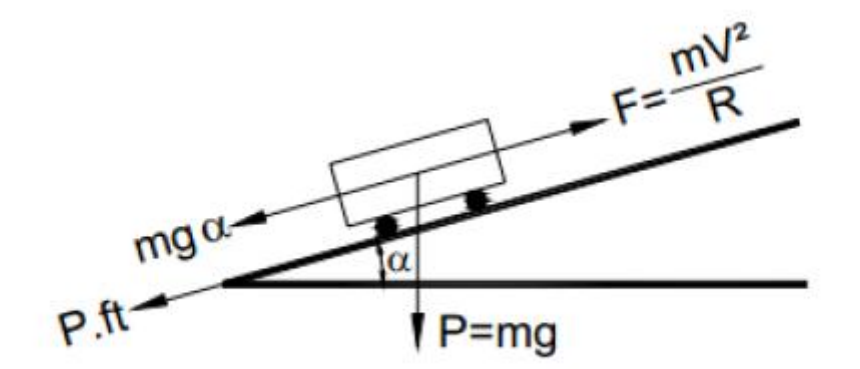

**Figure III.2**: Représentation des forces qui équilibrent le véhicule dans une courbe à inclinaison α Soit :

P : le poids du véhicule (P=mg)

F : la force centrifuge produite lors du déplacement de la masse m du véhicule à la

vitesse V sur la trajectoire circulaire de rayon R. (F = $\frac{mv^2}{R}$ )

α: l'angle que fait le plan de roulement par rapport à l'horizontal (devers).

ft : la réaction transversale qui maintient la véhicule sur sa trajectoire.

L'équilibre est acquis si le frottement transversal s'oppose au dérapage :

Psin  $\alpha$  + P ft  $\geq$  F cos  $\alpha$ 

α étant petit : sin α ≈ α et cos α ≈ 1

D'où : mg
$$
\alpha
$$
+m g ft $\geq$ (F= $\frac{mv^2}{R}$ )  $\Rightarrow$ **R** $\geq \frac{mv^2}{13g(\alpha + ft)}$   
**R** $\geq \frac{mv^2}{127g(\alpha + ft)}$  V en km/h et  $\alpha$  en%

## **III.2.3.3. Rayon en plan (Rh)**

 Les rayons et leurs dévers doivent permettre au minimum à un véhicule roulant à la vitesse Vr de ne pas déraper dans la courbe du virage.

#### **III.2.3.3.1.Rayon horizontal minimal absolue (RHmin ) :**

 Ce rayon correspond à la plus faible valeur admissible pour un tracé et il ne faut pas descendre en dessous de  $RH$ min. Ce rayon correspond au dévers  $d_{max}=7\%$ 

$$
RH_{min} = \frac{Vr^2}{127(ft + d_{max})}
$$
 ft : coefficient de frottement transversal

# **III.2.3.3.2. Rayon horizontal minimal normal RHN**

 Est un rayon correspondant à la circulation normale à un véhicule traversant dans un virage de  $V_r$  +20km/h. Le rayon correspond à des valeurs de dévers de 6 %.

Donc on a :

$$
RH_N = \frac{(Vr + 20)^2}{127(ft + d_{max})}
$$

#### **III.2.3.3.3. Rayon au dévers minimal** *RHd*:

Le rayon au devers minimal est le rayon tel que parcouru à la vitesse  $V_r$ , Le rayon au dévers minimal R est calculé pour un dévers  $d_{min} = 3\%$ 

$$
RH_d = \frac{Vr^2}{127(f t + d_{min})}
$$
 Devers associé :  $dmin = 2,5\%$  en catégorie 1 et  $d_{min} = 3\degree\%$  en catégorie 3.4 et 5

#### **III.2.3.3.4. Rayon non déversé RHnd :**

 Ce rayon est pris dans le cas où la route conserve son profil en toit. Le cas le plus défavorable est un dévers négatif pour l'un des sens de circulation  $d_{min} = -3\%$ 

$$
RH_{min} = \frac{(Vr)^2}{127(f'' - d_{min})}
$$

Avec:  $f'' = 0.06$  Catégorie 1-2;  $f'' = 0.07$  Catégorie 3;  $f'' = 0.075$  Catégorie 4-5

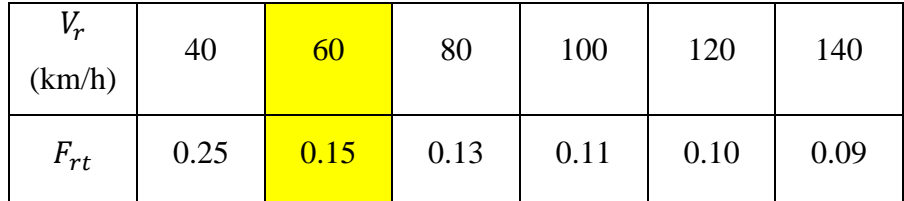

**Tableau III.1**: Valeur de Frt en fonction de la vitesse

# **III.2.3.4. Devers :**

# **III.2.3.4.1. Devers en alignement :**

 En alignement le devers est destiné à assurer l'évacuation rapide des eaux superficielles de la chaussée.

L'épaisseur du film d'eau est conditionnée par deux types de paramètres :

 $\checkmark$  Paramètres indépendants de la route : intensité et durée de la pluie

Paramètres liés à la route : nature et état du revêtement de surface

Les valeurs suivantes seront en Algérie selon le B40

 $\checkmark$  Devers minimal  $d_{min} = 2.5 \%$ 

Ce dévers ne sera prévu que si la chaussée doit être exécutée dans de bonnes conditions.

(Couche de base réalisée au finisher et guidée sur fil).

Il sera réservé essentiellement aux routes de catégorie 1 et 2.

 Pour les routes de catégories 3,4 ou 5, ou celles de catégorie 1 et 2 risquant de poser des problèmes de tassement, d'orniérage, ou des difficultés d'exécution, un devers de 3% sera adopté.

#### **III.2.3.4.2. Devers l'intérieur des courbes**

En courbe le devers permet de :

Assurer le bon écoulement des eaux superficielles

Compenser une fraction de la force centrifuge et assurer la stabilité dynamique des

Véhicules

 $\triangleright$  Améliorer le guidage optique

 Le devers minimal nécessaire à l'écoulement des eaux est identique à celui préconisé en alignement droit.

 Le devers minimal admissible dans les courbes est essentiellement limité par les conditions de stabilité des véhicules lent ou à l'arrêt, dans des conditions météorologiques exceptionnelles.

 En résumé les valeurs extrêmes des devers préconisées pour l'Algérie d'après le B40 sont indiqués dans le tableau ci-dessous :

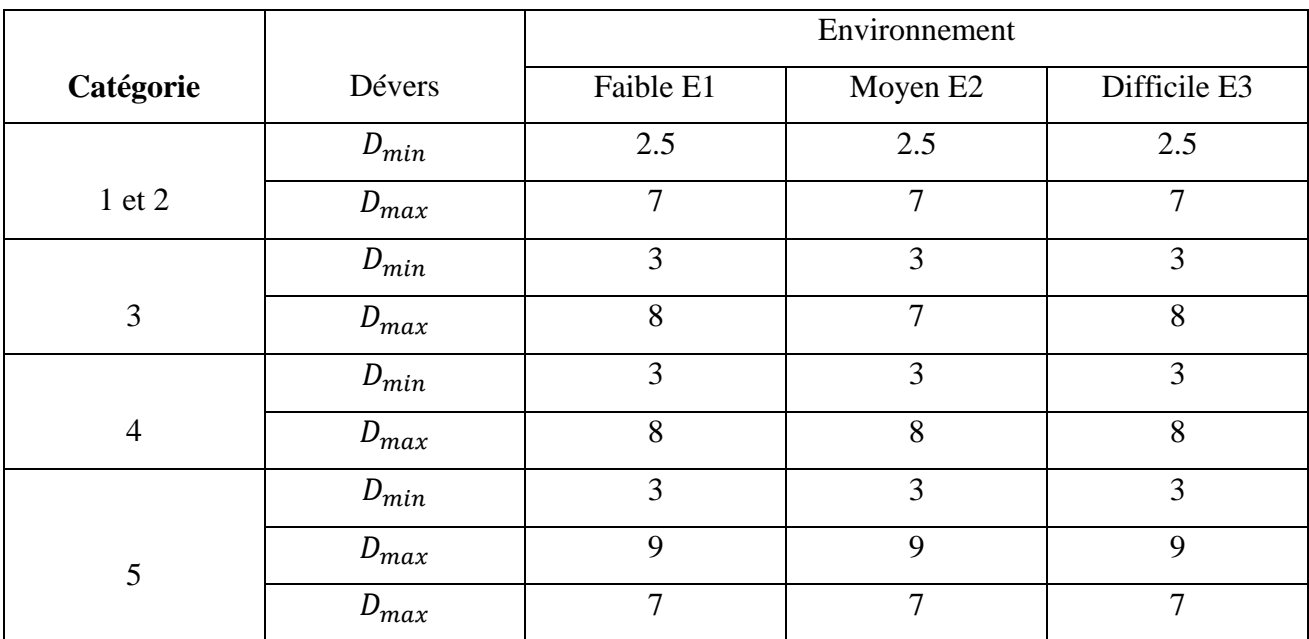

**Tableau III. 2:** Valeurs max et min des devers «B40»

# **III.3. Profil en long**

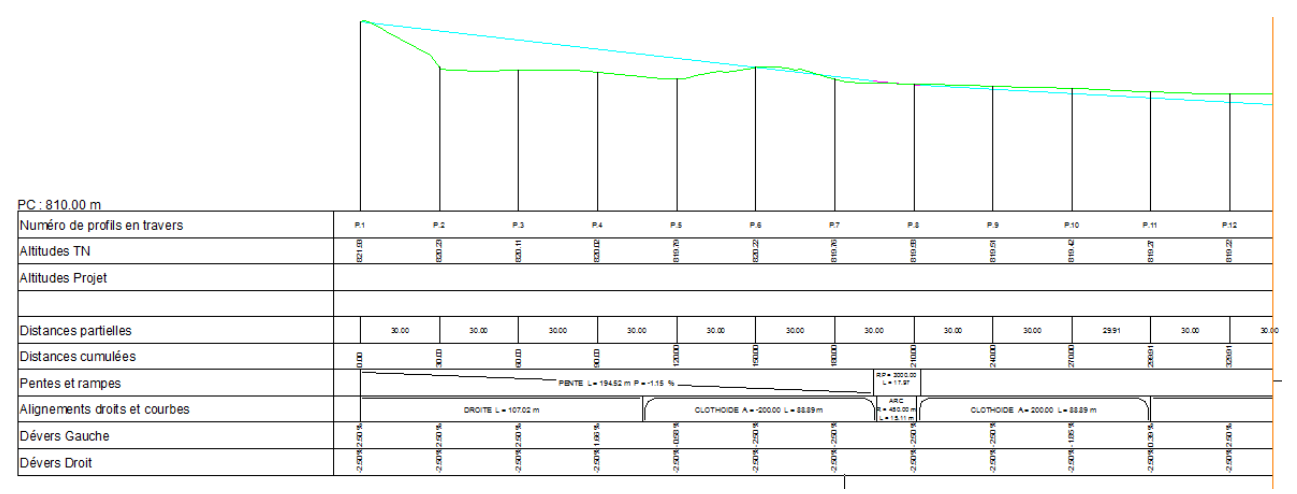

**Figure III.3** : Profil en long

# **III.3.1. Définition :**

 Le profile en long est une représentation plane de la surface du terrain naturel suivant un plan vertical contenant l'axe du tracé, il détermine la configuration du terrain au droit de l'axe de la route. Il est caractérisé par des droites (pentes, rampes), courbe horizontale ou inclinée et paliers rigoureusement droits.

#### **III.3.2. Règles à respecter dans le tracé du profil en long**

Le tracé du profil en long doit répondre à certaines conditions concernant le confort, la visibilité,

la sécurité et l'évacuation des eaux, pour cela il faut respecter les valeurs des paramètres géométriques préconisés par le règlement en vigueur :

 Eviter les angles entrants en déblai car il est important d'éviter la stagnation des eaux et assurer leur écoulement ;

 Un profil en long en léger remblai est préférable à un profil en long en léger déblai qui complique l'évacuation des eaux et isole la route du paysage ;

 Pour assurer un bon écoulement des eaux, on placera les zones des devers nuls dans une pente du profil en long ;

Assurer une bonne coordination entre le tracé en plan et le profil en long ;

- Eviter une hauteur excessive en remblai ;
- Rechercher un équilibre entre les volumes des remblais et les volumes des déblais.

 Eviter les lignes brisées constituées par de nombreux segments de pentes voisines, les remplacer par un cercle unique, ou une combinaison des cercles et arcs à courbures progressives de très grand rayon ;

- Assurer une bonne coordination entre le tracé en plan et le profil en long
- Remplacer deux cercles voisins de même sens par un cercle unique ;

# **III.3.3. Les éléments de composition du profil en long**

 Le profil en long est constitué d'une succession de segments de droites (rampes et pentes) raccordés par des courbes circulaires, pour chaque point du profil en long on doit déterminer :

- L'altitude du terrain naturel ;
- $\triangle$  L'altitude du projet ;
- La déclivité du projet, etc.…

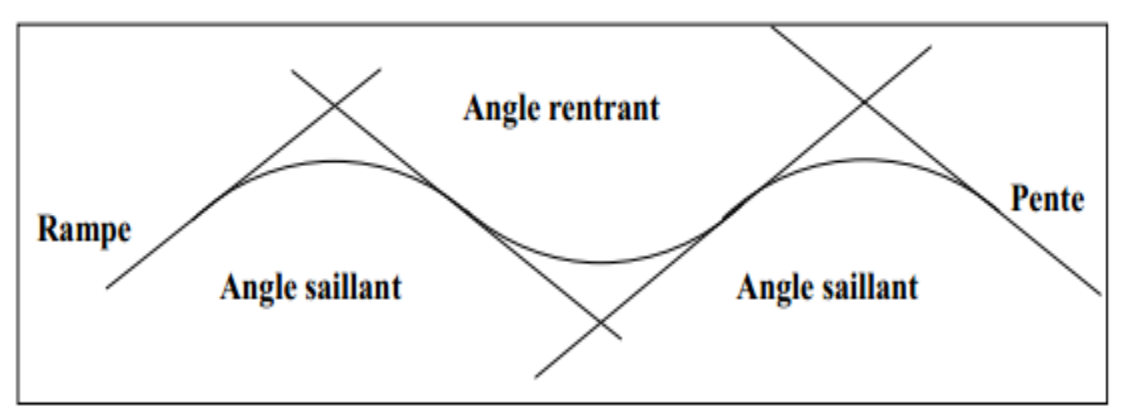

**Figure III.4**: Profil en long

# **III.3.4. Définition de la déclivité :**

 On appelle déclivité d'une route la tangente de l'angle qui fait le profil en long avec l'horizontale.

Elle prend le nom de pente pour les descentes et rampe pour les montées.

#### **III.3.4.1. Déclivité minimale :**

 Il est conseillé d'éviter les pentes inférieures à 1% et surtout celle inférieur à 0.5%, pour éviter la stagnation des eaux.

Dans les sections en déblais on prend :  $I_{min}=0.5%$  pour que les ouvrages des canalisations ne soient pas profonds.

#### **III.3.4.2. Déclivité maximale :**

 La déclivité maximale est tolérer surtout dans les courtes distances (inférieures à 1500m) pour les raisons suivantes :

- Réduction de la vitesse et augmentation des dépenses de circulation.
- Important effort de freinage des poids lourds ce qui conduit à user les pneumatiques

Selon le règlement B40 on a :

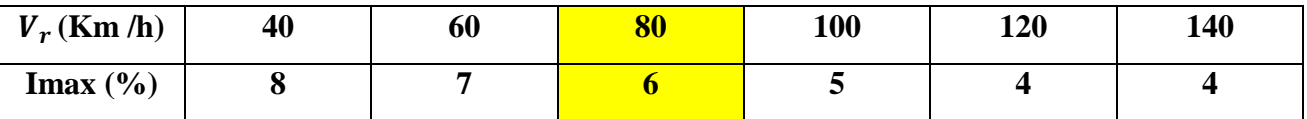

**Tableau III. 3**: Valeur de Imax
#### **III.3.5. Raccordement en profil en long :**

Le changement de déclivité constitue des points particuliers dans le profil en long.

 Ce changement est assuré par l'introduction de raccordement circulaire qui doit satisfaire les conditions de confort et de visibilité pour assurer la sécurité des usagers. On distingue deux types de raccordements :

#### **III.3.5.1. Raccordement convexe (saillants) :**

La conception des raccordements convexes doit satisfaire les conditions suivantes :

#### **a) Condition de confort** :

 Elle consiste à limiter l'accélération verticale à laquelle sera soumis le véhicule lorsque le profil en long comporte une forte courbure convexe.

$$
\frac{vr^2}{Rv} < g/40
$$

Pour g=10m/s

*Rv min* = 
$$
\begin{cases} 0.3Vr^2 & \text{pour cat } 1 - 2 \\ 0.23Vr^2 & \text{pour cat } 3 - 4 - 5 \end{cases}
$$

Dans notre cas  $Rv_{min} = 0.23 Vr^2$ 

Avec :

 $Rv$ : Rayon vertical (m)

: Vitesse référence (Km/h).

#### **b) Condition de visibilité :**

 Elle intervient seulement dans les raccordements des points hauts comme condition supplémentaire à celle de condition confort.

 Il faut que deux véhicules circulant en sens opposés puissent s'apercevoir à une distance double de la distance d'arrêt au minimum.

Le rayon de raccordement est donné par la formule suivante :

$$
Rv = \frac{D1^2}{2(h0+h1+2\sqrt{(h0+h1)}}
$$

D<sub>1</sub>: distance d'arrêt (m) h0: hauteur de l'oeil (m) h<sub>1</sub>: hauteur de l'obstacle (m)

## **III.3.5.2. Raccordement concave : (rentrant)**

 La visibilité du jour n'est pas déterminante dans le cas de raccordement dans les points bas c'est pendant la nuit qu'il faut s'assurer que les phares du véhicules devront éclairer le tronçon suffisamment long pour que le conducteur puisse percevoir un obstacle, la visibilité est assurée pour un rayon satisfaisant la relation :

$$
R'{v} = \frac{{D_1}^2}{1.5 + 0.035 D_1}
$$

#### **III.4. Coordination entre trace en plan et profil en long**

 Le profil en long et le tracé en plan sont coordonnés de telle sorte que la route apparaisse à l'usager sans discontinuité gênante de tracé, lui permette de prévoir son évolution et de distinguer clairement les dispositions des points singuliers, notamment les carrefours, les entrées et les sorties dans les échangeurs etc.

 La coordination du tracé en plan et du profil en long doit faire l'objet d'une étude d'ensemble, afin d'assurer une bonne insertion dans le site, cette coordination a pour but principal d'assurer aux usagers une vue satisfaisante de la route (esthétique) et des conditions de visibilités minimales doivent être assurées.

#### **III.4.1. En angle saillant**

 Règle : Il ne faut pas coïncider le sommet de la parabole (PL) avec l'origine de la courbe en TP.

Objectif : Eviter que le virage soit masqué par le sommet de la parabole

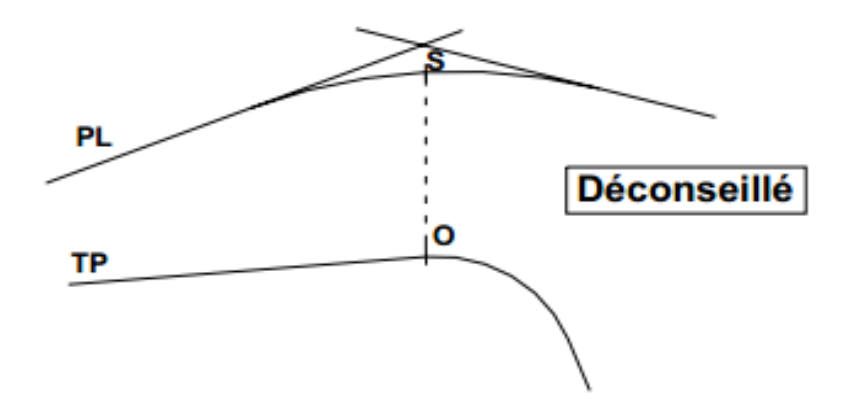

**Figure III.5**: coordination entre TP et PL déconseillé en angle saillant

Remède :

Coïncider la courbe en plan avec celle du PL dans la mesure du possible.

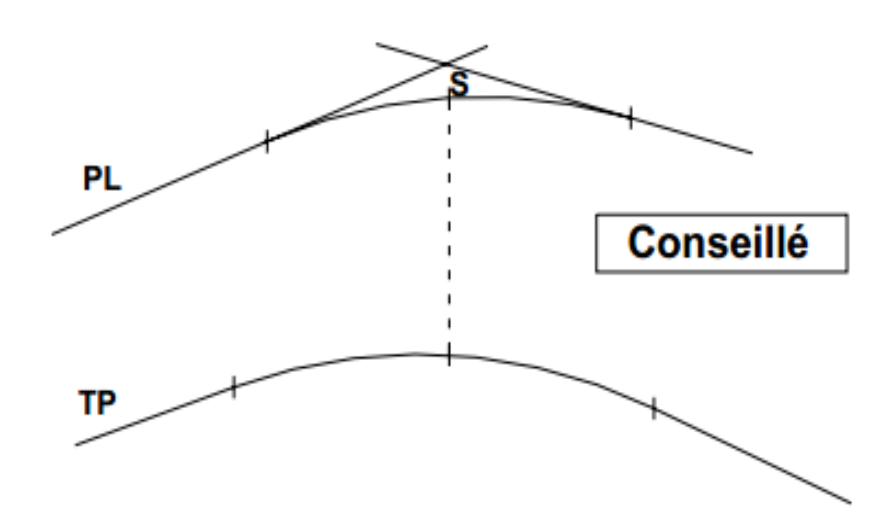

**Figure III.6**: Coordination entre TP et PL conseillé en angle saillant

2 : Introduire une clothoïde pour changer l'origine de la courbe en TP

# **III.4.2. En angle concave**

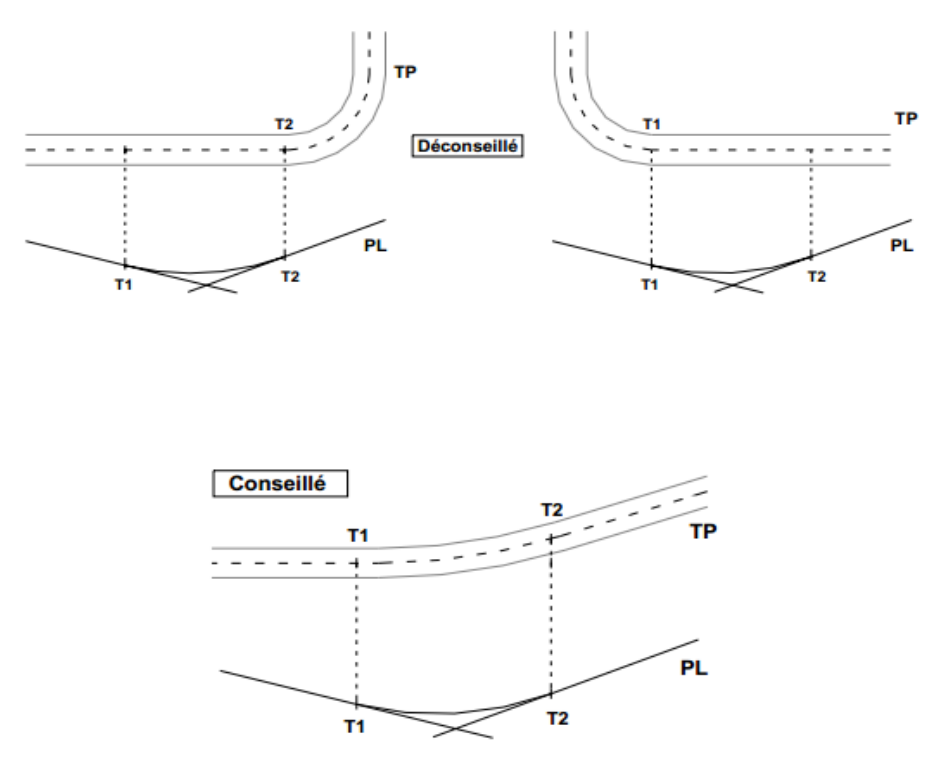

**Figure III.7**: Coordination entre TP et PL en angle concave

 T1 et T2 représentent les points de tangente entre les alignements droits et des arcs de cercle ou de clothoïde (s'il en existe).

#### **III.5. Profil en travers**

 Le profil en travers d'une chaussée est la coupe perpendiculaire à l'axe de la chaussée par un plan verticale, la largeur de cette chaussée est en fonction de l'importance et de l'hétérogénéité du tracé à écouler, elle comprend aussi plusieurs voies, dont le choix est déterminé.

 Il contient toutes les dimensions et tous les détails constructifs (largeurs des voies, chaussées et autres bandes, pentes des surfaces et talus, dimensions des couches de la superstructure, système d'évacuation des eaux etc.…).

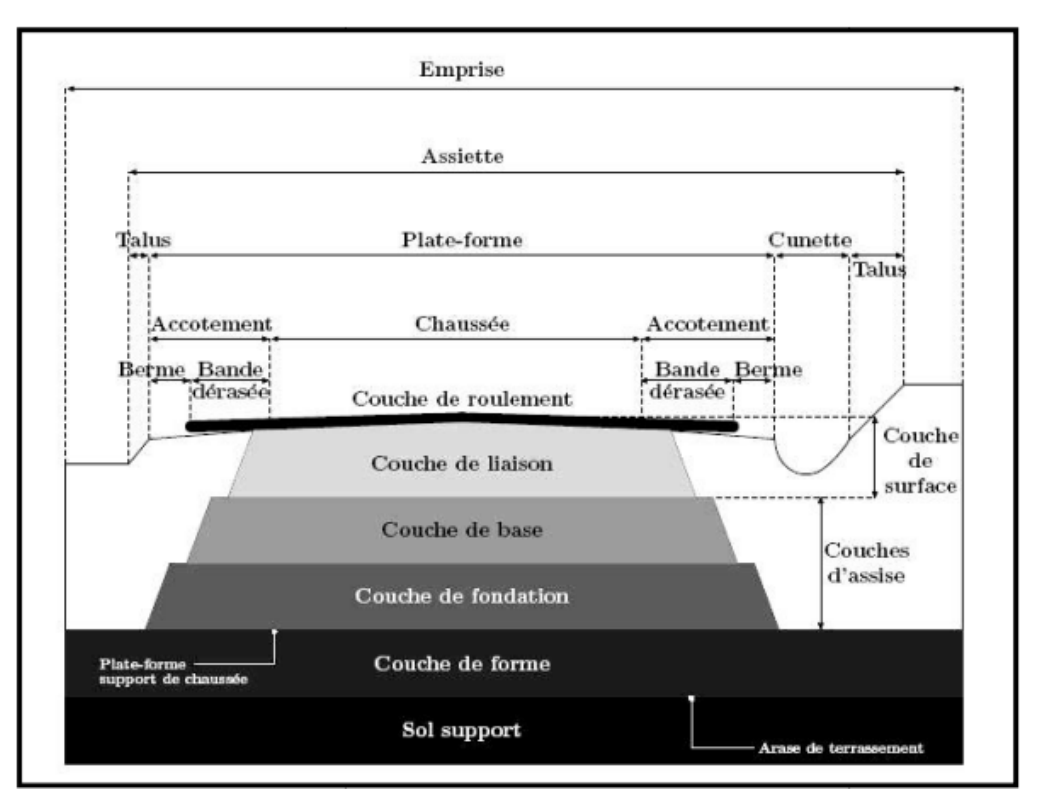

**Figure III.8 :** Profil en travers général

## **III.5.1. Eléments constitutifs du profil en travers :**

#### **Emprise :**

 C'est la surface de terrain appartenant à la collectivité et affectée à la route et à ses dépendances, elle coïncide généralement avec le domaine public.

## **Assiette :**

 Surface de terrain réellement occupé par la route, ses limites sont les pieds de talus en remblai et crête de talus en déblai.

#### **Plate-forme :**

 C'est la surface de la route située entre les fossés ou les crêtes de talus de remblais, comprenant la chaussée et les accotements, éventuel terre-plein central et les bandes d'arrêts.

#### **Chaussée :**

 Au sens géométrique du terme c'est la surface aménagée de la route sur laquelle circulent normalement les véhicules. Elle doit être revêtue ou non revêtue ou en béton et elle peut être bidirectionnelle ou unidirectionnelle.

# **Accotement :**

 Ce sont les zones latérales de la plate-forme que borde extérieurement la chaussée, ils peuvent être dérasé ou sur élevés. Ils comportent généralement les éléments suivants :

 $\checkmark$  Une sur largeur de chaussée.

Une berme extérieure engazonnée

Ils assurent la transition avec les fossés, les talus ou les murs et le terrain naturel.

Ils assurent les fonctions suivantes :

 $\checkmark$  Une bande d'arrêt

 Augmenter le dégagement latéral pour les arrêts d'urgences, marge de manœuvre en cas de perte de contrôle du véhicule, etc.…

 $\checkmark$  Permettre la mise en place de la signalisation routière et les équipements de sécurité.

- $\checkmark$  Augmenter la visibilité en courbe
- $\checkmark$  Protéger le corps de chaussée des infiltrations d'eaux, etc...

 Les accotements sont au même niveau que le bord de chaussée inclinée de 4 à 5 % vers l'extérieur pour permettre l'écoulement instantané des eaux vers les fossés.

 Les accotements doivent être réalisés avec des matériaux sélectionnés puisqu'ils sont occasionnellement circulés.

**Fossé :**

 Ouvrage hydraulique destinés à recevoir les eaux de ruissellement recueillies de la route et des talus (éventuellement les eaux du talus). Il peut être revêtu (béton, maçonnerie, etc.…) ou non.

On peut le trouver sous forme triangulaire ou sous forme trapézoïdal et ou forme rectangulaire

- La quantité d'eaux à évacuer.
- L'emplacement des exutoires.
- La pente du profil en long.
- La nature du sol.

## **La largeur rouable :**

 C'est la bande de la plateforme accessible sans dommage aux véhicules roulants normalement sur la chaussée. Elle comprend les sur largeurs de chaussée, la chaussée, la bande d'arrêt et la bande dérasée.

#### **III.5.2. Classification de profil en travers :**

Ils existent deux types de profil :

- $\triangleright$  Profil en travers type
- $\triangleright$  Profil en travers courant

#### **III.5.2.1. Le profil en travers type :**

 Le profil en travers type est une pièce de base dessinée dans les projets de nouvelles routes ou l'aménagement de routes existantes. Il contient tous les éléments constructifs de la future route, dans toutes les situations (remblais, déblais).

 L'application du profil en travers type sur le profil correspondant du terrain en respectant la cote du projet permet le calcul de l'avant mètre des terrassements.

#### **III.5.2.2. Le profil en travers courant :**

 Le profil en travers courant est une pièce de base dessinée dans les projets à des distances de 20 m.

#### **III.6. Application au projet :**

 **Tracé en plan :** c'est une route 2x1 voies de 3.5m sur un linéaire de 4060.91 m

 **Rayons et Dévers :** vue que la nature de notre terrain naturel est peu accidenté les rayons en plan et les dévers ont été respectés.

Nous avons adopté un rayon horizontal minimal de 450 m et un devers de 2.5 %

 **Profil en long :** Concernant les raccordements en plan vertical les rayons assurant les conditions de confort et de visibilité sont donnés selon les normes B40 (**Tableau III.4** et **Tableau III.5**) en fonction de la vitesse de base et la catégorie, pour le choix bidirectionnel et pour une vitesse de base  $V_r = 60$ Km/h et aussi pour la catégorie 4 (CAT 4) on a :

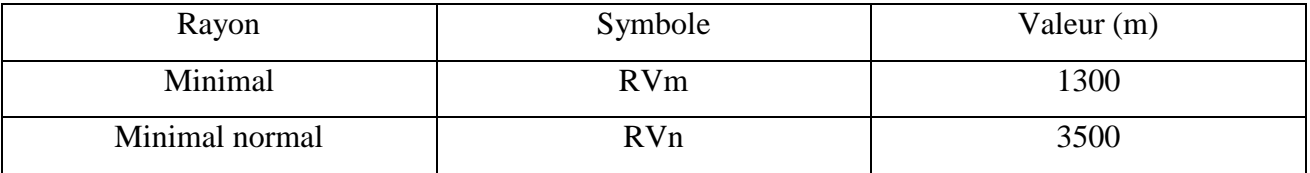

#### **Tableau III. 4** : Rayon en angle saillant

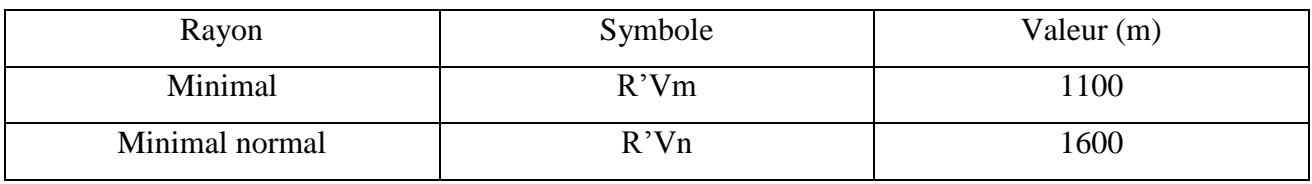

#### **Tableau III. 5**: Rayon en angle rentrant

**NB :** les résultats obtenus par le logiciel Autopiste pour le calcul du profil en long sera joint en annexe par la suite.

**Profil en travers** : le projet est constitué d'une chaussée de deux voies de 3.5m avec des accotements de 1.5m de part et d'autre de la chaussé et un devers de 2.5%.

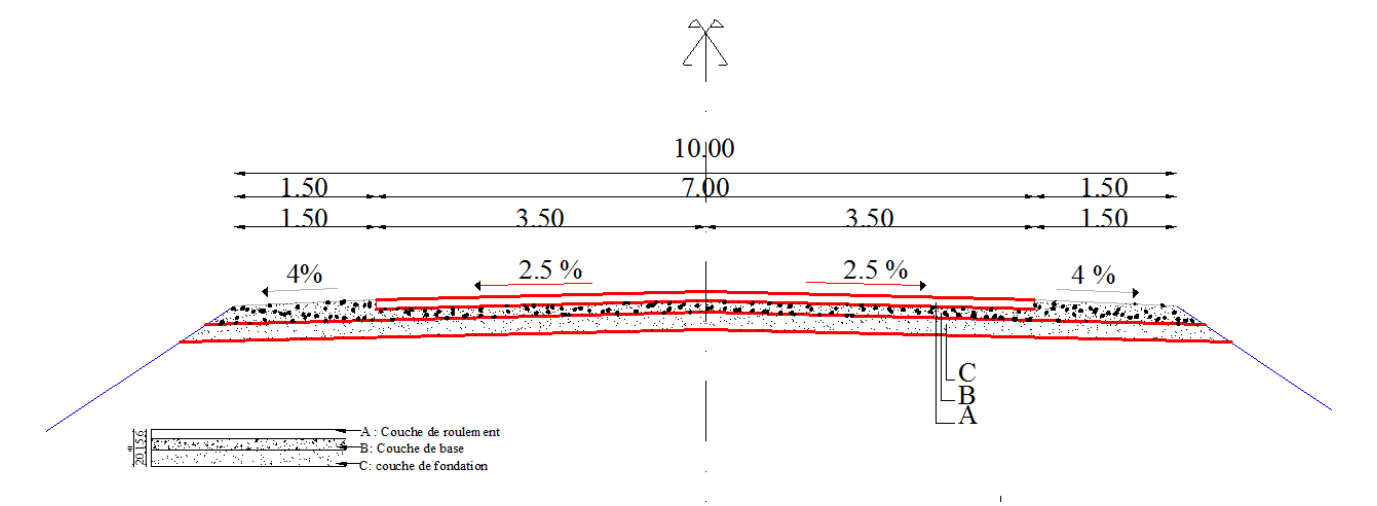

**Figure III.9 :** profil en travers type

#### **I V.1. Introduction :**

 De tout temps, l'objet du dimensionnement d'une chaussée a été de déterminer la nature et l'épaisseur des couches qui la constituent afin qu'elle puisse résister aux agressions multiples (entre autre passage répétitif des véhicules) auxquelles elle sera soumise pendant sa « durée de vie ». C'est pourquoi l'évolution de la chaussée a toujours été liée étroitement à celle des moyens de transport routier.

 La qualité de la construction des chaussées joue à ce titre un rôle primordial, celle-ci passe d'abord par une bonne reconnaissance du sol support et un choix judicieux des matériaux à utiliser, il est ensuite indispensable que la mise en œuvre de ces matériaux soit réalisée conformément aux exigences arrêtées.

#### **IV.2. Les différents types de chaussées :**

On distingue trois types de chaussées selon la composition de matériaux utilisés:

- Chaussée souple ;
- $\checkmark$  Chaussée semi-rigide ;
- $\checkmark$  Chaussée rigide.

 Pour notre étude, on a adopté la structure de type souple car ce le type la plus utilisée en offrant de meilleures qualités mécaniques. Les différentes couches qu'elle compose sont :

- $\triangleright$  Couche de surface
- $\triangleright$  Couche de base
- $\triangleright$  Couche de fondation
- $\triangleright$  Couche de forme

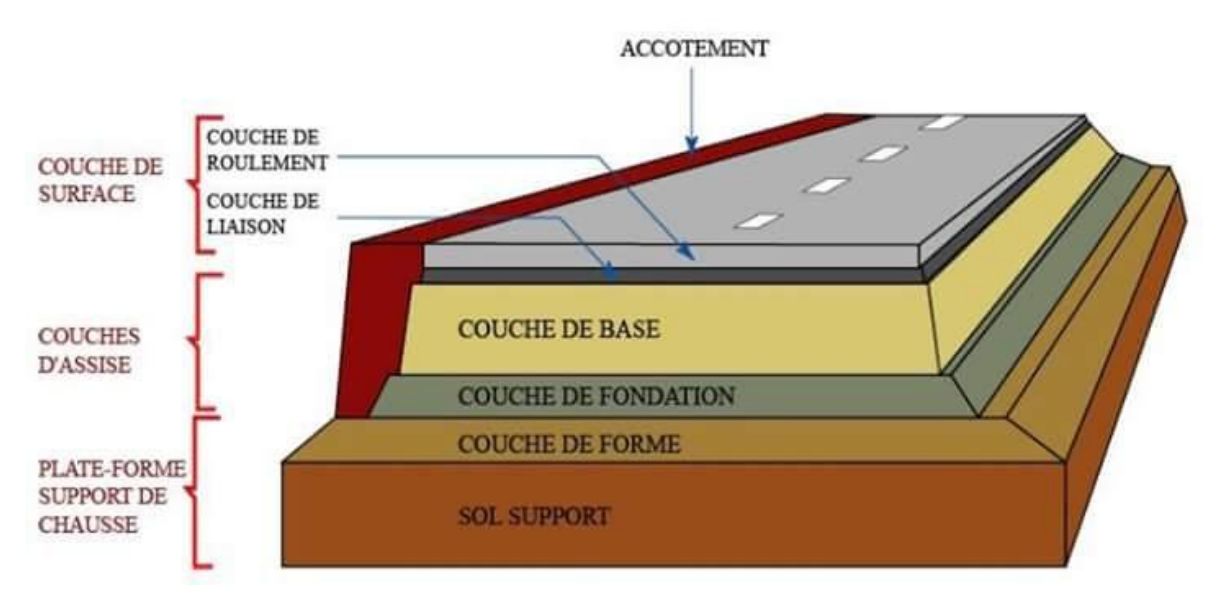

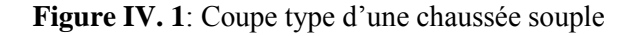

#### **IV.2.4. Le rôle des différentes couches d'une chaussée souple :**

#### **IV.2.4.1. Couche de surface :**

 C'est la dernière couche de la chaussée en partant du bas vers le haut et qui est en contact direct avec les pneumatiques, elle a pour rôle :

- D'encaisser les efforts de cisaillement provoqués par la circulation et de transmettre les charges verticales à la base.
- D'imperméabiliser la surface de chaussée.

Elle comporte deux parties : une couche de roulement et une couche de liaison.

# **IV.2.4.2. Couche de base :**

 Elle joue un rôle essentiel, elle résiste aux déformations permanentes sous l'effet du trafic, elle reprend les efforts verticaux et repartie les contraintes normales qui en résultent sur les couches sous-jacentes.

 Pour cela, les granulats sélectionnés et la qualité du liant (bitume) utilisé doivent être suffisamment durs pour résister à l'écrasement pour donner une couche de base rigide stable et uniforme.

# **IV.2.4.3. Couche de fondation :**

 En complément des matériaux non traités, elle substitue en partie le rôle du sol support, en permettant l'homogénéisation des contraintes transmises par le trafic, assure une bonne portance du sol support et reprend une partie des charges supérieurs. (Les couches de fondation et de base constituent le corps de chaussée ou assise).

#### **IV.2.4.4. Couche de forme :**

Elle est prévue pour répondre à certains objectifs à court terme qui sont pour :

- Un Sol rocheux : joue un rôle de nivellement afin d'aplanir la surface.
- Un Sol peu portant :(argileux à teneur en eau élevée), elle assure une portance suffisante à court terme permettant aux engins de chantiers de circuler librement.

#### **IV.3. Méthodes de dimensionnement des chaussées :**

 La réalisation des différents types de chaussées passe d'abord par un dimensionnement adéquat. Il faut commencer par l'étude du sol pour déterminer l'épaisseur du corps de chaussée. On distingue deux grandes familles à savoir

 Les méthodes empiriques qui établissent des relations entre la durée de vie et les propriétés mécaniques des matériaux.

 L'approche théorique ou rationnelle qui établit un modèle représentant le mieux possible le comportement mécanique du corps de chaussée basée sur la rhéologie du matériau.

Pour cela on va s'intéresser aux méthodes empiriques les plus utilisées qui sont basées sur :

- La détermination de l'indice portant de sol.
- Appréciation de trafic composite.
- Utilisation des abaques ou des formules pour déterminer l'épaisseur de la chaussée.

Les méthodes appartenant à la famille sont :

- Méthode C.B.R.
- Méthode de L'ASPHALTE IN-SITUE.
- Méthode du CATALOGUE DES STRUCURES.
- Méthode L.C.P.C.
- Méthode A.A.S.H.O.

# **IV.3.1. Méthode A.A.S.H.O :**

 Cette méthode empirique est basée sur des observations du comportement, sous trafic des chaussées réelles ou expérimentales. Chaque section reçoit l'application d'environ un million des charges roulantes qui permet de préciser les différents facteurs :

- L'état de la chaussée et l'évolution de son comportement dans le temps.
- L'équivalence entre les différentes couches de matériaux.
- $\checkmark$  L'équivalence entre les différents types de charge par essai.

# **IV.3.2. Méthode asphalte in-situ :**

 Elle se base sur les résultats obtenus des essais A.A.S.H.O, elle prend en considération le trafic composite par échelle de facteurs d'équivalence et utilise un indice de structure qui est déterminé à partir de l'abaque de l'asphalte in situ.

# **IV.3.3. Méthode L.C.P.C (laboratoire de contrôle des ponts et chaussées) :**

 Cette méthode est dérivée des essais A.A.S.H.O, elle est basée sur la détermination du trafic équivalent donné par l'expression :

 $T_{ea} = [T J M A_0^* a^* [(1+Z)^n -1]^* 0.75^* P^* 365]/[(1+Z) -1]$ 

 $T_{eq}$ =trafic équivalent par essieu de 13t.

 $T/MA_0$ =trafic à la mise en service de la route.

a = coefficient qui dépend du nombre de voies.

 $Z = \text{taux}$  d'accroissement annuel.

n = durée de vie de la route.

p = pourcentage de poids lourds.

 Une fois la valeur du trafic équivalent est déterminée, on cherche la valeur de l'épaisseur équivalente e (en fonction de  $T_{eq}$ , ICBR) à partir de l'abaque L.C.P.C.

 L'abaque L.C.P.C est découpé en un certain nombre de zones pour lesquelles, il est recommandé en fonction de la nature et la qualité de la couche de base.

# **IV.3.4. Méthode du catalogue de dimensionnement des chaussées neuves (CTTP):**

 Un manuel pratique de dimensionnement d'une utilisation facile a été conçu pour faciliter la tâche à l'ingénieur routier, il est caractérisé par des hypothèses de base sur les paramètres caractéristiques : (la stratégie de dimensionnement, niveau de service, trafic, caractéristiques du sol, climat, matériaux).

Matériaux : traités au bitume (GB, BB), non traités.

Trafic : classé selon le nombre de PL/j/sens à l'année de mise en service.

Portance du sol support (Si) : selon l'indice CBR (voir tableau)

Climat : l'Algérie est divisée en trois zones (humide, semi-aride, aride)

| Portance            | <b>CBR</b> |
|---------------------|------------|
| $\mathcal{D}_4$     | -5         |
| $S_3$               | $5-10$     |
| $S_2$               | $10-25$    |
| C<br>$\mathbf{v}_1$ | 25-40      |
| $\sqrt{ }$<br>აი    | $>40$      |

**Tableau IV. 1**: Classe du sol support

# **IV.3.5. Méthode CBR: (Californian- Bearing- Ratio):**

 C'est une méthode (semi empirique), qui se base sur un essai de poinçonnement sur un échantillon de sol support en compactant les éprouvettes de (90% à 100%) de l'optimum Proctor modifié.

 L'épaisseur équivalente de la chaussée est obtenue par la formule CBR. Cette méthode considère que la chaussée est constituée d'un même matériau, donc l'épaisseur obtenue par cette méthode est celle d'une chaussée entièrement réalisée en grave propre (grave de référence de coefficient d'équivalence égale à l'unité),

 La détermination des épaisseurs des différentes couches d'une chaussée en matériaux divers est obtenue en utilisant les coefficients d'équivalence (tableau VI.2) qui permet de convertir l'épaisseur équivalente calculée en une épaisseur réelle constituée de plusieurs matériaux.

D'où :

$$
E_{eq} = a_1e_1+a_2e_2+a_3e_3
$$

- $\bullet$   $\bullet$  1: Épaisseur réelle de la couche de roulement.
- $\bullet$  **e**<sub>2</sub>: Épaisseur réelle de la couche de base.
- $\bullet$   $\bullet$ <sub>3</sub>: Épaisseur réelle de la couche de fondation.
- **a**<sub>1</sub>;  $a_2$ ;  $a_3$ : coefficients d'équivalence respectivement des matériaux des

couches  $e_1$ ;  $e_2$ ;  $e_3$ .

Pour déterminer la structure définitive on fixe les épaisseurs  $e_1$ ,  $e_2$ , et on calcule

# l'épaisseur  $e_3$ .

| Matériaux utilisés                 | Coefficient d'équivalence |  |
|------------------------------------|---------------------------|--|
| Béton bitumineux ou enrobe dense   | 2.00                      |  |
| Grave ciment - grave laitier       | 1.50                      |  |
| Grave bitume                       | $1.50$ à $1.70$           |  |
| Grave concassée ou gravier         | 1.00                      |  |
| Grave roulée -grave sableuse T.V.O | 0.75                      |  |
| Sable ciment                       | $1.00$ à $1.20$           |  |
| Sable                              | 0.50                      |  |
| Tuf                                | 0.60                      |  |

**Tableau IV. 2**: Coefficient d'équivalence des matériaux

# **IV.4. Caractéristiques du sol support**

D'après les rapports géotechnique, nous avons un inde CBR= 10 (notre sol est moyen) la portance du sol support est de S2 (tableau). Comme notre route ne sera pas soumise à un trafic important nous pouvons considérer que notre sol support présente de bonne caractéristique et il n'y aura pas lieu de prévoir une couche de forme.

# **IV.5. Application au projet :**

# **IV.5.1. Choix de la méthode de dimensionnement :**

 D'une façon le trafic circulant sur la voie à construire et le sol sur lequel cette voie sera implantée sont des paramètres prépondérants pour dimensionner une chaussée routière.

Cependant il n'existe pas de méthode acceptée universellement pour le calcul des différentes épaisseurs des chaussées c'est pourquoi lors du choix de la méthode à appliquer il faudra tenir compte que la qualité réelle de la chaussée dépend de :

- De la disposition constructive adaptée à la chaussée, de bonne condition de drainage de la plate-forme dans les zones basses.
- De la qualité des matériaux mise en place.
- soin apporté à l'élaboration et à la mise en œuvre des matériaux.

 Parmi les différentes méthodes citées ci-dessus les plus répandues en Algérie sont la méthode CBR celle du catalogue de dimensionnement des chaussées neuves (CTTP).

 Etant donné que c'est la maitrise de la méthode qui nous intéresse le plus, nous avons choisi la méthode CBR.

# **IV.5.2. Méthode CBR :**

 Cette méthode consiste à déterminer l'épaisseur équivalente du corps de chaussée par la formule suivante, et ensuite à déterminer les épaisseurs des différentes couches :

$$
E_{eq}\frac{100+150\sqrt{P}}{I_{CBR}+5}
$$

Avec,

 E: épaisseur équivalente (cm)  $I_{CBR}$ : Indice CBR (sol support) P: charge par roue  $P = 6.5$  t (essieu 13 t)

On a,

$$
E_{eq} \frac{100 + 150\sqrt{P}}{10 + 5} = 32.16cm
$$

Pour déterminer les épaisseurs des différentes couches on utilise la formule suivante :

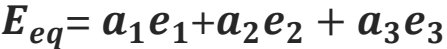

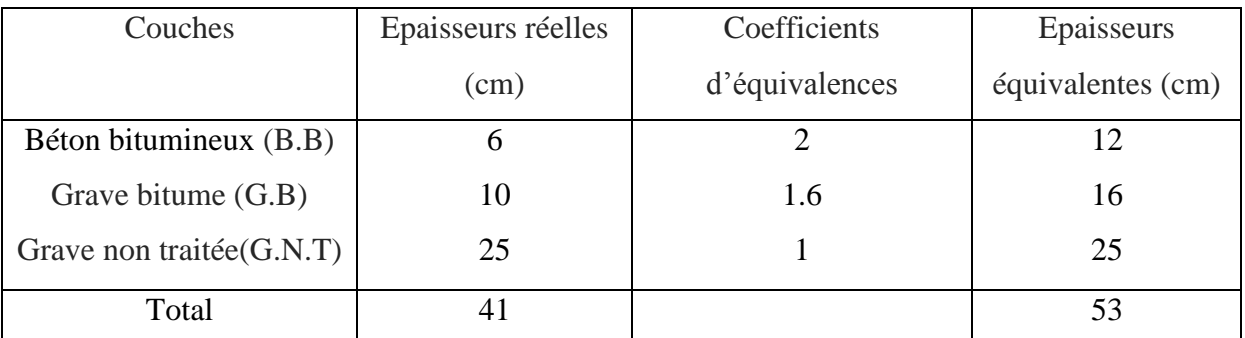

**Tableau IV. 3**: épaisseurs des couches.

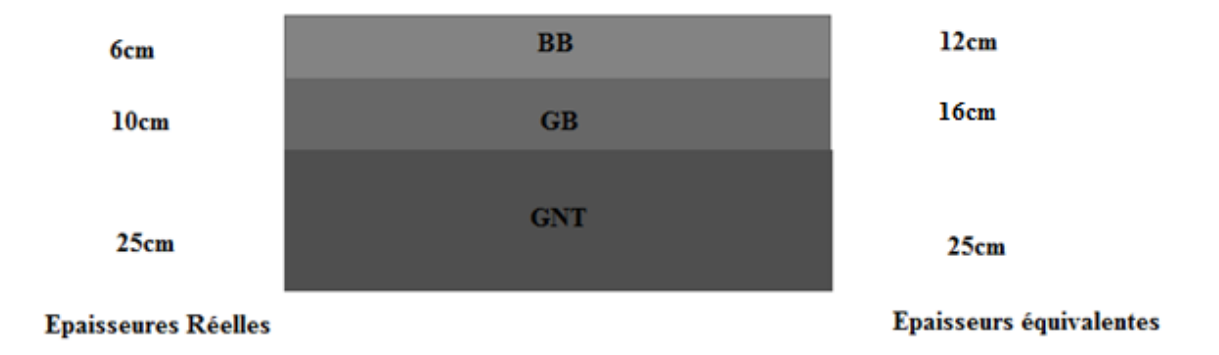

Figure IV. 2 : Couches de la chaussée

#### **V.1. Introduction :**

 D'une manière générale on appelle travaux de terrassements toutes les opérations qui consistent à transformer la configuration du terrain naturel, soit en y apportant des terres, soit en le fouillant.

 Lorsqu'on apporte la terre on réalise des remblais. Lorsqu'on le fouille on réalise des déblais.

Pour une construction de notre route nous aurons à réaliser des déblais et des remblais.

Le volume de déblais et de remblais sont appelés cubatures de terrassements.

 Les cubatures de terrassement sont nécessaires pour l'estimation du coût de terrassement, pour choisir entre plusieurs variantes la moins chère

- $\checkmark$  Si l'on doit surélever le terrain, il faut apporter des terres qu'on appelle : Remblais.
- $\checkmark$  Si l'on doit abaisserez le niveau du terrain, il faut enlever des terres qu'on appelle : Déblais

Pour atteindre l'économie maximale du point de vue du coût des terrassements il faut bien :

- $\checkmark$  Mettre en œuvre le minimum de matériaux.
- $\checkmark$  Equilibrer les mouvements des terres (déblais- remblais).
- $\checkmark$  Minimiser la distance de transport.

 La finalisation d'un projet de route passe nécessairement par une optimisation du profil en long permettant d'atteindre ces objectifs.

#### **V.2. Définition :**

 On appelle Cubature tout calcul de volume (déblais-remblais) à déplacer pour respecter les profils en long et travers fixés auparavant et établir ainsi le métré des travaux.

 Comme notre déblai est réutilisable, on cherche un équilibre entre les volumes déblais remblais. Si on recherche une exactitude des résultats; le calcul des volumes de terrassements est très long et très compliqué; donc on doit accepter quelques petites erreurs; le calcul des cubatures est réduit à des calculs d'intégrales qui nécessitent une géométrie descriptive pour chaque profil.

 Afin de donner à la route une allure uniforme et homogène pour recevoir un corps de chaussée qui permettre aux véhicules de circuler en toutes sécurités et sérénités.

#### **V.3. Méthodes de calcul de cubatures :**

 Plusieurs méthodes s'offrent à nous. Le calcul des cubatures de terre dépend de la forme des terrassements à réaliser. Pour notre projet, nous utiliserons la méthode de la moyenne des aires qui est une méthode très simple mais elle présente l'inconvénient de donner des résultats avec une marge d'erreur, donc pour être proche des résultats exacts on doit majorer les résultats trouvés par un coefficient de 10 % et ceci dans le but d'être en sécurité.

#### **V.3.1. Description de la méthode :**

 Le principe de la méthode de la moyenne des aires c'est de calculer le volume compris entre deux profils successifs par la formule suivante :

$$
V = \frac{L}{6} \times (S_1 + S_2 + 4S_0)
$$

Où L, $S_1$ ,  $S_1$  et  $S_0$  désignent respectivement :

L : distance entre deux profils.

 $S_1$ ,  $S_2$ : Les surfaces verticales des profils en travers  $P_1$  et  $P_2$ 

 $S_0$ : Surface limitée à mi-distances des profils.

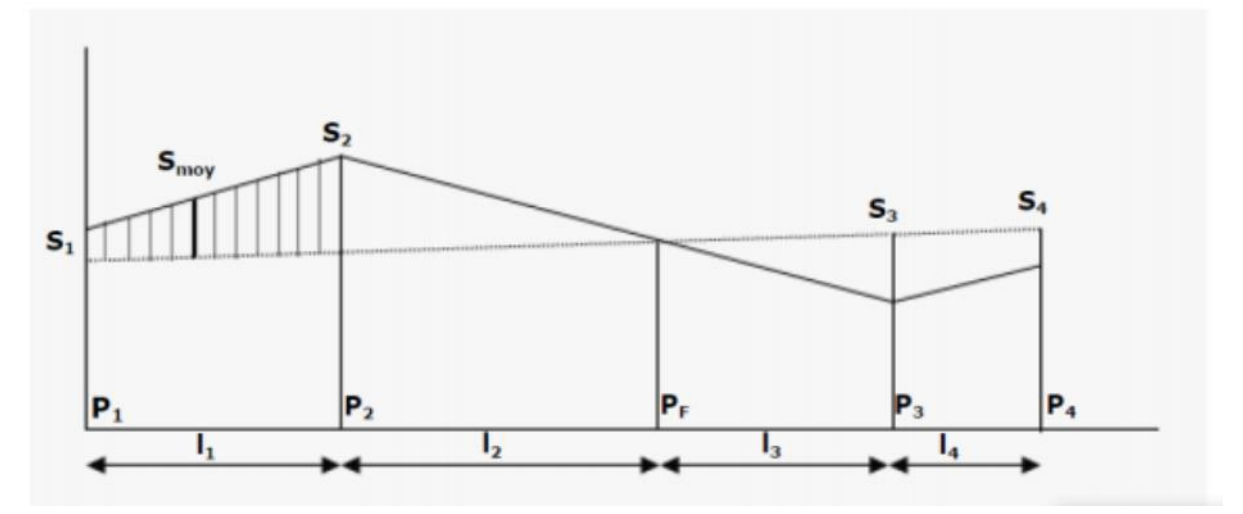

**Figure V.1**: Profil en long d'un tracé donné

Le volume compris entre les deux profils en travers  $P_1$  et  $P_2$  de section  $S_1$ ,  $S_2$  sera égale à :

$$
V = \frac{l1}{6} \times (S_1 + S_2 + 4S_{moy})
$$

 Pour éviter un calcul très long, on simplifie cette formule en considérant comme très voisines les deux expressions :  $4S_{moy}$ et  $\frac{317}{2}$ 

Ceci donne:

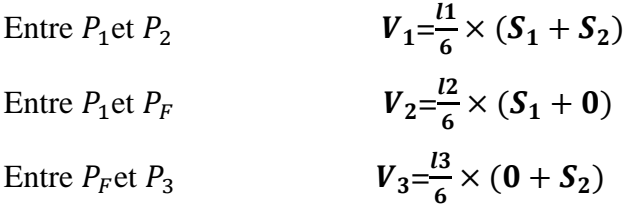

 En additionnant membre à membre ces expressions on a le volume total de terrassements :  $V=\frac{l_1}{2}S_1+\frac{l_2}{2}$  $rac{+l_2}{2}S_2+\frac{l}{2}$  $\frac{+l_3}{2}S_3 \times 0 + \frac{l}{2}$  $rac{+l_4}{2}S_4 + \frac{l}{2}$  $\frac{14}{2}S$ 

 On voit l'utilité de placer les profils PF puisqu'ils neutralisent en quelque sorte une certaine longueur du profil en long, en y produisant un volume nul.

**NB** : Les calculs des cubatures ont été faits à l'aide du logiciel COVADIS et les résultats sont détaillés dans l'annexe joint.

## **VI.1. Introduction :**

 Le choix de la variante est fondamental c'est de ce choix que dépendent le coût des travaux et les avantages procurés aux usagers. L'objectif recherché par un ingénieur chargé d'un projet de route est d'élaborer un tracé rationnel et économique.

 Jusqu'à la fin du siècle dernier le choix d'un tracé s'inspirait avant tout de la recherche du plus court chemin tout en limitant les déclivités à des valeurs compatibles avec la traction animal.

 L'invention et le développement rapide des automobiles dont les roues sont munies de pneumatiques introduisirent dans la technique routière des préoccupations relatives à la vitesse, ayant pour conséquence des caractéristiques bien plus évoluées que celle adoptées jusqu'alors.

 Les aspects liés à la géologie, l'hydrologie et la géotechnique, important dans le choix d'un tracé doivent également être prise en considération.

# **VI.2. Choix de la variante retenue :**

 Tout d'abord nous avons eu à faire le tracé et l'étude géométrique de Trois variantes qui sont en biais ou droit par rapport à l'oued.

 Nous avons regroupé certaines caractéristiques des différentes variantes dans le tableau ci-après

 Nous nous sommes basés sur ces caractéristiques pour faire notre choix. Ce choix s'est porté sur la variante qui a le plus respecté les normes en vigueur en ce qui concerne le respect des rayons en plans dans le profil en long, la coordination entre le tracé en plan et le profil en long, le respect des pentes maximales admissible pour un tracé et une compensation acceptable entre le remblais et le déblais..

Après l'analyse notre choix s'est porté sur la variante 03

| <b>Variantes</b>                                                                                      |                | Vr01         | Vr02           | Vr03           | <b>Evaluation</b> |          |                |
|----------------------------------------------------------------------------------------------------|----------------|--------------|----------------|----------------|-------------------|----------|----------------|
|                                                                                                    |                |              |                |                | Vr <sub>01</sub>  | Vr02     | Vr03           |
| Longueur linéaire                                                                                     |                | 4060.91      | 4070.55        | 4074.17        | $+$               |          |                |
| Déclivité max ±                                                                                       |                | 1.95         | 1.51           | 1.86           | ÷                 | $^{+}$   |                |
| Nombres d'angles<br>rentrants                                                                         |                | 8            | 7              | 8              |                   | $+$      |                |
| Nombres d'angles<br>saillants                                                                         |                | 6            | $\overline{7}$ | 7              | $+$               |          |                |
| <b>Nombres</b>                                                                                        | <b>Buses</b>   | 13           | 13             | 13             | $+$               | $+$      | $+$            |
| d'ouvrages<br>hydrauliques<br><b>Dalots</b><br><b>Nombres</b><br><b>Ponts</b><br>d'ouvrages<br>d'arts | $\mathbf{1}$   | $\mathbf{1}$ | $\mathbf{1}$   | $+$            | $+$               | $+$      |                |
|                                                                                                    |                |              |                | $\overline{I}$ | $\prime$          |          |                |
| Nombres d'ouvrages<br>hydrauliques existants                                                          |                |              |                |                | $\overline{I}$    | $\prime$ |                |
| Nombres de virages en<br>plan                                                                         |                | 6            | 6              | 6              | $+$               | $+$      | $+$            |
| Volume de                                                                                             | <b>Déblais</b> | 20912        | 26930          | 34563          | $+$               | -        | $\blacksquare$ |
| cubature                                                                                              | remblais       | 35961        | 40437          | 30402          | ÷.                |          | $\ddot{}$      |
| Volume de décapage sur<br>10cm                                                                        |                | 5652.373     | 5932.193       | 5491.676       | ٠                 |          | $+$            |
| <b>Coordination entre T.P</b><br>et LP                                                                |                | Respectée    | Respectée      | Respectée      |                   |          |                |
|                                                                                                    |                |              |                | <b>Total</b>   | $\overline{6}$    | 5        | 5              |

**Tableau V.1**: Caractéristiques des variantes

# **VI.3. Coordonnées d'implantation de l'axe :**

# **VI.3.1. Définition :**

 L'implantation est une opération topographique dont le but est de déterminer la position exacte de tout point en coordonnées et en altitude, celle-ci s'effectue sur le terrain à l'aide d'un théodolite à partir des coordonnées rectangulaires déjà calculées lors des études pour matérialiser sur le terrain les repères nécessaires à la réalisation de la route. L'implantation du projet s'appuie sur le canevas de base qui a servi au levé du terrain.

 Il est donc utile de matérialiser solidement les piquets de stations qui doivent être ménagés contre la disposition et la distraction. Le piquetage « l'implantation » est donc le report du projet étudié sur le terrain naturel.

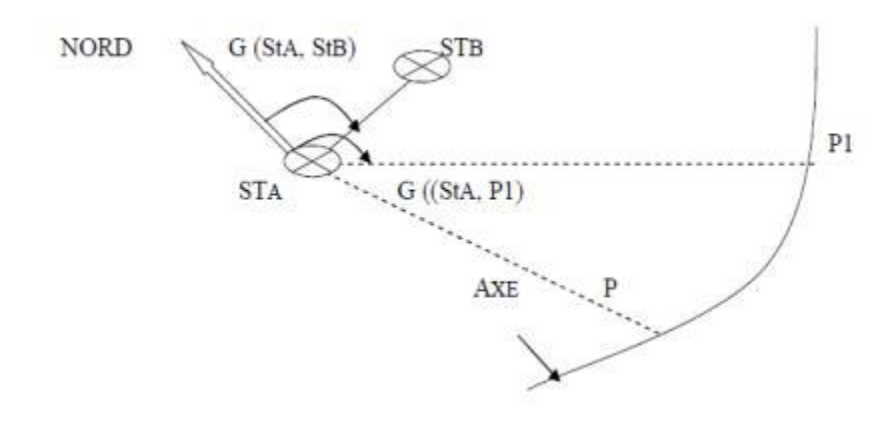

**Figure VI.1**: Implantation de l'axe en plan

## **VI.3.2. Implantation de l'axe sur le terrain :**

 En pratique pour implanter (positionner) un point quelconque sur un axe donné suivant les deux plans (horizontal / vertical), on suit les étapes ci-dessous :

- o On stationne en A l'appareil utilisé.
- o On vise la station B de coordonnées (X.Y.Z) connues et on détermine par la côte zénithale de la station A par rayonnement.

# **VI.3.3. Application au projet :**

 Dans le cas de notre projet, pour plus de précision nous avons utilisés le logiciel COVADIS pour l'implantation de notre axe.

**N.B :** En annexe le listing d'implantation de notre axe.

# **VII.1. INTRODUCTION**

 Un réseau d'assainissement a pour objet la collecte des eaux usées et pluviales et pour objectif la protection du milieu naturel, il constitue un équipement public essentiel. Il doit être parfaitement étanche, même en cas de mouvements de terrain, il doit avoir un degré très élevé de durabilité.

L'eau quel que soit son origine dans la nature (pluie, eau infiltrée dans le sol, cours d'eau, canaux d'irrigation, etc.) pose à l'ingénieur routier des problèmes multiples et complexes. Tel que l'affaissement , désenrobage , nid de poule, l'érosion de corps de chaussée Pour résoudre tout problème qui peut ultérieurement détériorer la chaussée Pour résoudre tout problème qui peut ultérieurement détériorer la chaussée, nous constatons les ouvrages d'assainissement comme solutions

#### **VII.2.Méthodes de dimensionnement des ouvrages**

Dans, cette partie, nous ne citerons que les différentes méthodes existantes. Il existe plusieurs méthodes de dimensionnement dont :

- Méthode superficielle ou celle de Caquot ;
- > Méthode rationnelle ;
- > Méthode linéaire.

## **VII.2.1.Méthodes de Caquot :**

C'est une méthode qui détermine les débits de pointe en se basant sur les caractéristiques hydrologiques du sous bassin versant. Elle est utilisée pour des bassins versants qui admet une superficie plus grande que 200 ha

Elle est donnée par la formule suivante qui est celle de Caquot :

$$
Q = 550 \times I^{0.275} C^{1.15} \times A^{0.76}
$$

**Q** : Débit de pointe (**l/s**) ;

**A** : Aire de bassin versant (**ha**) ;

**C** : Coefficient de ruissellement ;

**I** : Pente moyenne sur le développement total du parcours de l'eau

Lorsque le bassin versant comporte des surfaces **S1, S2, S3, ... Sn**, les coefficients de ruissèlements respectifs sont **C1, C2, C3,.., Cn**, alors le coefficient pondéré est donné par la formule qui suit:

$$
C = \frac{C_1 \times S_1 + C_2 \times S_2 + C_3 \times S_3 + C_3 \times S_1 + \dots + C_n \times S_n}{S_1 + S_2 + S_3 + \dots + S_n} = \frac{\sum c_n \times S_n}{\sum S_n}
$$

# **VII.2.2.Méthode dite rationnelle :**

Cette méthode est utilisée pour les petits bassins et évalue le débit à l'aide de la formule suivante :

# **Qa = K. C. I. A** ,

Les dimensions qui seront retenues pour l'ouvrage sont celles qui répondent à la condition suivante :

**Qa< QS** 

Avec:

**Qa** : Débit de la crue décennale (en m3 /s) ;

**QS**: débit de saturation ;

**K** : Coefficient en fonction des unités utilisées ;

**A** : Surface du bassin versant (km2 ) ;

**I** : Intensité moyenne de pluie ou de l'averse de fréquence donnée pour une durée égale au temps de concentration (mm/h) ;

**C** : Coefficient de ruissellement.

Le coefficient de ruissellement **(C)** est le rapport entre la quantité d'eau tombée sur le bassin versant et celle qui ruisselle effectivement sur sa surface. Sa valeur est obtenue en tenant compte des trois paramètres suivants : La couverture végétale, la forme, la pente **P** et de la nature du terrain.

Le coefficient de ruissellement **C** est donné par le tableau suivant :

| Nature d'habitat          | Coefficient de ruissèlement |
|---------------------------|-----------------------------|
| Habitations très denses   | 0.9                         |
| <b>Habitations</b> denses | $0.6$ à $0.7$               |
| Habitations moins denses  | $0.4$ à $0.5$               |
| Quartiers résidentiels    | $0.2$ à $0.3$               |
| Zone industrielle         | 0.2                         |

**Tableau VII.1** : Valeurs du coefficient de ruissèlement **C**

\* Le calcul de l'intensité de l'averse (I) est donné par :

$$
I_t = i \times (\frac{T_c}{24})^B \text{avec : } B = b-1
$$

L'intensité horaire est déterminée par la formule qui suit :

$$
\mathrm{I}=\frac{P(t)}{t_c}
$$

Avec :

Formule de Venturi lorsque :  $A < 5$  km<sup>2</sup>

$$
\mathbf{T}\mathbf{c} = 0.127 \times \sqrt{\binom{A}{P}}
$$

Formule de Passini lorsque : 5≤A<25km²

$$
Tc = 0.108 \times \frac{\sqrt{(A \times L)}}{\sqrt{P}}
$$

Formule de Giandothi lorsque 25≤A<25km²

$$
Tc = \frac{1.5 \times L + \sqrt{A}}{0.8 \sqrt{H}}
$$

Avec :

 $I = P(\frac{9}{6})/24$  (L'intensité horaire).

**b**: l'exposant climatique.

**I** : l'intensité horaire pour une durée 1h ;

**It** : l'intensité de l'averse en (mm/h) ;

**Tc** : Temps de concentration obtenu à l'aide des formules ci-dessous en fonction de la superficie de bassin versant (BV) :

**i** : Intensité de la pluie (mm/h) ;

: Temps de concentration (heure) ;

 $P(t)$ : Hauteur de la pluie de durée  $tc$  (mm).

- La surface du bassin versant (A) est celle de l'assiette de l'autoroute et les surfaces du bassin versant du terrain naturel
- $\triangleright$  Le calcul du débit de saturation  $(Q<sub>S</sub>)$  est déterminé par la formule de Maning stricler :

 $Q_S = V \times S_A$  et V= $K_{st} \times I^{\frac{1}{2}}$  $\overline{\mathbf{c}}$  $\overline{\mathbf{c}}$ 3

: Coefficient de rugosité ;

- **I** : Pente longitudinale de l'ouvrage ;
- **R** : Rayon hydraulique est égale à la section mouillée sur le périmètre mouillé.
- **St** : Section totale de l'ouvrage ;
- **Su** : Section utile de l'ouvrage est égale à b×Hu

**Hu** : hauteur utile.

# **VII.2.3. Méthode Linéaire :**

Elle permet avec une manière plus simple que celle de Caquot de suivre la progression des débits à prendre en compte le long d'une voie.

La formule sur laquelle repose l'application de cette méthode résulte d'une correction reconnue entre le coefficient de ruissèlement et la densité des voies des voies. Elle est indiquée par la formule suivante :

$$
\mathcal{C}^{1.15}{=}0.56(\tfrac{L}{2A})^{0.75}\times \mu
$$

L : Longueur des voiries (Km) ;

µ : Facteur d'imperméabilité tenant compte de l'état de saturation de la zone considérée. A

: Surface en hectare de la zone considérée. Alors le débit sera établi comme suit :

 $Q = 550 \times I^{0.275} \times 0.56 \times (\frac{L}{2})$  $\frac{L}{2A}$ )<sup>0.75</sup> ×  $\mu$  ×  $A^0$ 

La formule suivante est proposée pour le facteur d'imperméabilité

$$
\mu = 0.02 \frac{H}{\tau} \times \frac{1}{R^{1/8}}
$$

 $\overline{H}$  $\bar{t}$  $\vdots$ 

R : Longueur totale de la voie.

## **VII.5. Ouvrages hydrauliques utilisés le long de notre tronçon :**

L'étude d'assainissement demande des données sur la pluviométrie de la région qu'on n'a pas. Alors les ouvrages qui seront cités, ne sont pas dimensionnés par nous même mais plutôt par la SAETI :

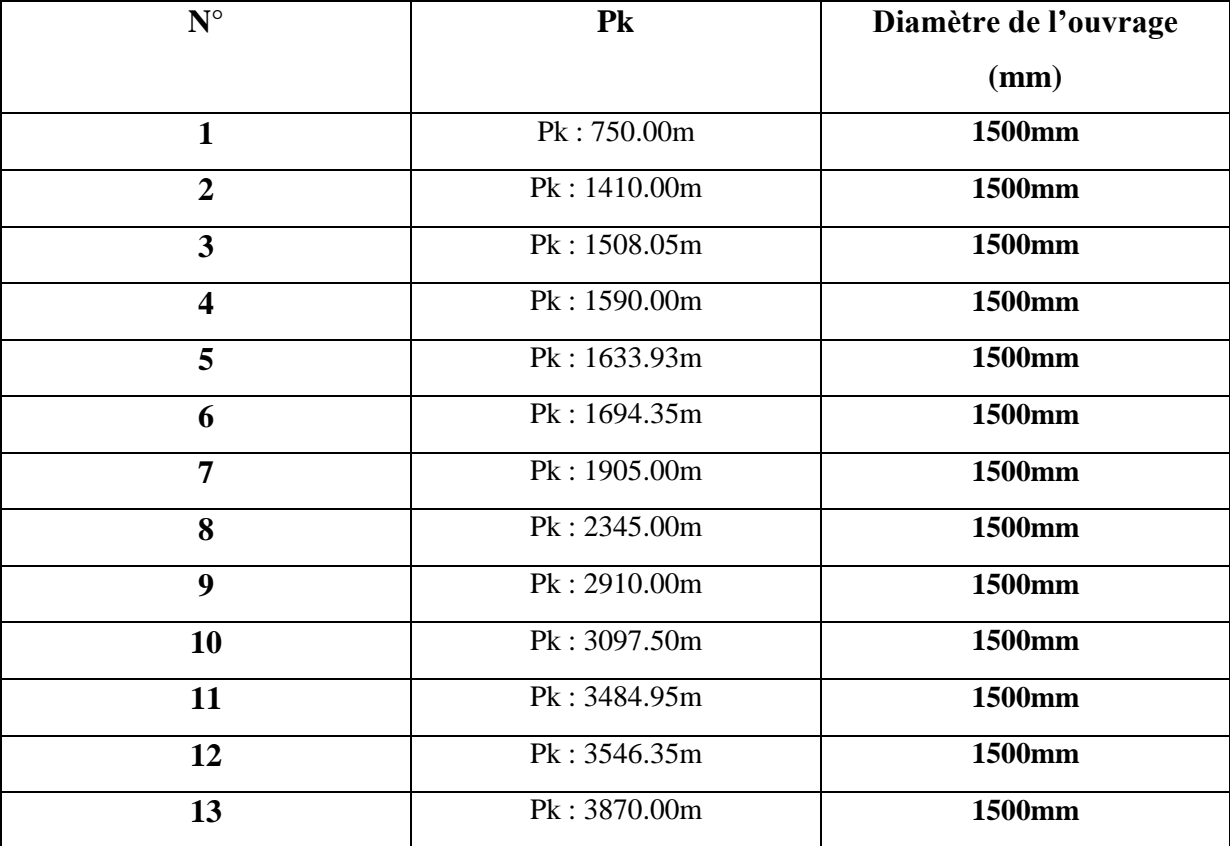

**Tableau VII.2 :** récapitulatif des dimensions des ouvrages busées

**Remarque :** compte tenu de l'indisponibilité de l'étude hydraulique et hydrologique une proposition d'ouvrages busées a été adopté.

## **VIII.1.INTRODUCTION :**

 Encore appelés ponceaux, ce sont de petits ponts qui servent à franchir un cours d'eau ou un fossé sur une voie. Ils sont en béton armé et présentent une section rectangulaire ou carré. Les dalots sont des ouvrages sous chaussée qui ne nécessitent obligatoirement aucun remblai : une circulation à même la dalle peut être envisagée moyennant des précautions lors de la construction. On distingue

- $\checkmark$  Les dalots ordinaires constitués de piédroits (voile) verticaux fondés sur semelle ou radier général et sur lesquels repose une dalle en béton armé.
- $\checkmark$  Les dalots cadres dans lesquels la dalle, les piédroits et le radier constituent une structure rigide en béton armé. Ce sont des ponts-cadres.
- $\checkmark$  Les dalots portiques analogues aux dalots cadres mais sans radier (piédroits fondés sur semelles).

 Les dalots sont en général adoptés pour des débits élevés dépassant 10 m3/s. Parfois il est nécessaire de juxtaposer plusieurs cadres pour former une batterie de dalots. Les données hydrauliques comme le débit, la hauteur des hautes eaux s'avèrent indispensables pour connaître le fonctionnement de l'ouvrage.

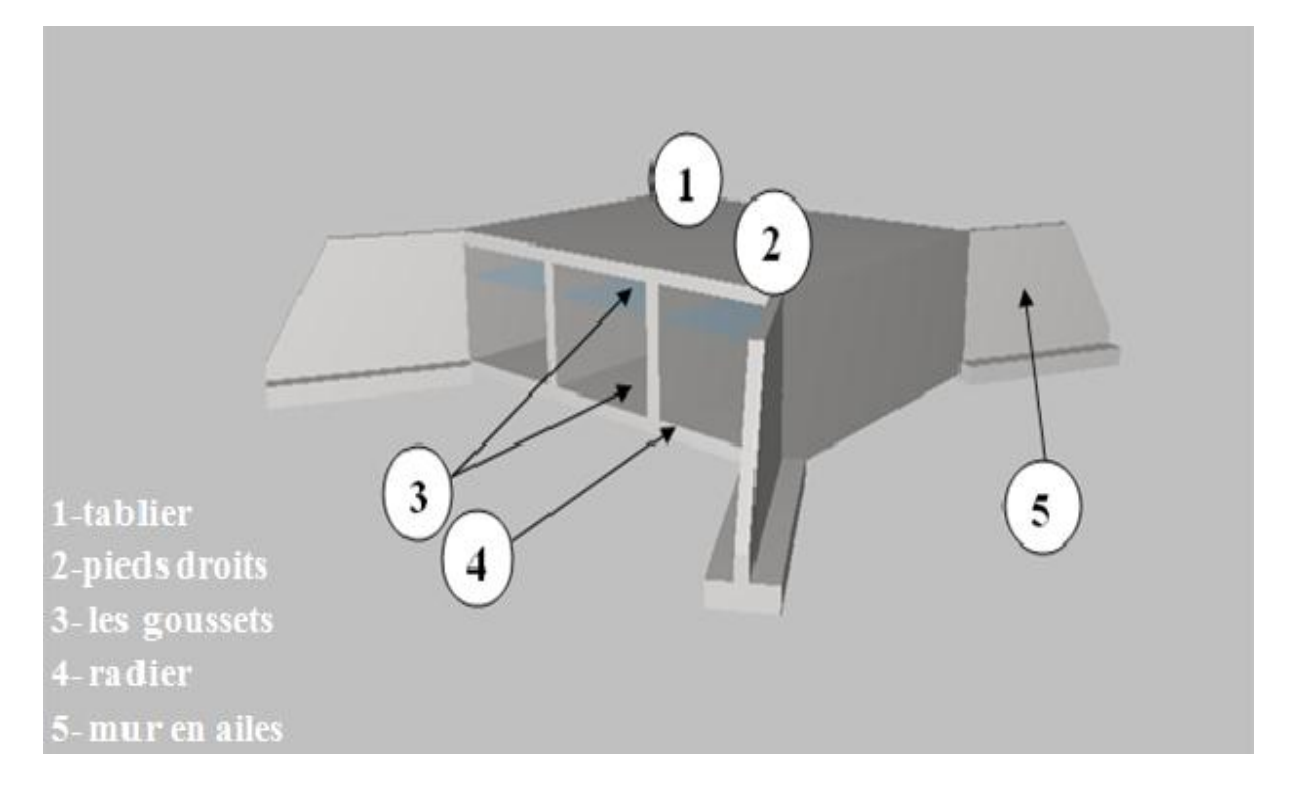

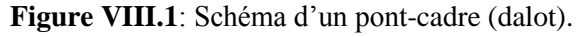

## **Le dalot est composé de :**

- **Tablier** : est une dalle encastrée sur les pieds droits ( $14x11x0.30$ )  $m<sup>3</sup>$
- **Radier** : c'est une fondation superficielle reposant sur béton de propreté (14x11x0.30)  $m<sub>3</sub>$
- **Pieds droits** : Voiles encastrées sur le radier et la dalle.
- **Mur en ailes** : Il s'agit de murs en T renversé, composés d'un voile vertical de hauteur variable encastré sur une semelle.
- **Les goussets** : Les goussets sont des renforcements triangulaires de l'angle de deux pièces perpendiculaires. Ils sont destinés à améliorer l'encastrement des traverses sur les piédroits, à résorber les concentrations de contraintes et à atténuer les effets des pics de moments .Ils améliorent de plus l'esthétique des ouvrages en rendant plus Perceptible leur fonctionnement, sur tout pour les portées importantes.
- **Le choix des goussets :** choix du gousset dépend de la porte de l'ouverture du dalot **(Figures VIII-2/3).**
- **Angle supérieur (coupe droite) :**

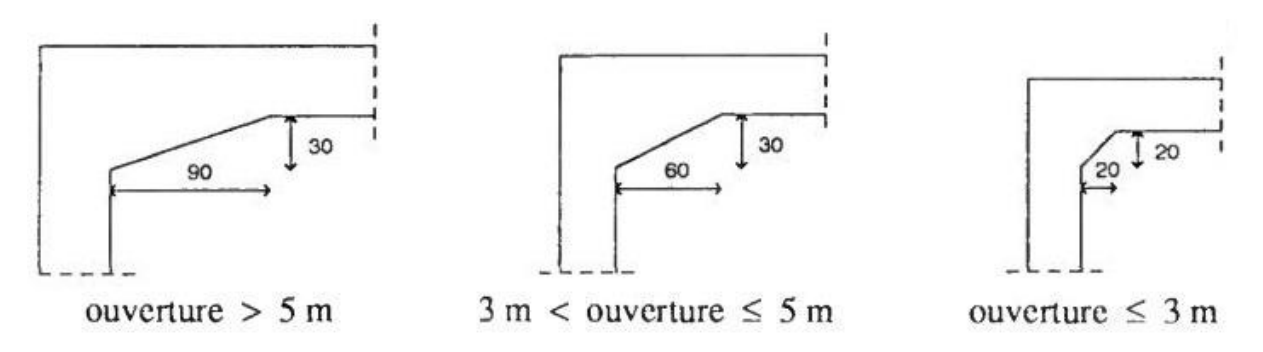

.**Figure VIII.2**: Le choix des goussets angle supérieur

**Angle inférieur (coupe droite) :**

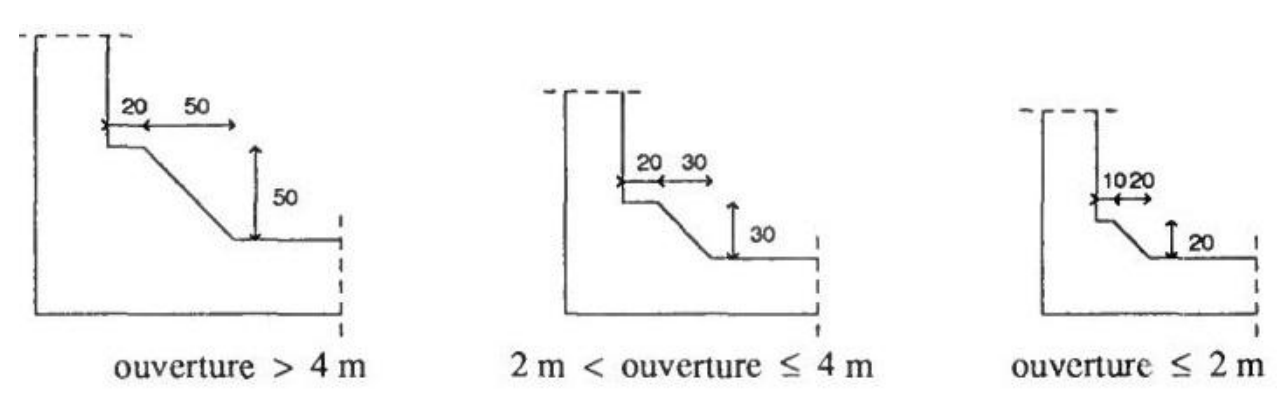

Figure VIII.3: Le choix des goussets angle inferieur.

## **VIII.2. Hypothèses relatives aux matériaux :**

**VIII.2.1. Les caractéristiques des matériaux :**

## **VIII.2.1.1. Béton :**

## **a. Composition :**

Le béton s'obtient après un mélange judicieux de ciment, des granulats et de l'eau.

#### **1. Le ciment :**

 Le ciment joue le rôle entre produits employés dans la construction, la qualité du ciment et ces particularités dépendent des proportions de calcaire et d'argile ou de bauxite et la température de cuisson du mélange.

#### **2. Les granulats :**

Les granulats comprennent les sables et les pierrailles.

#### **Les sables :**

Les sables sont constitués par des grains provenant de la désagrégation des roches, la grosseur de ces grains est généralement inférieur a 5mm. Un bon sable contient des grains de tout calibre mais doit avoir d'avantage de gros grains que de petits.

#### **Pierraille :**

Elles sont constituées par des grains rocheux dont la grosseur est généralement comprise entre 3 et 25 mm.

 Elles doivent être dures, propres et non gélives. Elles peuvent être extraites du lit de rivière (matériaux roules) ou obtenues par concassage de roches dure (matériaux concasses).

## **3. Dosage :**

 On appelle dosage le poids du liant employé pour réaliser un mètre cube de béton. Dans notre ouvrage le béton arme est réalisé avec des mélanges contenant 350 Kg de CPA par mètre cube mis en œuvre. Ce dosage est destiné à offrir les garanties de résistance escomptées et à présenter une protection efficace de l'armature.

## **VIII.2.1.1.1. Préparation d'un mètre cube en béton :**

 Pour chaque classe de gravier pour le sable et le ciment et l'eau, il faut déterminer les proportions adéquats dans un mètre cube de béton.

A titre indicatif voici le tableau des compositions d'un mètre cube de béton :

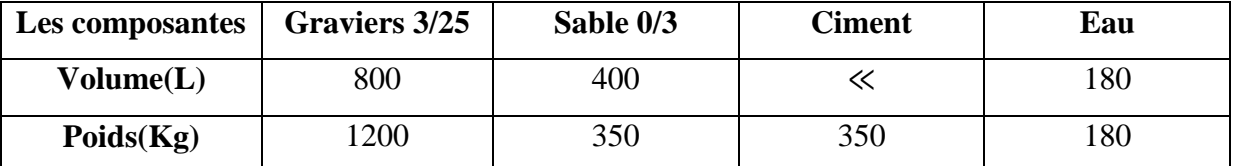

**Tableau VIII.1**: Des compositions d'un mètre cube de béton.

## **1. Remarques importantes :**

 L'eau entrant dans la composition du béton devra être pure, pour assurer l'intégrité des mélanges, les sels en dissolution dans l'eau, s'ils sont en ecce peuvent devenir nuisible auxliants.

 En règle générale l'eau potable convient pour la fabrication des bétons. la quantité d'eau de gâchage introduite dans la composition du béton influe d'une part Sur la facilite en œuvre de ce dernier et d'autre part, sur sa résistance.

 L'étude du béton est très souhaitable, car elle permet d'éviter des surprises désagréables et beaucoup plus couteuses lors de la construction de l'ouvrage lui-même.

 L'objectif de l'étude est de déterminer les proportions de ciment, granulats et d'eau qui permettent, au moindre prix, d'atteindre la résistance mécanique exigée, une compacitéélevée, en même temps qu'une bonne ouvrabilité.

# **VIII.2.1.1.2. Caractéristiques des matériaux:**

# **VIII.2.1.1.3. Caractéristiques Physique Et Mécaniques De Béton :**

## **1. Masse Volumique :**

La masse volumique des bétons est comprise entre 2200 et 2400 kg/m $\ge$ . cette masse volumique peut augmenter avec la modalité de mise en œuvre, en particulier avec la vibration. On prendra dans notre cas une masse volumique de  $2500\text{Kg/m}^3$ .

## **2. Coefficient de dilatation :**

 Sa valeur moyenne est prise égale à de l'acier soit 10. Cette circonstance a permis de développement du béton armé.

## **3. Retrait Hygrométrique :**

Le retrait sous charges et vient s'ajouter au retrait hygrométrique.

## **4. Fluage :**

 Au cours de sa vie les bétons subit une variation de son volume lorsque le béton conserve dans une atmosphère séché, il diminue de volume c'est le retrait. Cette formule valable pour les valeurs de  $f_{ck} = \leq 60 MPa$ 

# **5. Résistance caractéristique à la compression :**

 Dans le cas courant un béton est défini par sa résistance à la compression à 28 jours. Cette valeur est déterminée par des essais.

 Ces essais consistent en l'écrasement au moyen d'une presse, des éprouvettes constituées par des cylindres droits de béton ayant une section de 200 cm″(**ø = 16 cm**) et unehauteur de **32 cm**. A partir de la résistance moyenne obtenue, on calcule la résistancecaractéristique dans notre cas on prendra comme donnée :  $f_{c_{29}} = 25 MPa$ 

La norme: BAEL-91 (R-99) (France) préconise pour j< 28 jours

$$
F_{cj} = \frac{(j \times f_{c28})}{(4.76 + 0.83 \times j)} \text{Pour } f_{c28} \le 40 MPa
$$
\n
$$
F_{cj} = \frac{(j \times f_{c28})}{(1.40 + 0.95 \times j)} \text{Pour } f_{c28} > 40 MPa
$$

#### **6. Résistance caractéristique à la traction :**

Résistance caractéristique à la traction du béton à j jours,  $F_{tj}$  est conventionnellement définie par la relation :

$$
F_{ti}=0.6+0.06F_{ci}
$$

## **7. Module de déformation longitudinale :**

Pour le module de déformation longitudinale :

Les règles BAEL-91 (R-99) le fixe aux valeurs suivantes :

 $E_{ti} = 1000 \cdot (F_{ti})^{1/3}$ (Pour les charges d'une durée d'application <24 h).

 $E_{ti} = 3700 \cdot (F_{ti})^{1/3}$ (Pour les charges de longue durée).

# **8. Coefficient de poisson :**

 $V = 0$  pour le calcul des sollicitations

 $V = 0.20$  pour le calcul des déformations

## **VIII.2.1.2. Acier :**

 L'acier est un matériau caractérisé par une bonne résistance aussi bien en traction qu'en compression.

Sa bonne adhérence au béton, constitue un matériau homogène.

Les armatures utilisées sont de types :

## **VIII.2.1.2.1. Aciers ronds lisses ' RL' :**

# **a) Les caractéristiques des Aciers naturels FeE 24 :**

- La limite élastique : 235 MPa

-La contrainte de rupture : 410 à 490 MPa

-L'allongement est de l'ordre : 1.175 %

## **b) Les caractéristiques des Aciers naturels Fe E 22 :**

-La limite élastique : 215 MPa

-La contrainte de rupture : 380 à 490 MPa

-L'allongement limite est de l'ordre de : 1.075 %

# **VIII.2.1.2.2. Aciers à haute adhérence 'HA':**

Ce sont des aciers de type 1 de nuance. Fe E 400 caractérisées par :

-La limite élastique : 400 MPa

-La contrainte de rupture 480 MPa

-L'allongement est de l'ordre de 1 %

# **VIII.2.1.2.3. Module d'élasticité de l'acier :**

 $ES = 2.105 MPa$ 

# **VIII.2.1.2.4. Contraintes limites :**

# **a) Contraintes limites à l'ELU :**

 $\sigma_s$  = fe / $\gamma_s$  Aciers naturels

 $\sigma_s = 1.1$  fe /  $\gamma_s$  Aciers écrouis

## **Avec :**

 $\gamma_s$ : Coefficient de sécurité dépend de type de situation.

 $\gamma_s = 1.15$ En situation courante  $\sigma s = 348$  Mpa

 $\gamma_s = 1$ En situation accidentelle  $\sigma s = 400$  Mpa

## **b) Contrainte limite de service :**

Les contraintes limites de l'acier  $\sigma s$  sont données en fonction de l'état limite d'ouverture des fissures.

- $\div$  Fissuration préjudiciable :  $\sigma_s = \min(2fe/3; 150\mu)$
- $\hat{\mathbf{v}}$  Fissuration très préjudiciable : $\sigma_{\mathbf{S}} = \min(\mathbf{f}\mathbf{e}/2; \mathbf{110}\mu)$

# **Coefficient de sécurité dépend de l'adhérence :**

- $\div \mu = 1$  pour les ronds lisses (RL).
- $\div u = 0.6$  pour les aciers (HA).

Leur rôle est d'absorber les efforts de traction de cisaillement et de torsion on distingue :

- $\div$  les fers doux (rond, ordinaires...)
- les fers à nuance (tore….) à haute adhérence

Leur caractéristique de référence est la valeur de la limite d'élasticité.

Dans notre cas on utilisera des aciers naturels FeE 400. A haute adhérence Fe=400 Mpa.

# **VIII.3. Programmes de charges statique et dynamique :**

# **VII.3.1. Introduction :**

 Dans ce titre on va calculer les charges et les surcharges que l'ouvrage doit supporter car il à une fonction porteuse, les actions appliquées a un ouvrage peuvent être permanentes ou variables.

# **VIII.3.2. Les actions permanentes comprennent :**

- **a)** Le poids des éléments porteurs : (dalle, les poutres …).
- **b)** Le poids des éléments non porteurs : dont l'existence est imposée par la fonction de l'ouvrage : (mur en tête le corps de chaussée, glissières …).

# **VII.3.3. Les actions variables, de leur cote, comprennent :**

# **1. Les charges d'exploitation :**

 Les règlements des charges sur les ponts font partie de l'ancienne génération. Ils sont regroupés dans le Fascicule 61 titre I, II, III du cahier de prescriptions commune (CPC).

Le titre I : relatif aux ponts ferroviaires.

Le titre II : relatif aux ponts routes.

Le titre III : relatif aux ponts canaux.

 Elles doivent alors comporter une marge, afin de permettre ultérieurement des modifications éventuelles des conditions d'exploitation; l'expérience montre en effet que, lorsqu'un ouvrage a été conçu de façon a satisfaire trop strictement aux conditions prévues, tout changement de celles-ci impose des renforcements très onéreux des structures porteuses.

# **2. Les charges climatiques** :

Essentiellement l'eau et températures et la charge hydraulique.

# **VIII.3.4. Charges permanentes et compléments des Charges permanentes :**

 Les charges permanentes comprennent le poids propre de la structure porteuse, et les compléments des Charges permanentes sont des éléments non porteurs et des installations fixes; on les appelle accessoires.

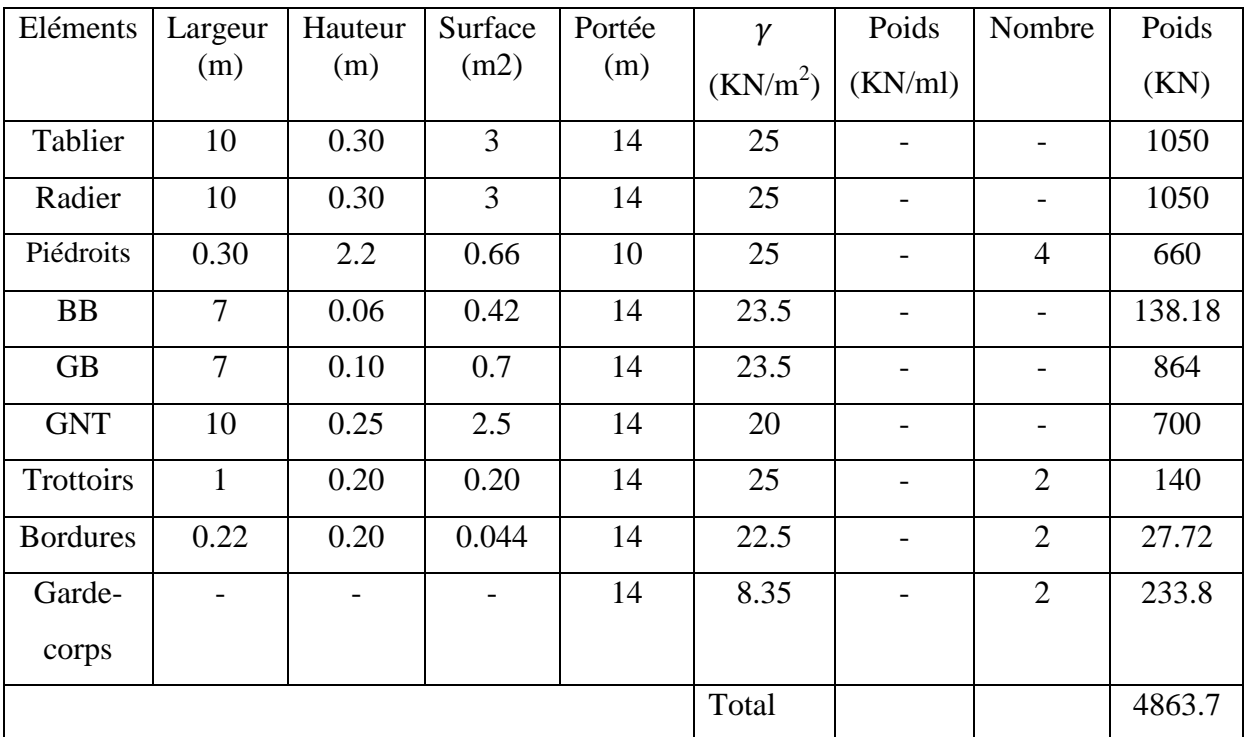

**Tableau VIII.2**: évaluation des charges permanentes totales

**VIII.3.5. Sous l'action de la poussée des terres et la charge hydraulique :**

**1. L'action de la poussée des terres :**

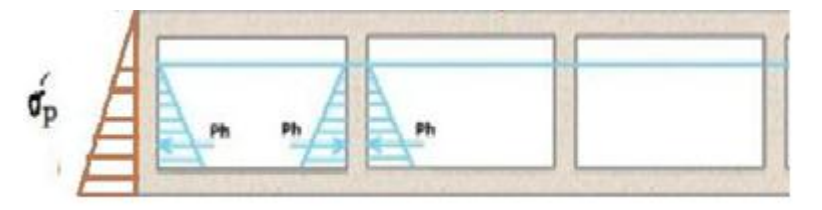

**Figure VIII.4**: L'action de la poussée des terres sur le dalot.

 $P_t = 12H\sigma'P$  avec  $\sigma'P = \sigma'VK_P$  avec let le poussé

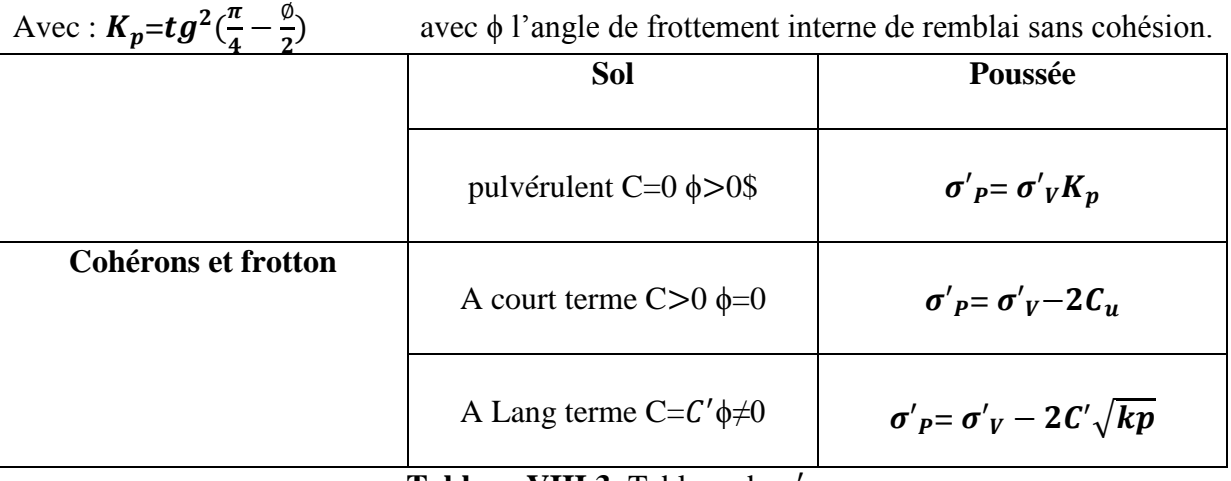

**Tableau VIII.3**: Tableau de  $\sigma'_{P}$ .

#### $K_{p} = t g^{2} (\frac{\pi}{4})$  $\frac{\pi}{4}-\frac{\emptyset}{2}$  $\frac{p}{2}$ )et $\sigma$  $P_p = \frac{1}{2}$  $\frac{1}{2}H\sigma'_{\mathbf{P}}$ Et l'application : $H' = \frac{2}{3}$  $rac{2}{3}H$

# **2. la charge hydraulique :**

 La charge hydraulique (Ph) et de sens contraire par rapport la poussée des terres pour les piédroits sont en contact avec le terrain, pour les piédroits intermédiaires l'application sur les deux sens va annuler la charge hydraulique.

# **VIII.3.6. Calcul des surcharges routières :**

# **On distingue**

- La surcharge de type A (L).
- Système B.  $(B_r B_c B_t)$
- **a**) La largeur roulable  $(L_r)$  :

 La largeur roulable est définie comme la largeur comprise entre dispositifs de retenue ou bordures.

# **b**) La largeur chargeable  $(L_c)$ :

 La largeur chargeable se déduit de la largeur roulable, en enlevant une bande de 0,50m de long de chaque dispositif à retenue (glissière de sécurité ou bordure) lorsqu'il en existe.

c) Dans notre projet on a :  $L_r = 7m$  et  $L_c = 7m$ 

# **d) Le nombre de voie :**

 Les chaussées comportent un nombre de voie de circulation égal à la partie entière du quotient par de leur largeur chargeable.

 $N_v$ =E  $\left(\frac{L_c}{3}\right)$ 

Avec : **:** la largeur chargeable.

**E** : la partie entier du résultat.

Donc :  $N_v=E\times(\frac{7}{2})$  $\frac{1}{3}$ =E(2.33) d'où  $N_v$ =2 voies

# **e) Classe de ponts routes :**

On distingue trois classes de ponts, en fonction de leurs largeurs roulable

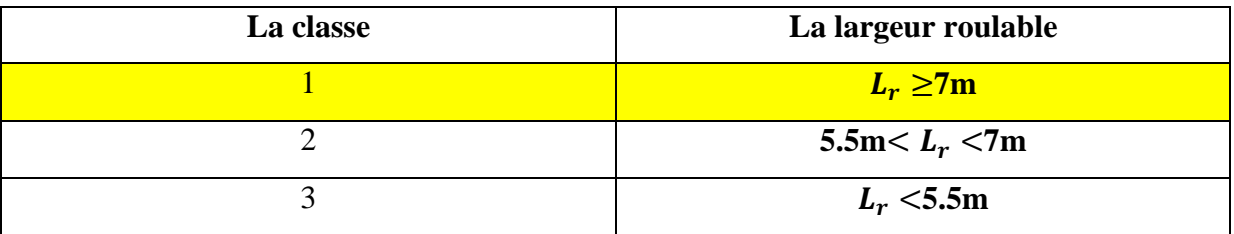

**Tableau VIII.4**: Tableau de Classe de pont.

On a  $L_r = 7$  m donc notre pont est classé dans  $1^{ere}$  la classe

## **VIII.3.6.1. Système de charges A(L) :**

 Ce système se compose par des charges uniformément réparties d'intensité variable suivant la largeur surchargée et qui correspond à une ou plusieurs fils de véhicules à l'arrêt sur le pont. La valeur de A(L) est donné par :

$$
A(L)=230+\frac{36000}{L+12}
$$

Avec :

L : la portée du pont

Cette valeur de A(L) est à multiplier par des coefficients de corrections

A(L)=230+
$$
\frac{36000}{14+12}
$$
=1614 kg/m<sup>2</sup>  
A(L)=1.614 t/m<sup>2</sup>

 $a_1$ et  $a_2$ les valeurs du coefficient $a_1$  sont données dans le tableau suivant :

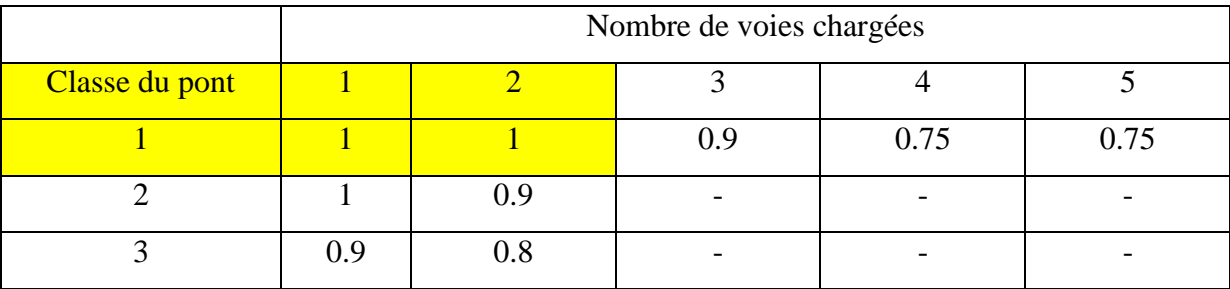

**Tableau VIII.5**: Tableau de Coefficient de dégressivité transversale de la charge.

$$
a_2 = \frac{V_0}{V}
$$
 avec  $V = \frac{L_c}{N_v} = \frac{7}{2} = 3.5$ m

: dépend de la classe du pont

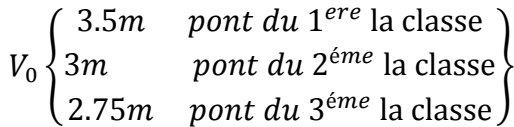

Dans notre cas on a  $v_0$ =3.5m (*pont du* 1<sup>e</sup>

$$
a_2 = \frac{3.5}{3.5} = 1
$$

## **Une voie chargée :**

Pont de  $1^{ere}$  classe nombre de voies chargée =  $1 \rightarrow a$ 

$$
A(L)1=max (a1 × A(L); 4 - 0,002L)
$$
  
\n
$$
A(L)1=max (1 × 1,289 ; 4 - 0,044)
$$
  
\n
$$
A(L)1=3,97 t/ml
$$
  
\n
$$
A(L)1=3,97 t/ml
$$

#### **Deux voies chargées:**

Pont de  $1^{ere}$  classe nombre de voies chargée =  $2 \rightarrow a$ 

 $A(L)$ <sub>1</sub>=max ( $a_1 \times A(L)$ ; 4 - 0,002L)  $A(L)$ <sub>1</sub>=max (1 × 1,289; 4 – 0,044)  $A(L)_{1} = 3.97$  t/ml  $A(L)_{1} = a_{2} \times A(L)_{1}$  $A(L)_{1} = 3.97$  t/ml

| Nombre de voies | $a_1$ | $a_2$ | A(L)  | Largeur de voie | $A_2(L)$ (t/ml) |
|-----------------|-------|-------|-------|-----------------|-----------------|
|                 |       |       |       |                 |                 |
|                 |       |       |       |                 |                 |
|                 |       |       | 1.289 | 3.5             | 3.97            |
|                 |       |       |       |                 |                 |
|                 |       |       | 1.289 | 3.5             | 3.947           |
|                 |       |       |       |                 |                 |

**Tableau VIII.6**: Tableau de Charge A (L) par voie.

#### **VIII.3.6.2. Système de charges B :**

Le système de charge B comprend trois sous-systèmes les suivantes :

- Sous système $B_c$ : ce compose de camions types (30T).
- Sous système  $B_r$ : ce compose d'une roue isolée.
- Sous système  $B_t$ : ce compose de groupes de deux essieux dénommés essieux tandems (8T).

Les deux premiers systèmes  $B_c$  et  $B_r$  s'appliquent à tous les ponts quelle que soit leur classe, le système  $B_t$  ne s'applique qu'aux ponts de première ou de deuxième classe.

## **VIII.3.6.2.1. Sous système :**

 On dispose sur la chaussée au plus autant de files ou convois de camions que la chaussée comporte de voies de circulation (cf. Art.2.2) et l'on place toujours ces files dans la situation la plus défavorable pour l'élément considéré.

 Disposition dans le sens transversal : nombre maximale de files que l'on peut disposer égale au nombre de voies de circulation, il ne faut pas en mettre plus, même si cela est géométriquement possible, les files peuvent être accolées ou non.

 Disposition dans le sens longitudinal : nombre de camions est limité à deux, la distance des deux camions d'une même file est déterminée pour produire l'effet le plus défavorable.

 Le sens de circulation peut-être dans un sens ou dans l'autre à condition que les deux camions circulent dans le même sens.
En fonction de la classe du pont et du nombre de files considérées, la valeur des charges du système  $B_c$  prise en compte est multipliée par le coefficient $b_c$ , donné dans le tableau suivant.

|                   | Nombre de fils considéré |      |      |      |       |
|-------------------|--------------------------|------|------|------|-------|
| Classe du<br>pont |                          |      |      |      | $>$ 5 |
|                   | 1,20                     | 1,10 | 0,95 | 0,80 | 0,70  |
|                   | 1,00                     | 1,00 |      |      |       |
|                   | 1,00                     | 0,80 |      |      |       |

**Tableau VIII.7**: Tableau de coefficient  $b_c$ 

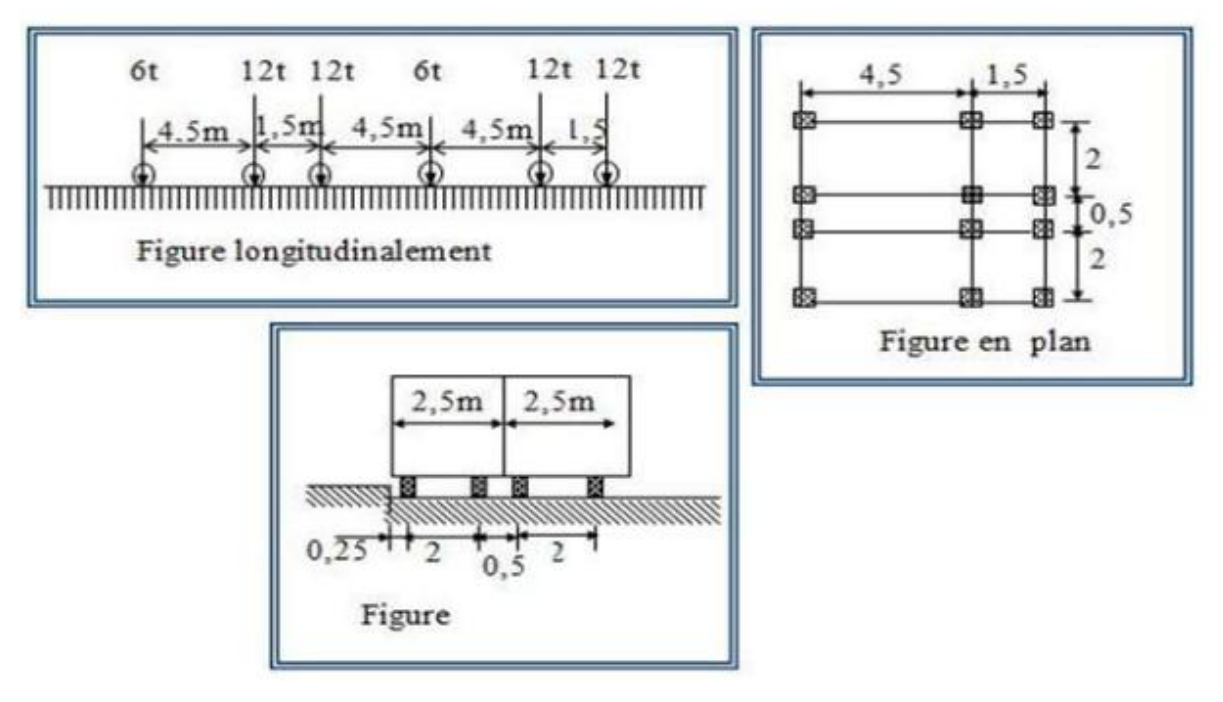

**Figure VIII.5: Système** 

**Voie chargée :**

 $S_1 = b_c \times N_v \times B_c$ 

 $S_1 = 1.2 \times 1 \times 60 = 72t$ 

2<sup>éme</sup>Voie chargée :

 $S_1 = 1.2 \times 2 \times 60 = 144$ t

D'où S= 144 t

 $\checkmark$  Coefficient de majoration dynamique :

$$
\delta = 1 + \frac{0.4}{1 + 0.2L} + \frac{0.6}{1 + 4\frac{G}{144}}
$$

Tel que :

- L : la longueur de l'élément, L=14 m.
- S : la surcharge maximale,  $S = 144$  t
- G : la charge permanente,  $G = 489,09t$ .

$$
\delta_{bc} = 1 + \frac{0.4}{1 + 0.2 \times 14} + \frac{0.6}{1 + 4 \times \frac{489.09}{144}} \delta_{bc} = 1.516
$$

#### **VIII.3.6.2.2. Sous Système :**

Un tandem du système  $B_t$  est applicable seulement sur la 1ére et 2ére classe, il comporte deux essieux (2x16t), chaque un à deux roues simples qui répond aux caractéristiques suivantes :

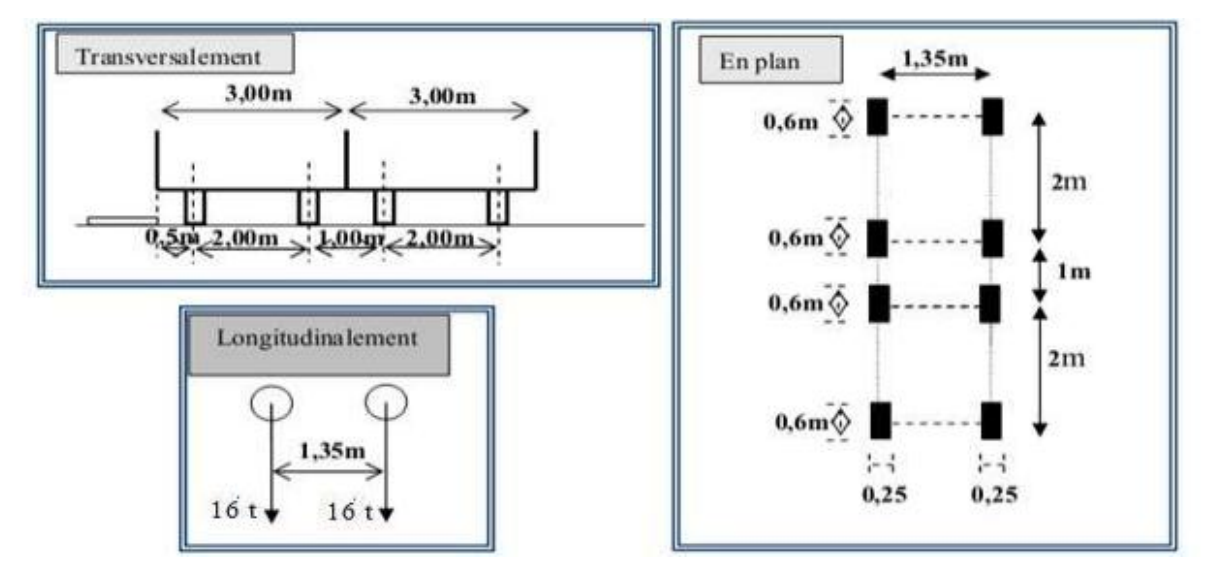

**Figure VIII.6**: Système $B_t$ .

Les valeurs des charges du système  $B_t$ . prise en compte son multiplié par le coefficient  $b_t$ .

Les charges du système  $B_t$ , sont frappées par un coefficient de majoration dynamique  $\delta$ :

 $L = 14$  m

$$
G = 489,09
$$
 t

 $b_t = 1$  pour les ponts de la première classe.

$$
S = 64 \times 1 = 64 \text{ t}
$$

$$
\delta_{bc} = 1 + \frac{0.4}{1 + 0.2 \times 14} + \frac{0.6}{1 + 4 \times \frac{489.09}{64}} = 1.124
$$

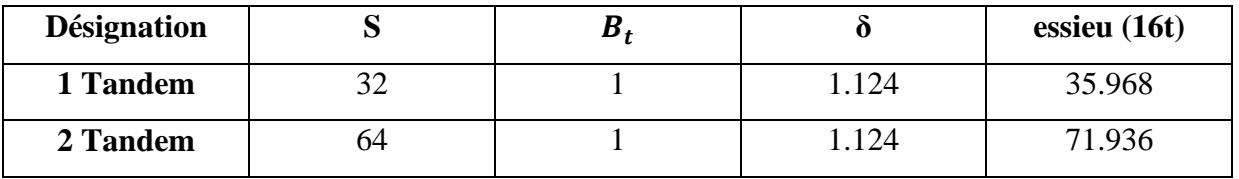

**Tableau VIII.8**: Tableau de Charge  $(B_t)$  par tandem.

### **VIII.3.6.2.3. Système :**

Le système  $B_r$  se compose d'une roue isolée transmettant un effort de 10 t à travers une surface d'impact rectangulaire de 0,6 ´ 0,3m, qui peut être placée n' importe où sur la largeur roulable pour avoir le cas le plus défavorable.

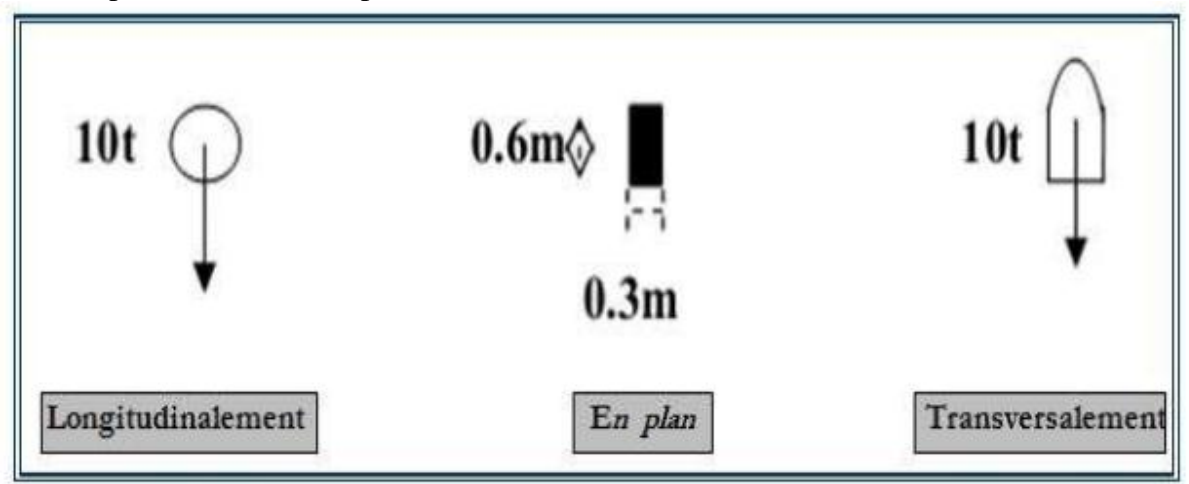

**Figure VIII.7**: Système Br.

La charge de système  $B_r$  est frappée par un coefficient de majoration dynamique  $\delta$  :

$$
\delta = 1 + \frac{0.4}{1 + 0.2 \times 14} + \frac{0.6}{1 + 4 \times \frac{489.09}{10}} = 1.108
$$
  
L = 14  
G = 489,09 t  
S = 10 t

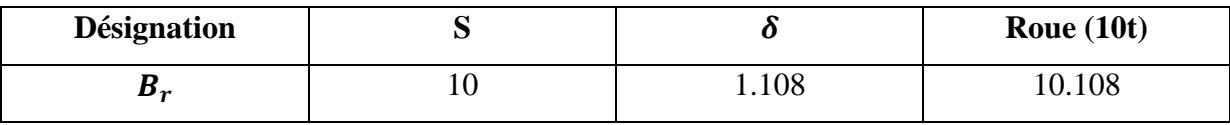

**Tableau VIII.9**: Tableau de Charge  $(b<sub>r</sub>)$ .

#### **VIII.4. Etude hydraulique :**

### **VIII.4.1. Estimation des débits d'apport**  $(Q_a)$ **:**

Le calcul du débit maximum limite est donné par la formule suivante :

$$
Q_a = K \times C \times I \times A
$$

 $Q_a$ : Débit d'apport en m<sup>3</sup>

C : coefficient de ruissellement ;

I : intensité de l'averse de durée égale au temps de concentration en mm/h

 $K = 0.002778$ : coefficient qui permet de convertir les mm/h en l/s

A : superficie de la surface drainée (bassin versant)  $A = 0.0247$ Km

#### **VIII.4.2. Coefficient de ruissellement :**

 Le coefficient de ruissellement dépend de l'étendue relative des surfaces imperméabilisées par rapport à la surface drainée. Sa valeur est obtenue en tenant compte des trois paramètres suivants : **La couverture végétale, la forme, la pente et la nature du terrain**

| Type de chaussée                      | Coefficient « $C$ | <b>Valeurs prises</b> |
|---------------------------------------|-------------------|-----------------------|
| Chaussée revêtue en enrobé            | $0,80$ à $0,95$   | 0,90                  |
| Accotement (sol légèrement perméable) | $0,15$ à $0,40$   | 0,30                  |
| Talus (sol perméable)                 | $0,10$ à $0,30$   | 0,25                  |
| Terrain naturel                       | $0,00$ à $0,20$   | 0,10                  |

**Tableau VIII.10:** Coefficient de ruissellement

## **VIII.4.3. Intensité de la pluie :**

$$
Pj(\%) = \frac{Pj_{moy}}{\sqrt{{C_v}^2 + 1}} e^{u \sqrt{Ln(C_v^2 - 1)}}
$$

Où :

Pj<sub>moy</sub>: Pluie journalière moyenne (mm) ;

**Cv** : Coefficient de variation ;

**U** : Variable de Gauss;

**Ln** : Log. Népérien.

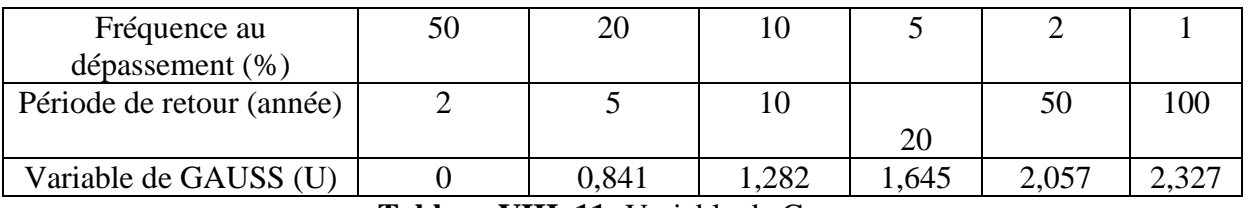

**Tableau VIII. 11:** Variable de Gauss.

#### **VIII.4.4. Calcul de la fréquence d'averse :**

La fréquence d'averse est donnée par la formule suivante :

Pt (%) = Pj (%) 
$$
\left(\frac{tc}{24}\right)^b
$$

Avec :

**Pj**: Hauteur de la pluie journalière maximale (mm);

**b**: Exposant climatique ;

**Pt** : pluie journalière maximale annuelle ;

**tc :** Temps de concentration (heure).

#### **VIII.4.5. Temps de concentration :**

 La durée t de l'averse qui produit le débit maximum **Q** étant prise égale au temps de concentration dépendant des caractéristiques du bassin drainé, le temps de concentration est estimé respectivement d'après **Ventura, Passini, Giandothi** comme suit :

• Lorsqu'A< 5 km<sup>2</sup>tc=0.127 
$$
\sqrt{\frac{A}{P}}
$$

- Lorsque 5 km2  $\le A \le 25 km^2$ tc=0.108<sup>3</sup> $\frac{A}{A}$  $\sqrt{P}$ 3
- Lorsque 25 km2  $\leq A \leq 20 km^2$ tc  $=\frac{4\sqrt{A}}{2.2}$  $\frac{4\sqrt{A}}{0.8} + \frac{1}{\sqrt{A}}$  $\sqrt{H}$

Avec :

**tc**: Temps de concentration (heure).

- **A** : Superficie du bassin versant (km).
- **L** : Longueur du bassin versant (km).
- **p :** Pente moyenne du bassin versant (m.p.m).
- **H** : La différence entre la cote moyenne et la cote minimale (m)

## **VIII.4.6. L'intensité horaire :**

$$
\mathbf{I}=\frac{P(t)}{tc}
$$

Avec :

**I** : Intensité de la pluie **(mm/h).**

**tc** : Temps de concentration (**heure).**

**P (t**) : Hauteur de la pluie de durée **tc (mm)**

### **Remarque :**

Compte tenu de l'absence des données hydraulique et hydrologique, une proposition d'un ouvrage d'art type **(Dalot)** à trois(3) ouvertures a été proposée.

## **IX.1. Modélisation de l'ouvrage avec le logiciel Cype :**

### **IX.1.1.Introduction :**

Lors de l'étude d'une structure le recours à l'outil informatique est bien souvent inévitable, celui-ci permet en effet d'effectuer des calculs complexes difficilement réalisables par des méthodes manuelles et procure un gain de temps important en évitant des opérations longues et fastidieuses.

Pour que l'ingénieur fasse appel à un logiciel, il lui incombe dans tous les cas de poser le problème correctement, de modéliser la structure, et de définir les sorties graphiques ou les tableaux de résultats qu'il compte utiliser

## **IX.1.2. Présentation du logiciel Cype :**

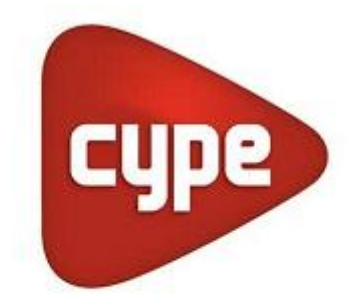

# Software pour l'Architecture et l'Ingénierie de la Construction

**Figure IX.1** : le logo de logiciel.

## **IX.1.3.Définition de la société CYPE :**

 CYPE est une société espagnole de plus de 25 ans d'expérience dans l'édition de software, composée de plus de 130 personnes.

 CYPE crée des logiciels qui allient puissance de calcul, fiabilité et rapidité, afin de coller au mieux aux besoins des professionnels du BTP ayant à réaliser des études techniques.

## **IX.1.4.Domaines d'utilisation :** le logiciel Cype peut du utilise pour

- Etudes Structures et Gros Œuvre.
- Etudes Fluides et Second Œuvre.
- Economie et Gestion de Projets.

## **IX.1.4.1.Etudes Structures et Gros Œuvre :** englobent

CYPECAD: bâtiments béton armé, acier, mixtes.

Structures 3D: ossatures acier, bois, alu…

Eléments de soutènement.

Eléments de fondation.

## **IX.1.4.2.Etudes Fluides et Second Œuvre :** englobent

Cypebat, une plateforme unique pour les études :

- $\triangleright$  Acoustique: conformité NRA.
- > Thermique: conformité RT2005.
- Climatique: Installations de chauffage et climatisation… en projet (modules existants en Espagne).
- $\triangleright$  Incendie: installations, évacuation, compartimentage.
- $\triangleright$  Autres installations techniques:

Plomberie, Ventilation, Energie solaire thermique, Gaz, Eclairage, Electricité courants forts et faibles,

### **IX.1.4.3.Economie et Gestion de Projets :** englobent

- $\triangleright$  CypeDQE: Détails descriptifs, quantitatifs, estimatifs.
- Générateur de prix: BDD technique et économique de matériaux et matériels de la construction.

## **IX.2.Présentation du logiciel PICF-CYPE 2016 :**

PICF-CYPE est un logiciel de calcul ou du moins de dimensionnement des ouvrages type dalots. Ce dernier fera l'objet de notre étude. Le logiciel utilise la méthode de calcul par éléments finis triangulaires de type lamelle épaisse tridimensionnel qui prend en compte la résistance à l'effort tranchant. Les normes pouvant être prises en compte pour la justification et le dimensionnement des armatures des sections par le logiciel CYPE 2016 sont les suivantes:

- BAEL 91 modifié 99 (France).
- EHE (Espagne).
- REBAP (Portugal).
- ACI 318M-11 (USA International).
- ACI 318-11 (USA).
- Eurocode 2.
- IS 456: 2000 (Inde).
- NTC: 14-01-2008 (Italie).

Pour la génération des actions dynamiques le logiciel prend en compte une des normes suivantes:

- CPC (Fascicule 61 (France).
- $IOP-98$  et ROM  $0.2 90$  (Espagne).
- RSA (Portugal).

## **IX.3.Méthode utilisée par logiciel :**

Le logiciel utilise la méthode de calcul par éléments finis triangulaires de type lamelle épaisse tridimensionnel à six nœuds.

## **IX.3.1.Méthode des éléments finis :**

la méthode des éléments finis est une méthode numérique largement appliquée dans le domaine de la mécanique et la résistance des matériaux.

### **Principes généraux de la méthode des éléments finis :**

Dans le cas de milieux continus, une méthode analogue à celle employée pour les poutres peut être suivie. Pour un ouvrage souterrain nous avant les principes de base suivants :

- Considérer la structure comme un assemblage d'élément de barre.
- $\checkmark$  Le milieu considéré est bidimensionnel.
- $\checkmark$  Le milieu continu est divisé par des lignes imaginaires
- $\checkmark$  Prendre comme seules inconnues les déplacements des nœuds de ces éléments
- $\checkmark$  Evaluer la matrice de rigidité de chaque élément.
- $\checkmark$  Calculer la matrice de rigidité de la structure entière par simple addition des matrices de rigidité des éléments.
- $\checkmark$  Appliquer les liaisons externes et internes (déplacements imposés nuls par exemple).
- $\checkmark$  Calculer à partir du chargement les charges appliquées aux nœuds des éléments.
- $\checkmark$  Résoudre le système linéaire pour obtenir les déplacements.
- $\checkmark$  Les fonctions des déplacements définissant l'état de déformation à l'intérieur d'un élément en fonction des déplacements nodaux et par suite, l'état de contrainte.

A partir de ces fonctions de déplacement et des lois rhéologiques de déplacement sur le solide (défini donc de façon complète par les composantes U des déplacements aux nœuds de la structure) fait correspondre un champ de sollicitations défini de même façon par les composantes F des forces aux nœuds.

Cette relation s'écrit : **{F}= [K]. {U}**

$$
\{F\}=[K],\{U\}
$$

[K] : Matrice de rigidité.

{U}: Les composants du déplacement des nœuds.

## **IX.3.2.La discrétisation ou le maillage :**

Cette méthode est basée sur un principe de discrétisation ou divise le domaine en nombre d'éléments de géométrie simple (droite, triangulaire, rectangulaire) caractérises par un nombre fini de degrés de liberté (translation, rotation), et il faut faire la numérotation des nœuds de gauche vers la droite et du bas en haut comme représentée sur la figure suivante : (Fig VIII.9)

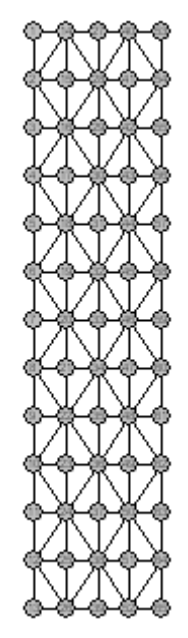

**Figure IX.2** : Modèle de maillage fait par logiciel Picf-Cype pour le tablier.

# **IX.4.Les actions :**

Les actions prises en compte par le logiciel sont entre autre le poids propre, la poussée du terrain, les charges appliquées sur le tablier (convois civils, remblai).

# **IX.4.1.La légende pour les efforts internes :**

| Abréviation | Signification         | Unités |
|-------------|-----------------------|--------|
| Nx          | Effort normal X       | kN/m   |
| <b>Ny</b>   | Effort normal Y       | kN/m   |
| <b>Nxy</b>  | Effort normal XY      | kN/m   |
| Mx          | Moment fléchissant X  | kN·m/m |
| My          | Moment fléchissant Y  | kN·m/m |
| <b>Mxy</b>  | Moment fléchissant XY | kN·m/m |
| Qx          | Effort tranchant X    | kN/m   |
| Qy          | Effort tranchant Y    | kN/m   |
| Dx          | Déplacement X         | mm     |
| Dy          | Déplacement Y         | mm     |
| Dz          | Déplacement Z         | mm     |
| Gx          | <b>Rotation X</b>     | mRad   |
| Gy          | <b>Rotation Y</b>     | mRad   |
| Gz          | <b>Rotation Z</b>     | mRad   |

**Tableau IX.1:** Tabloux des actions.

# **IX.5.Les résultats**

La note de calcul présentée comprend :

- Les normes et les matériaux utilisés par le logiciel
- La géométrie
- Le terrain : c'est la valeur du module de réaction, la contrainte admissible, le poids volumique,
- l'angle de frottement interne et celui de transmission des charges
- Les actions générées : les actions générées sont les surcharges, le poids propre et les charges en bande
- La combinaison : c'est les résultats des différentes sollicitations à l'ELU et à l'ELS entre les actions c'est-à-dire les sollicitations.
- Le ferraillage : c'est le plan de ferraillage et les diamètres des différents fers.
- Le quantitatif : c'est la quantité de fer pour chaque élément du dalot à part cela, nous avons le plan de coffrage qui nous est offert ainsi que le plan de ferraillage de tous les éléments constitutif. Nous pouvons donc l'exporter sous plus d'un format comme AutoCad, PDF, DOCX

## **IX.6.Les extensions**

Après modélisation et calcul, les résultats fournis par le logiciel peuvent être donnés sous plusieurs formats, parmi lesquels on a :

- Le format Autocad : les plans de ferraillage son extensible en Autocad ; ceci nous permet de modifier certaines présentations et de faire des mises en formes à notre guise. Que ce soit la couleur ou l'épaisseur de certains traits.

- Le format PDF : pour une impression facile.

- Le format DOCX : c'est un format de Word pour facilite la modification des textes et l'assemblage des résultats.

- Le format JPG : étant un format image on peut visualiser nos résultats sous forme d'image.

#### **IX.7. La présentation en 3D :**

 Cette présentation permet de voir et d'apprécier la structure en 3D dans toutes ses formes et tous ses côtés et pour vérifier les épaisseurs les données géométriques remplissent.

 Après l'ouverture le logiciel cypecad comme il est dans la figure 11 en va choisies l'application de ponts-cadre picf pour accéder a le dimensionnement et la justification de ponts-cadres en béton armé de section rectangulaire ou trapézoïdale, unis ou multicellulaires, pour les passages inférieurs de routes et les ouvrages de drainage. Tracé polygonal libre en vue en plan et en élévation.

#### **IX.8. Introduction des donnes :**

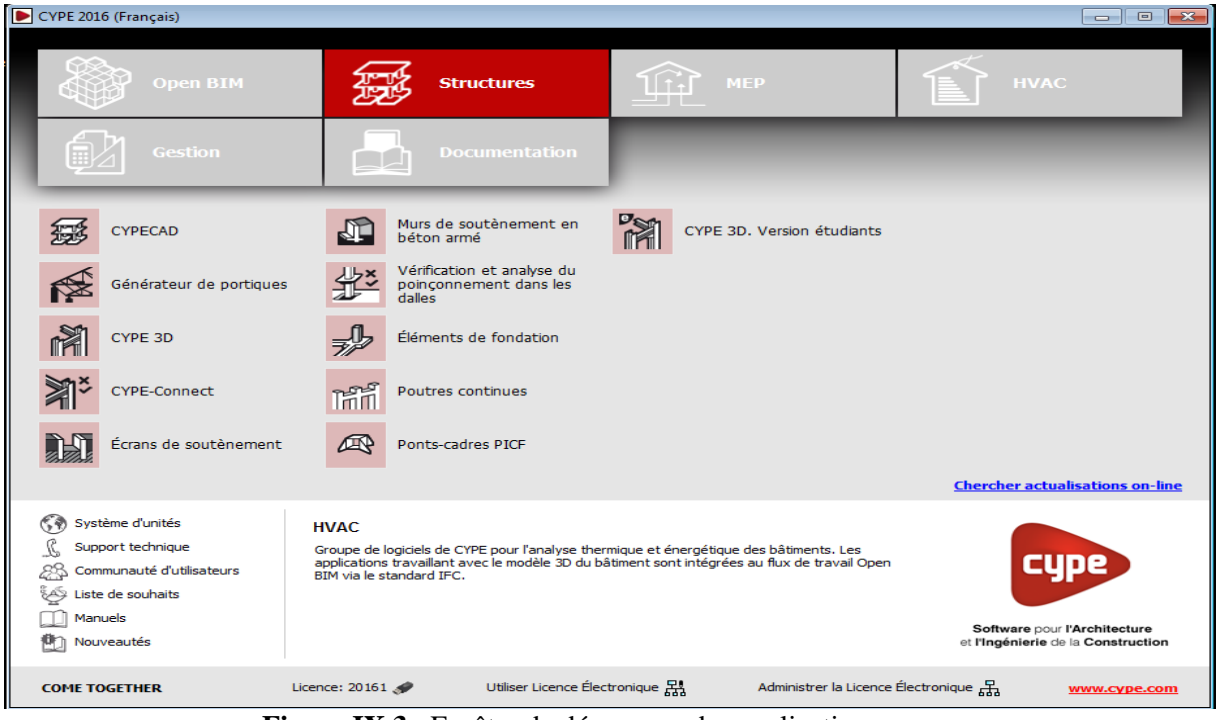

**Figure IX.3** : Fenêtre de démarrage des applications cype.

## **IX.9. Les étapes à suivre dans PicfCype :**

#### **Nom de fichier :**

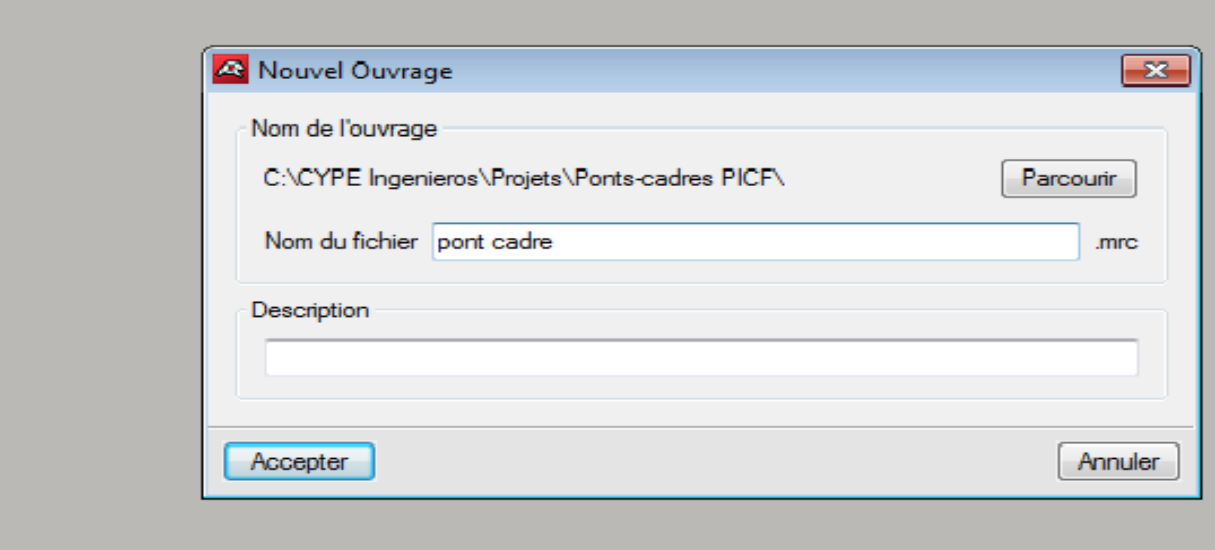

#### **Figure IX.4** : Nom d'un fichier.

#### **Le choix de l'assistant :**

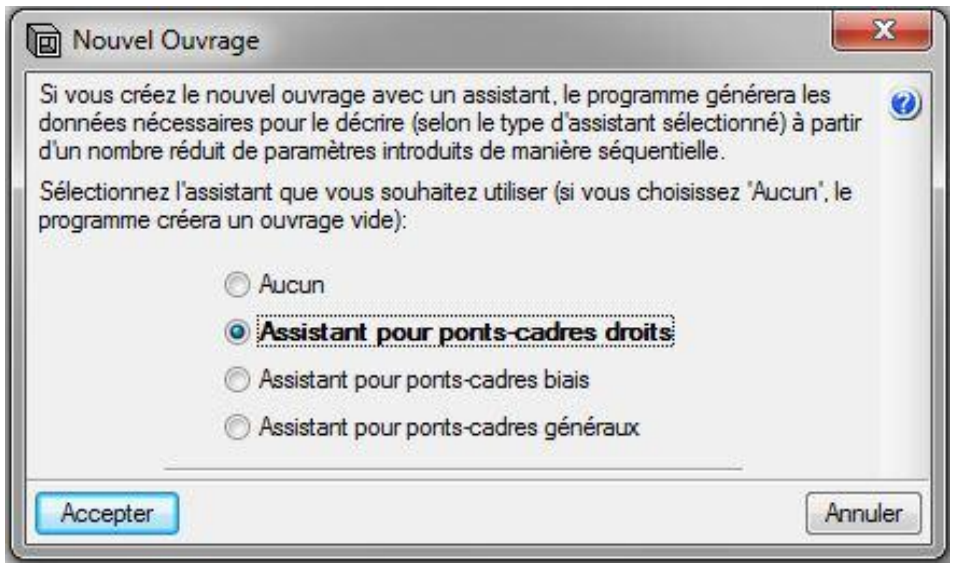

**Figure IX.5** : Choix de type de la géométrie de l'ouvrage.

Sélectionnez l'assistant que vous souhaitez utiliser :

- **Aucun.** Le programme ouvrira un document vide.
- **Assistant pour les ponts-cadres droits.**

 Il permet de définir un pont -cadre avec bords libres et piédroits parallèles, c'est-à-dire avec dalle rectangulaire. A titre d'exemple, les données à introduire sont décrites ci-dessous. Pour les autres types de ponts-cadres, les données varient légèrement.

 Cet assistant vous demande le gabarit ou la hauteur intérieure libre des modules, la portée et la longueur totale des modules. La cote du plan supérieur de roulement n'est pas à introduire. Ce plan sera donné par l'épaisseur de la dalle supérieure qui est fonction de la portée libre (voir la table présentée précédemment).

#### **Assistant pour les ponts-cadres biais :**

 Il permet de définir un pont -cadre avec des bords libres d'angle variable et des piédroits parallèles.

### **Assistant pour les ponts-cadres généraux :**

 Il permet de définir un pont -cadre avec des bords libres et des piédroits d'angle variable. Quel que soit l'assistant utilisé,

#### **Remarque :**

Dans notre cas en a choisi le 2<sup>eme</sup> choix « Assistant pour les ponts-cadres droits ».

### **Définition de géométrie :**

Le programme utilise le critère suivant de dimensionnement des épaisseurs :

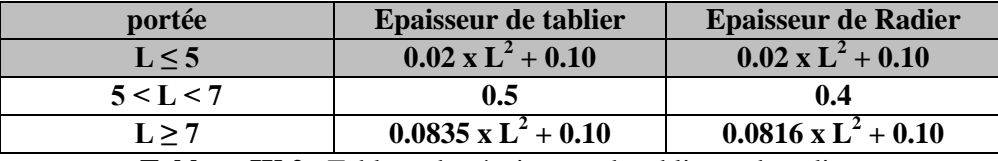

**Tableau IX.2** : Tableau des épaisseurs de tablier et de radier.

Pour tous les assistants, les plans de roulement générés sont horizontaux.

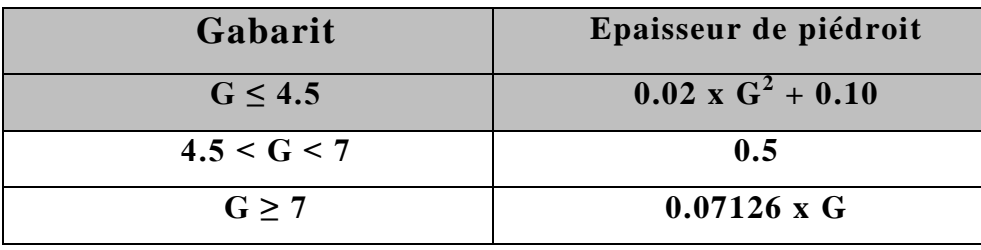

**Tableau IX.3** : Le choix de gabarit et épaisseur piédroit.

Le remplissage des donnes géométriques pour notre ouvrage :

 $G = 2.7m$ 

 $L_e = 11m$ 

 $L_i = 10.4m$ 

L'ouverture dans un cas d'un dalot en prend l'ouverture général et après en va diviser avec une outre fonction. Il faut noter que lorsqu'on a un dalot multicellulaire, il va falloir générer ces ouvertures car à l'introduction des données on introduit la longueur et la largeur totale en considérant le dalot comme étant à une seule ouverture. C'est après avoir généré le modèle qu'on passe à la subdivision des cellules.

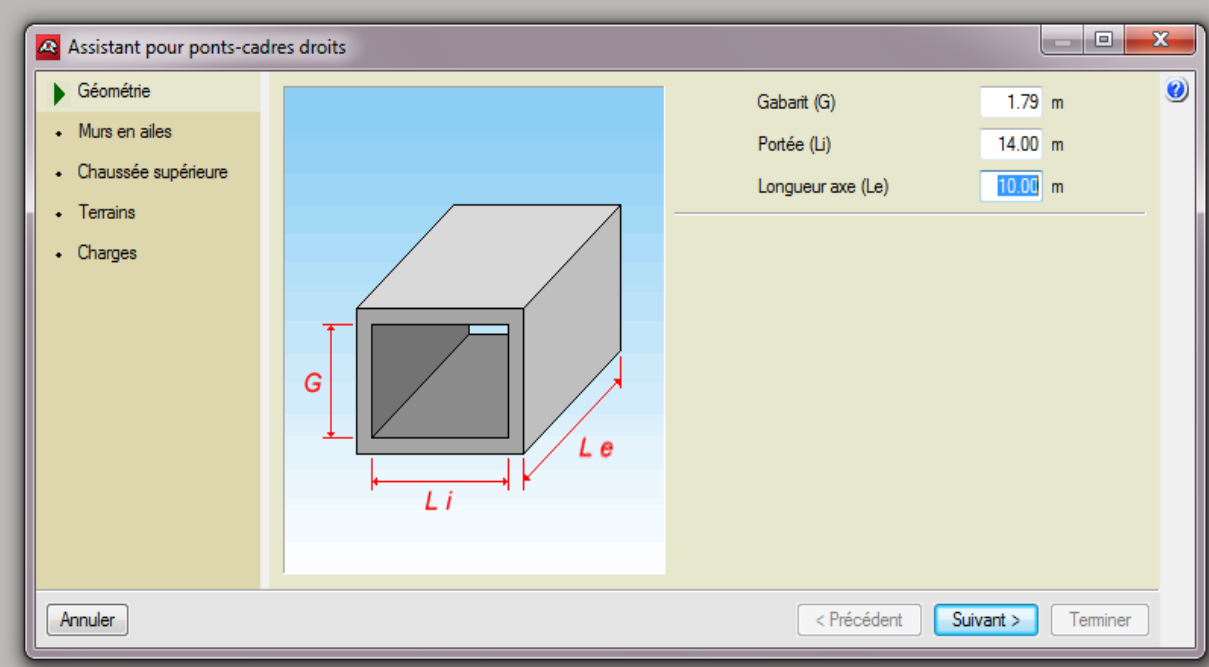

**Figure IX.6** : La définition de géométrie de notre ouvrage d'art.

# **Murs en ailes :**

 Vous pouvez activer ou non la présence de murs en aile et leurs orientations. Le programme génère la charge sur le remblai présent sur l'extrados des murs en aile en fonction du sinus de l'angle en prolongation. Par exemple, en supposant que l'on ait une surcharge de 1 t/m<sup>2</sup>, un angle de 0 degrés génère 0 t/m<sup>2</sup> de surcharge, un angle de 45 degrés génère 0,7 t/m<sup>2</sup> et un angle de 90 degrés génère 1t/m<sup>2</sup> *.* 

## **Remarque :**

Pour notre projet on a choisie  $\phi = 30^\circ$ 

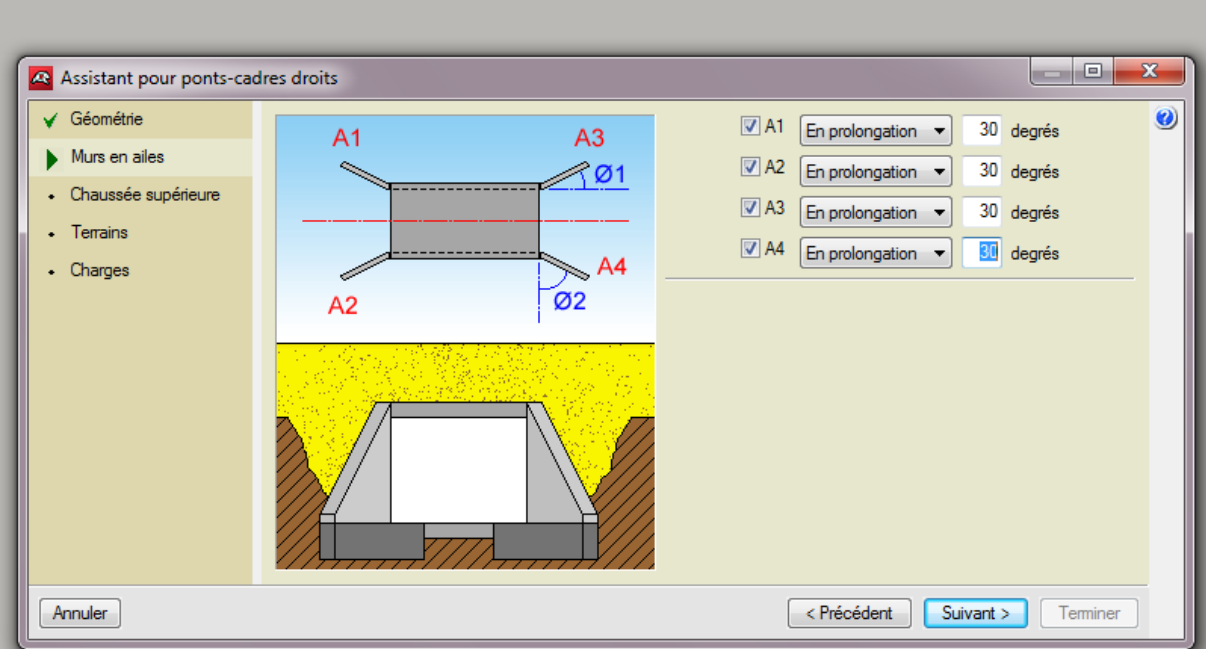

**Figure IX.7**: La définition des murs en ails et leur orientation.

## **La chaussée supérieure :**

 La définition de la position de la chaussée et sens coordonnée axe et largeur A et l'angle ɸ de l'inclinaison par rapport le vertical avec hauteur par rapport radier (h).

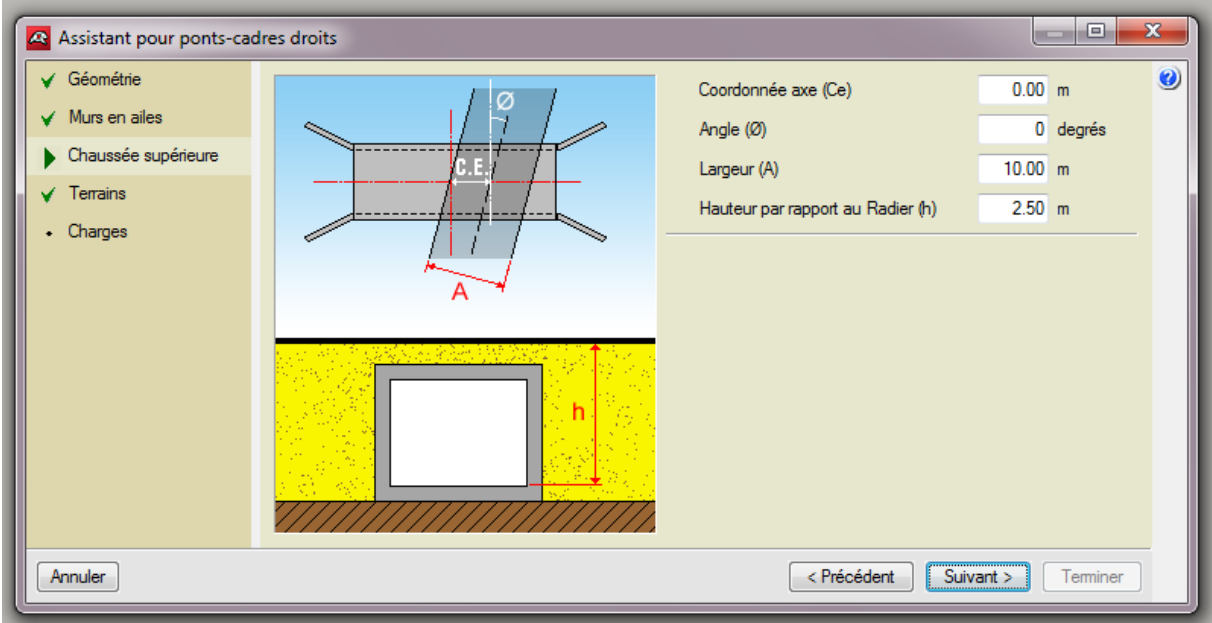

**Figure IX.8**: La définition de la position de la chaussée par rapport l'ouvrage.

## **Le chargement :**

 Le choix de chargement sur le radier si la charger hydraulique et la charge sur la chaussée seulement en va choisies règlement et pour notre projet le règlement française CPC fascicule 61 titre II classe 1.

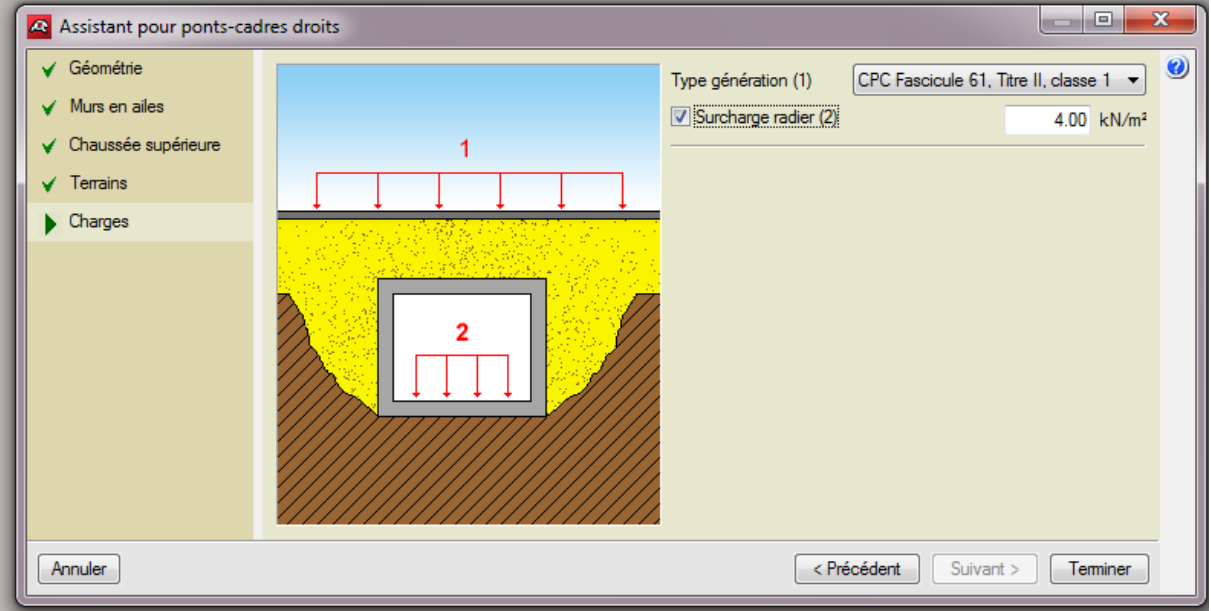

Figure IX.9: Les charges sur le radier et la chaussée.

## **La fiche des donnes :**

 Un résumé des paramètres de génération du pont-cadre s'affiche sur la figure suivante pour la vérification.

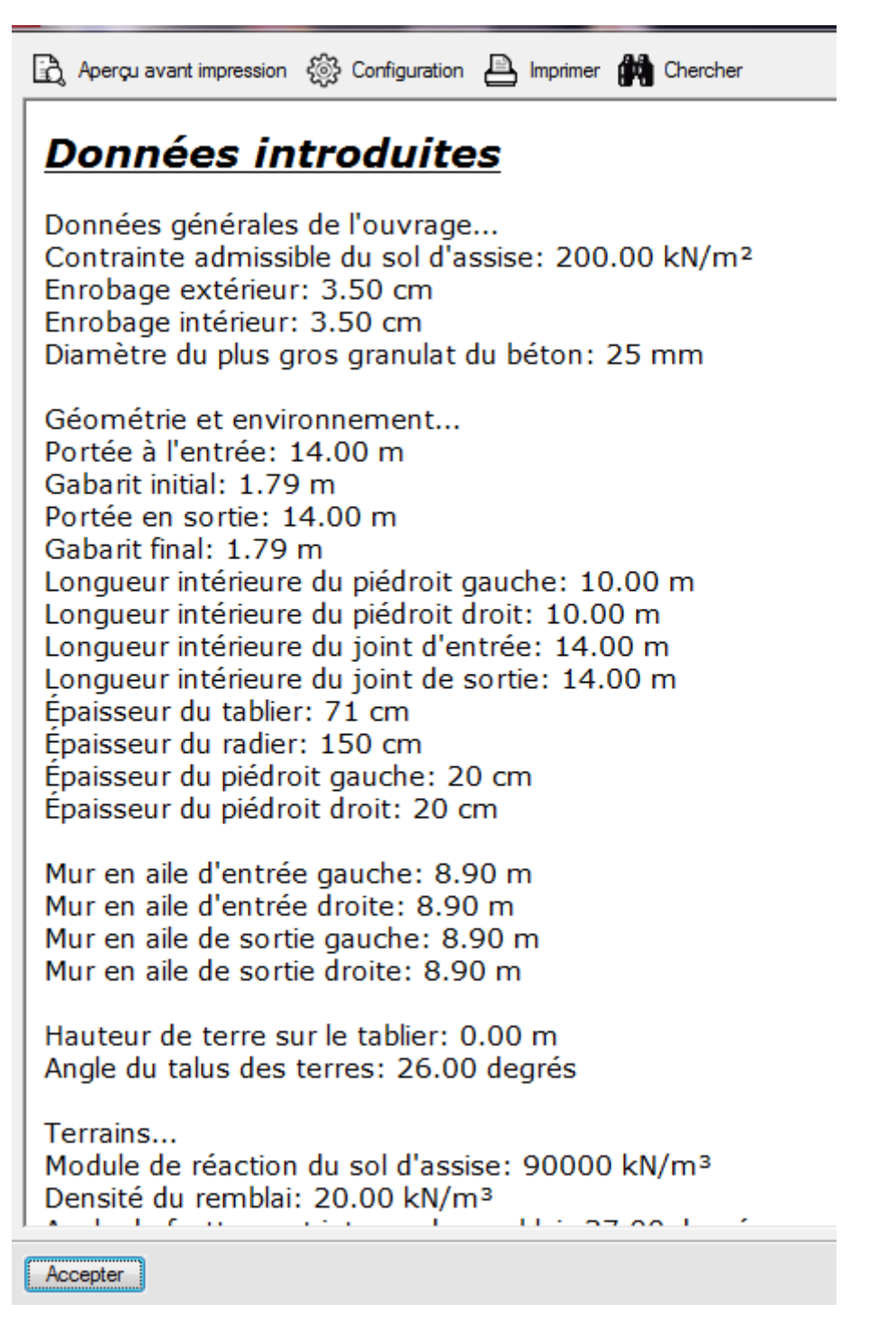

**Figure IX.10** : Fiche des donnes.

Une fois la génération terminée, l'utilisateur peut modifier toutes les données qu'il désire.

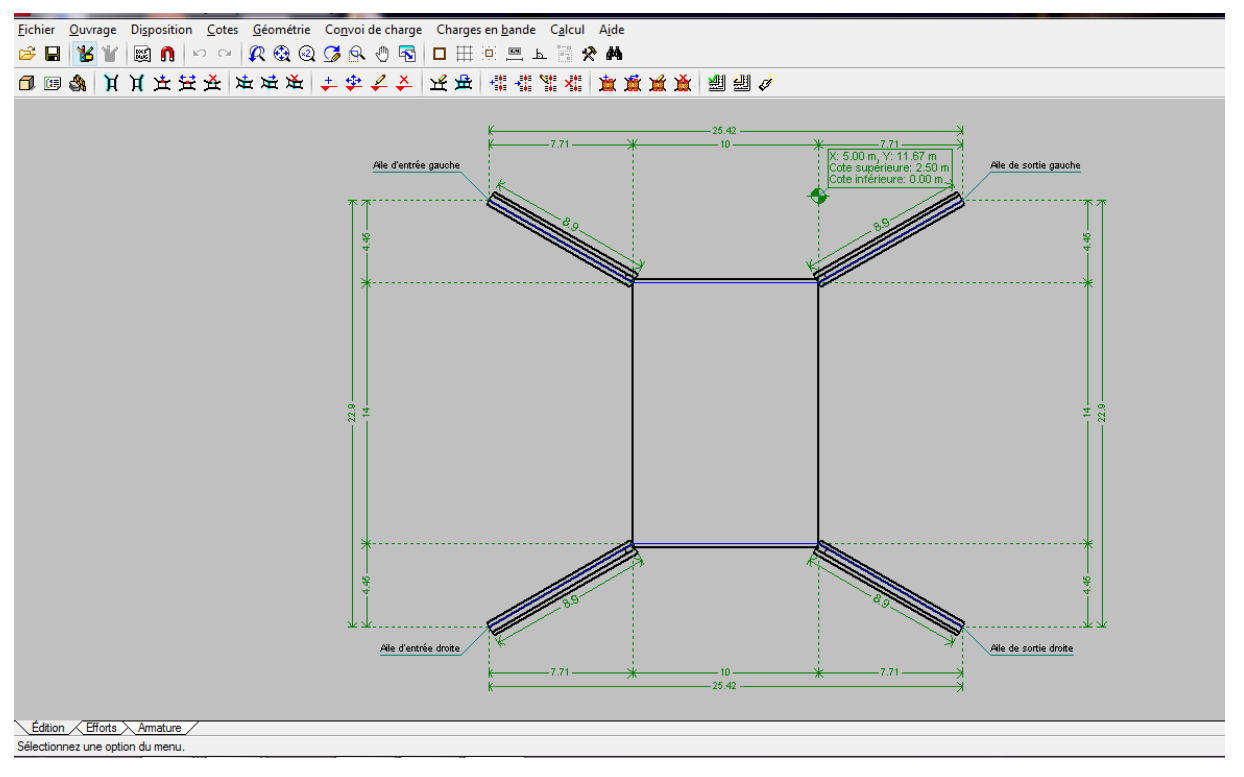

#### **L'affichage de projet :**

**Figure IX.11**: L'affichage de projet.

#### **La modification de l'ouvrage :**

 Logiciel donne la main dans ce pas pour crier les ouvertures pour notre projet et aussi les épaisseurs des éléments (radier, tablier, les piedroit), et doter cotée la modification des mures en aile pour l'arriver à la géométrie complète de notre ouvrage comme elle est à la figure 12.

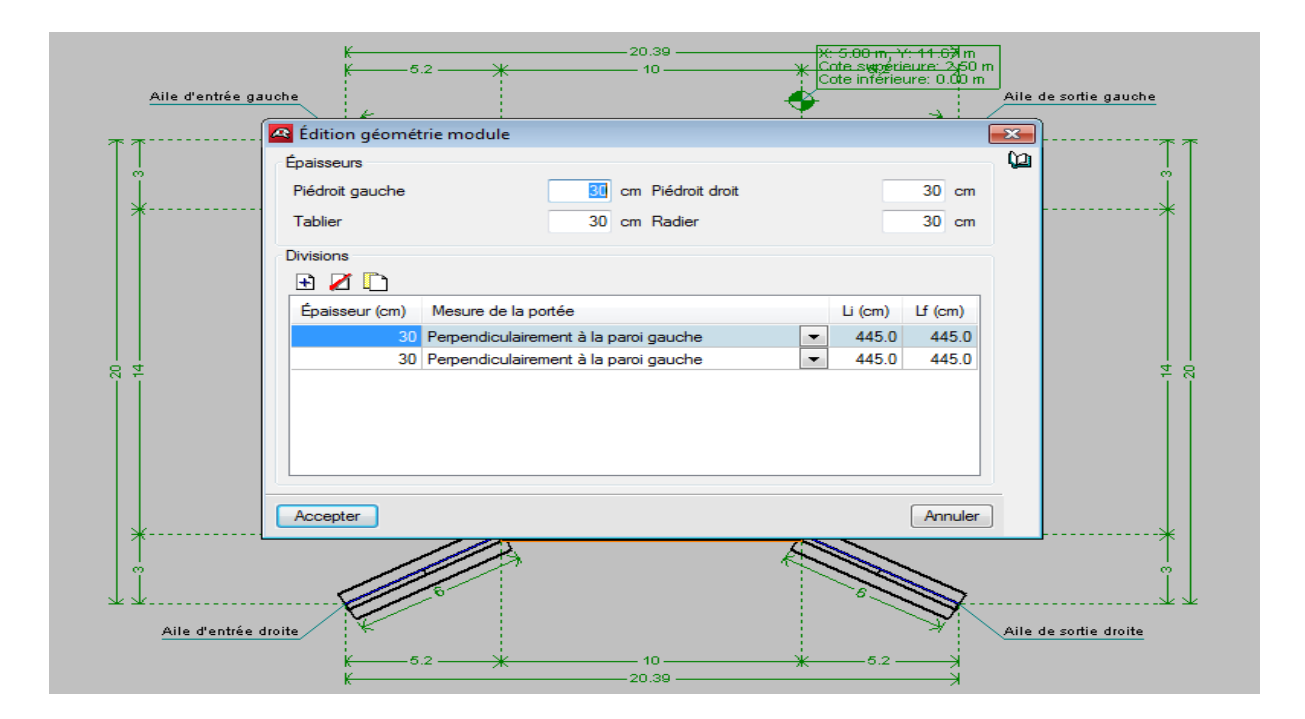

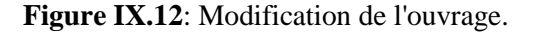

### **Résultat final :**

 La figure suivante représente la fin de la partie de la modélisation sur un plan avec les cotations.

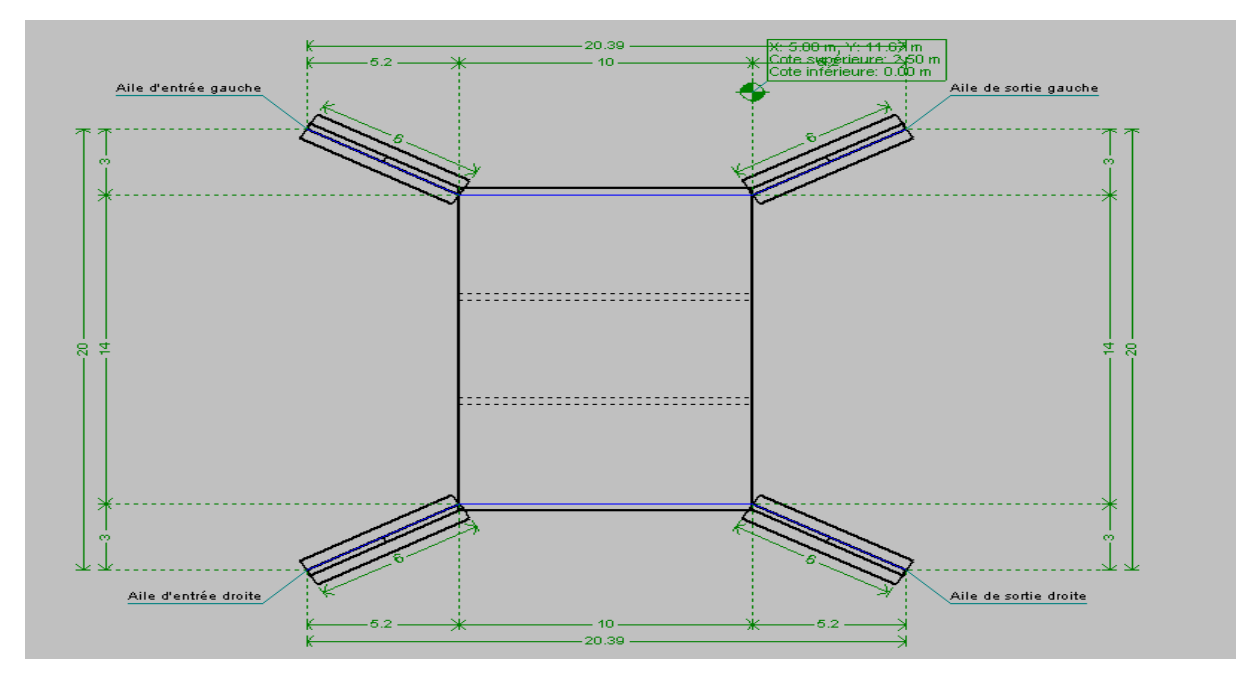

Figure IX.13 : Le résultat final de la construction.

**Vue 3D :**

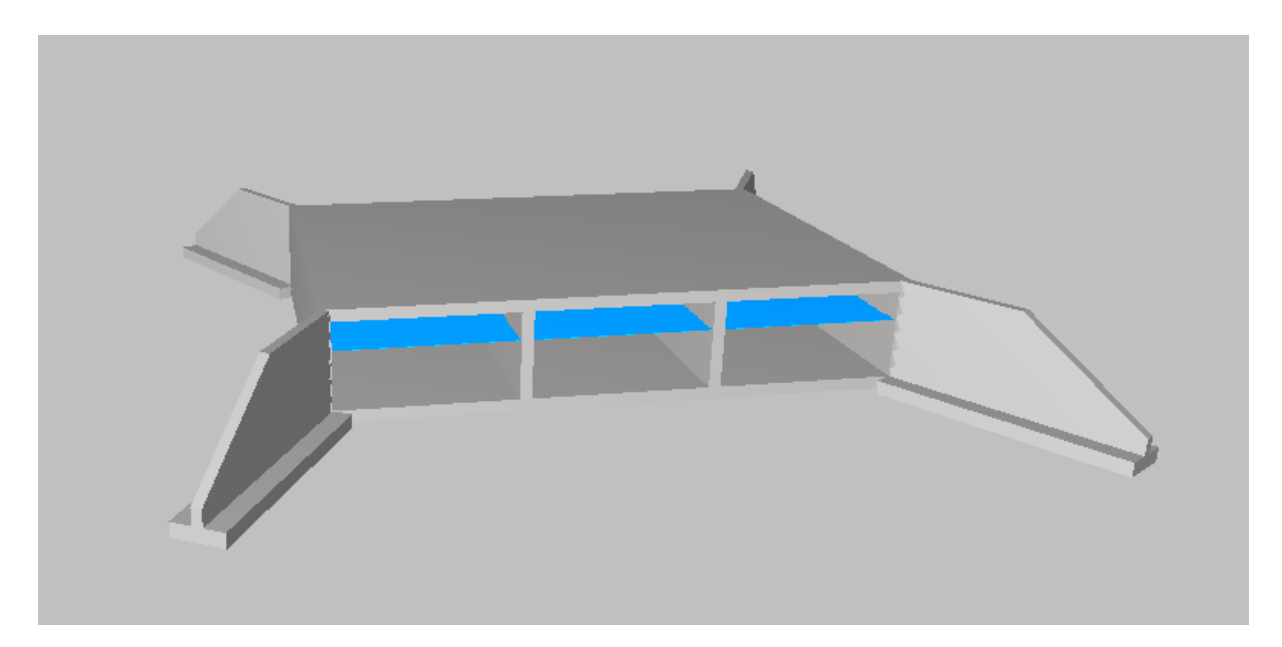

**Figure IX.14 :** Vue 3D du dalot

**L'analyse de l'ouvrage :**

## **La définition des matériaux :**

 Logiciel propose les caractéristiques des matériaux, béton et aciers, selon les normes françaises BAEL 91 R 99.

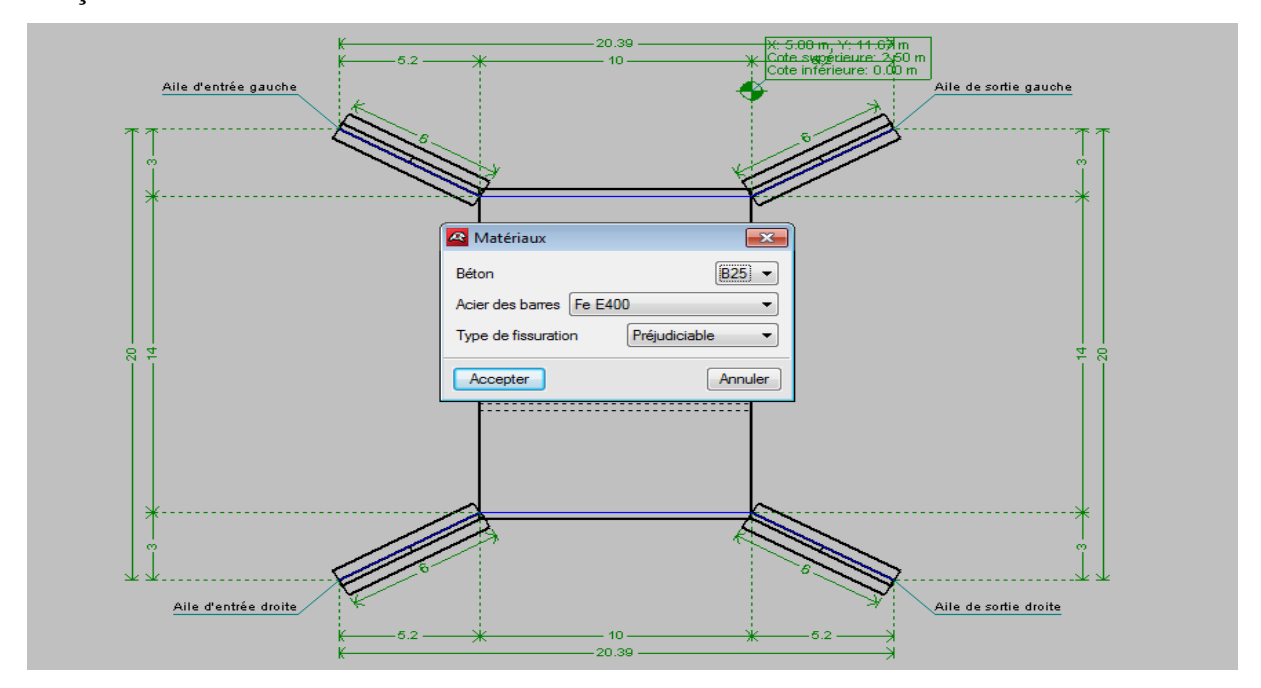

**Figure IX.15** : Définition des matériaux.

## **Les données générales sur l'ouvrage :**

La fenêtre représente le remplissage de les donnée généra les suivantes :

Sur les terrains, le remblai, la géométrie, les charges, les paramètres de béton armé (enrobage diamètre du plus gros granulat).

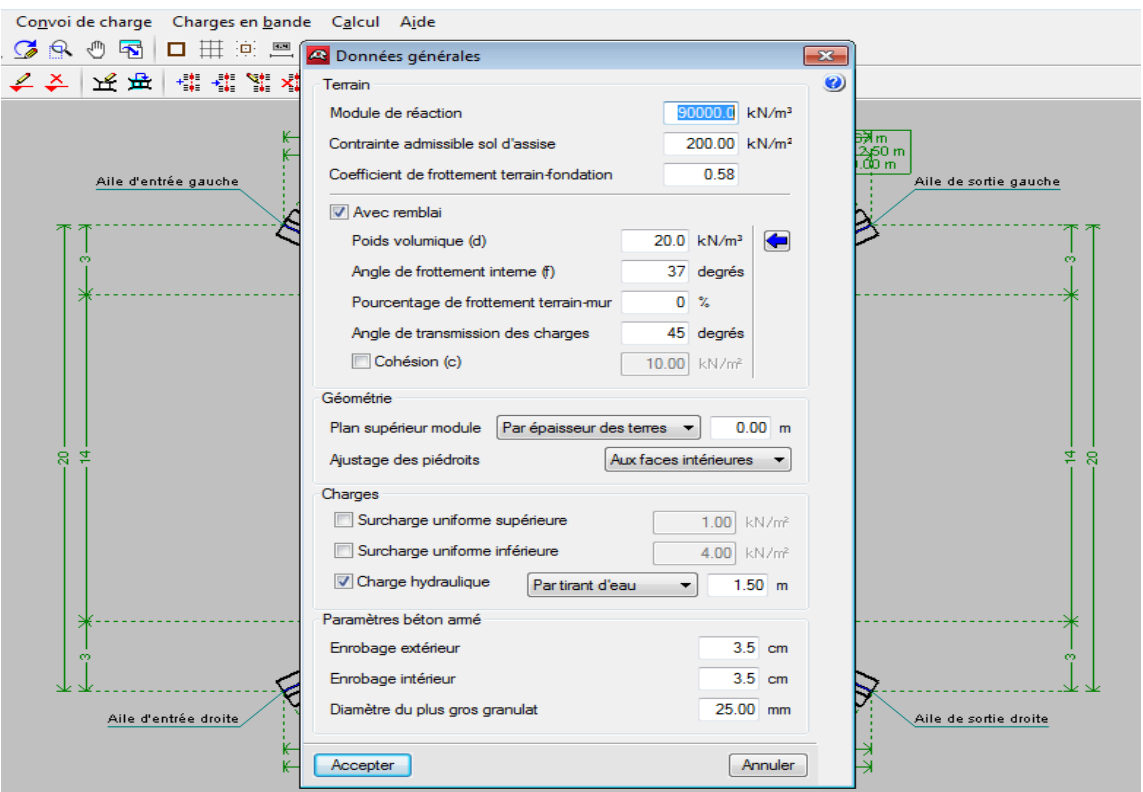

**Figure IX.16** : Les données générales

### **Introduction des charges et des surcharges :**

#### **Les convois de charge (Bc, Bt, Br):**

 L'introduction des charges B selon la norme française fascicule 61 proposée par la bibliothèque de logiciel, ce dernier facilite la modification de la direction, la position des charges et la création de nouvelles surcharges.

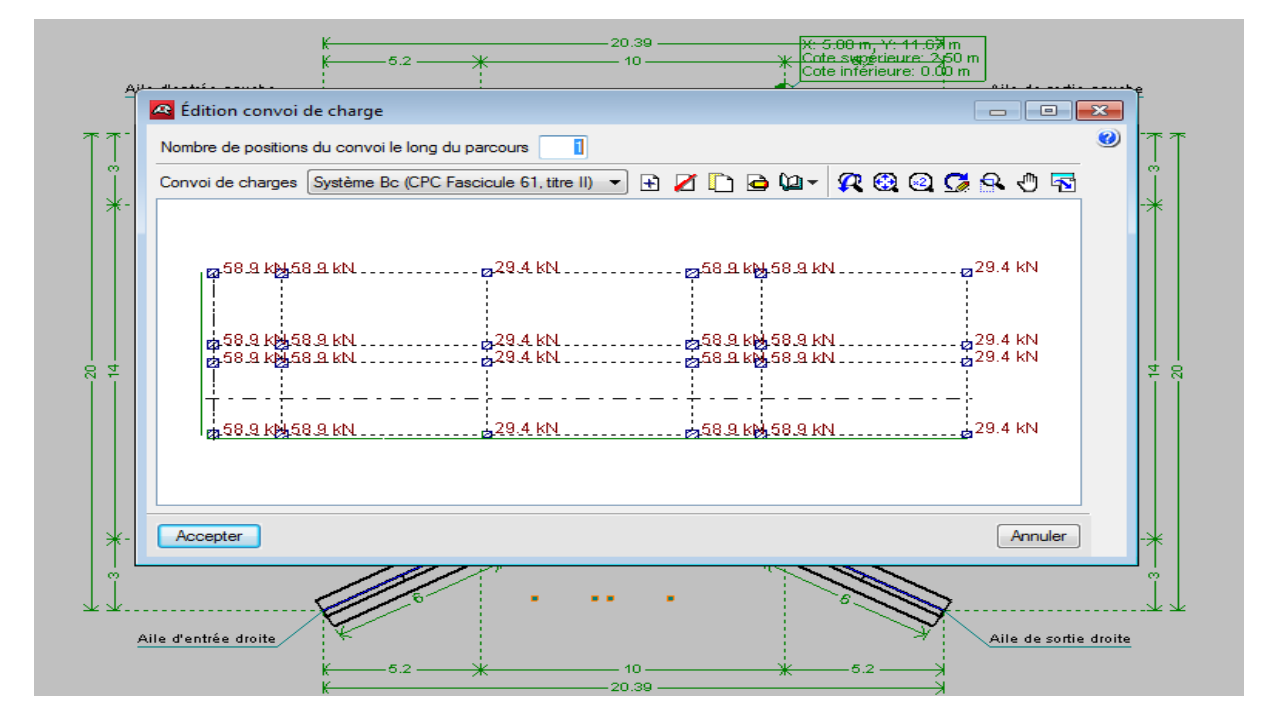

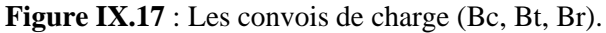

## **Les charges en bande :**

 Dans le cas des charges en bande, il tient compte de tous les surcharges qui sont sur le tablier comme le remblai et les murs en têtes…etc.

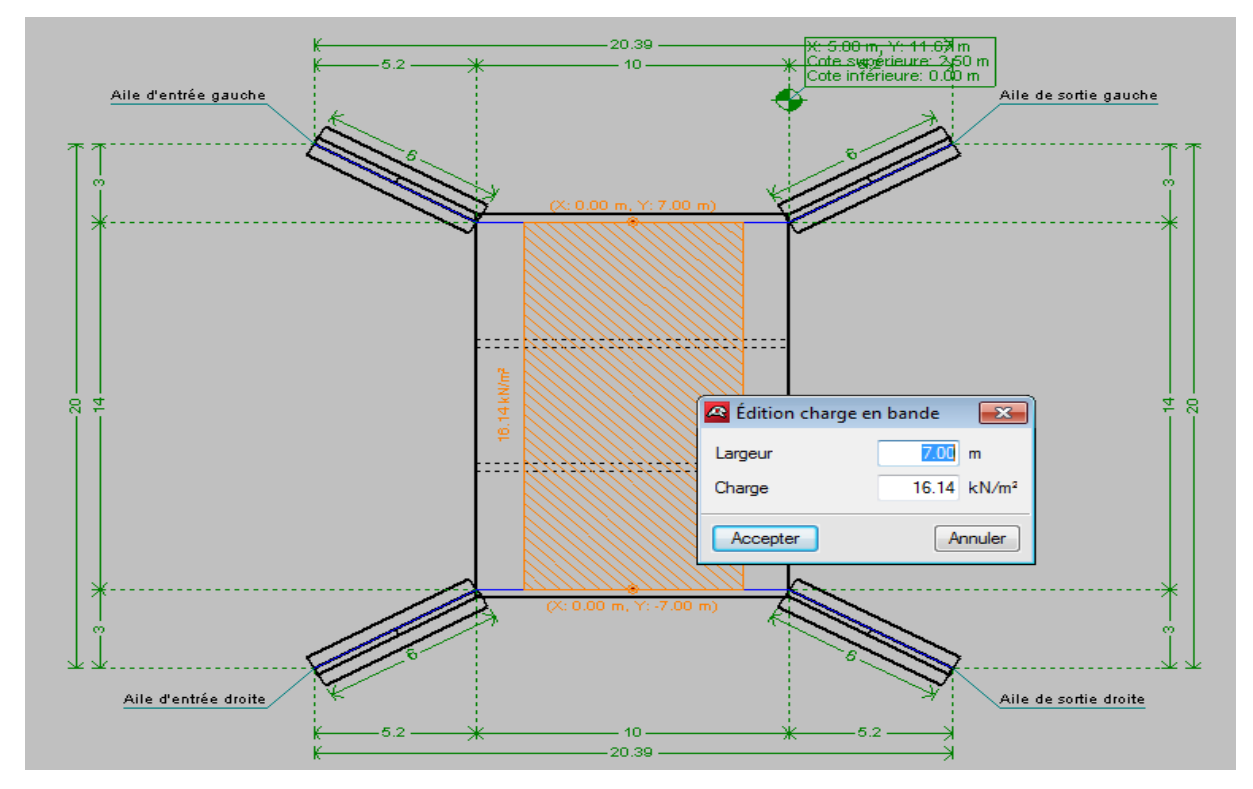

**Figure IX.18**: Les charges en bande.

# **La vérification :**

Le logiciel permet de la vérification du pont-cadre. Cette vérification consiste en:

1. Calcul au préalable, s´il n´a pas été fait, des déplacements et efforts de l´ensemble du pont-cadre.

2. Mise en place de l´armature minimale, si elle n´a pas été encore définie. Dans le cas contraire, celle-ci est respectée.

3. Vérification du pont-cadre, avec la possibilité de consulter un récapitulatif des vérifications effectuées. De plus, dans le cas où le pont-cadre présente élément non vérifié, celui-ci sera signalé par une couleur rouge.

 Que l´élément en question vérifie ou non les conditions, on peut le sélectionner pour obtenir un récapitulatif des vérifications effectuées

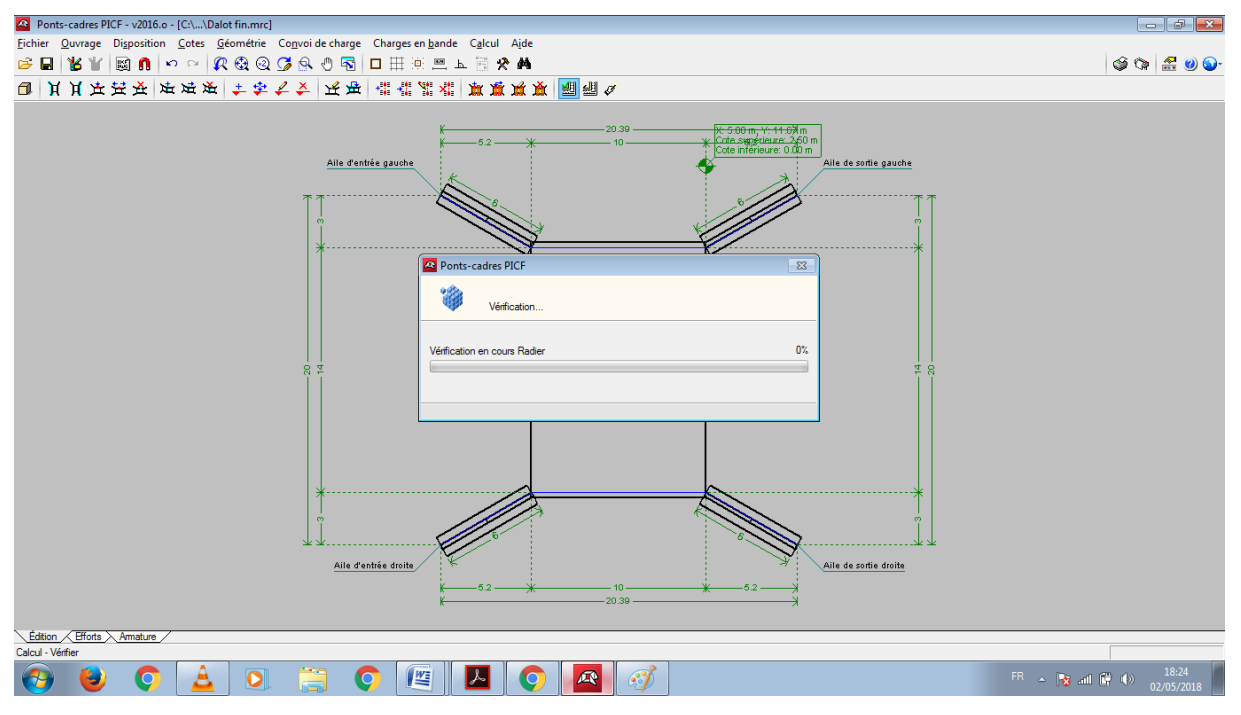

**Figure IX.19**: La vérification.

# **Les conditions ont été vérifiées :**

 Le fichier de la vérification reprisent tous les conditions qui sens vérifier et qui sens non pas vérifier par rapporte la norme utilisé.

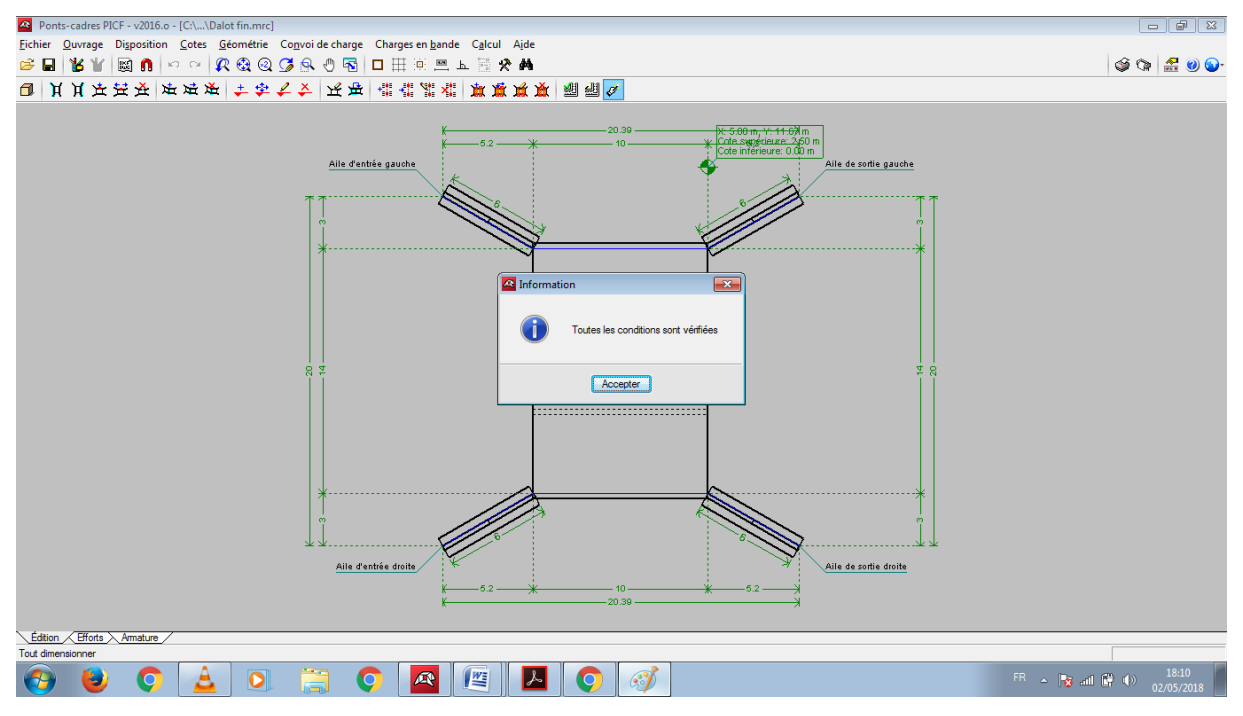

**Figure IX.20** : Message sur les conditions

### **Remarque :**

 Les résultats obtenus de vérification par logiciel (Cype) pour notre étude sont représentés sur l'annexe joint.

## **Le dimensionnement de l'ouvrage:**

 Dimensionner l´élément sélectionné, que ce soit le module ou l´aile. Ce dimensionnement consiste en:

- 1. Calcul préalable, s´il n´a pas été fait, des déplacements et efforts de l´ensemble du l'ouvrage.
- 2. Dimensionnement de l´armature de l´élément sélectionné.
- 3. Vérification de l´élément sélectionné, avec la possibilité de consulter un récapitulatif des vérifications effectuées. De plus, dans le cas où l´élément en question ne vérifie aucune des conditions, celui-ci sera signalé d´une couleur rouge.

 Dans le cas du module, seule l´armature est dimensionnée, les épaisseurs sont conservées. Aucune modification de la géométrie n´est réalisée, ce qui implique, par exemple, que les épaisseurs du module sont conservées.

Dans le cas des ailes, l´épaisseur des murs et les dimensions des semelles.

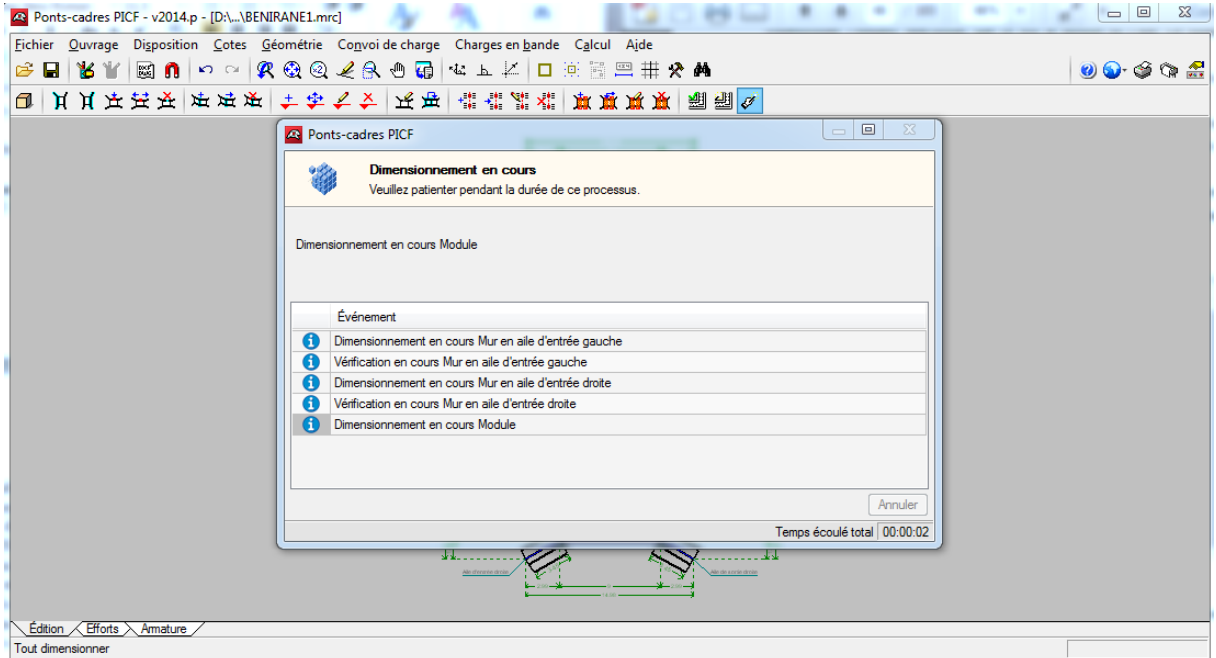

Figure IX.21 : Le dimensionnement de l'ouvrage.

## **Vérification et dimensionnement final :**

Option similaire a 'Calcul > Dimensionner', mais qui réalise le dimensionnement et la

vérification de tous les éléments du l'ouvrage.

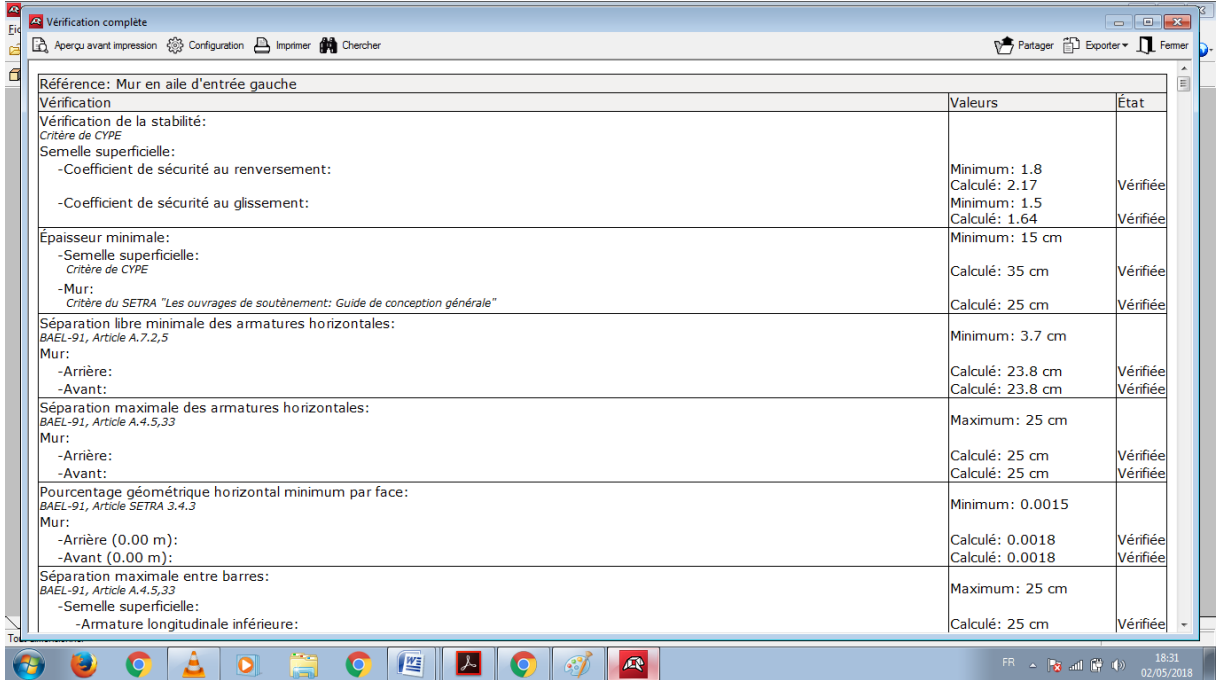

**Figure IX.22**: Dimensionnement final.

## **La présentation de déformation :**

Le logiciel donnes l'affichage de déformation comme un changement de couleur par rapport de chargement sollicitée et la comparaison avec une bonde aux dessous de la fenêtre

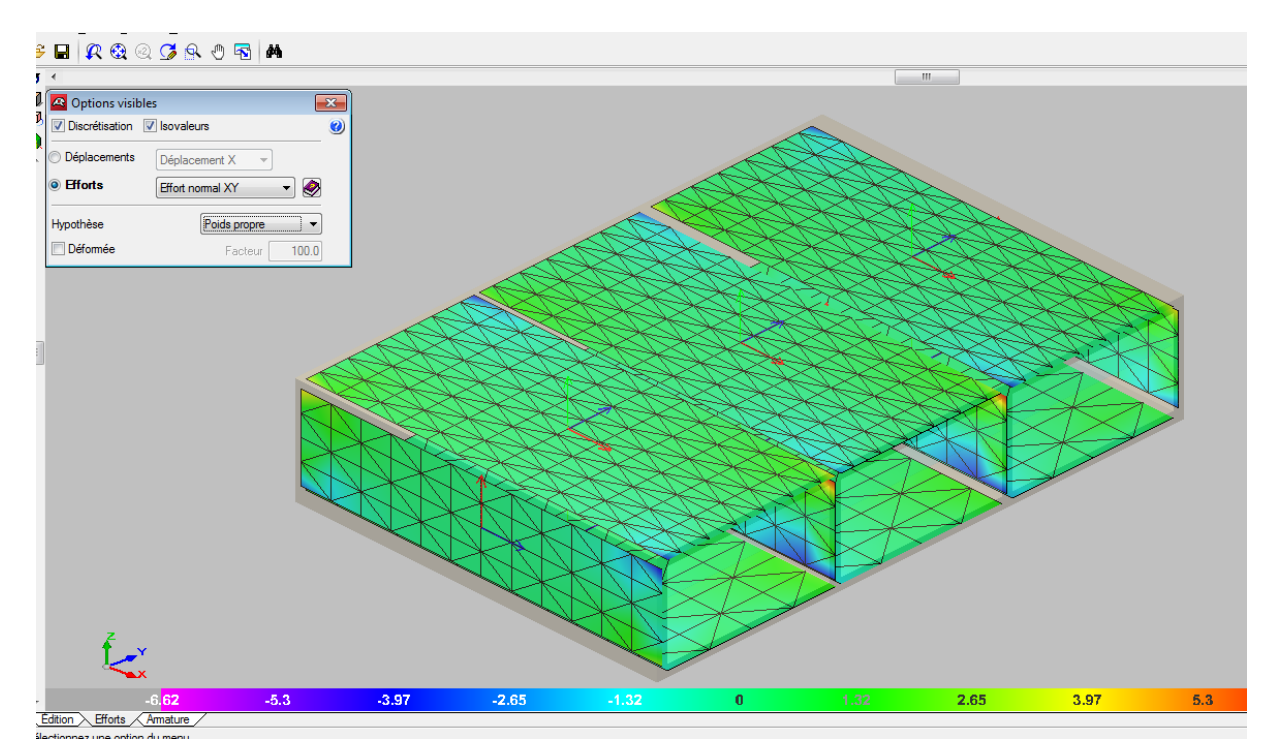

**Figure IX.23 :** La présentation des déformations

## **IX.10.Le ferraillage proposé par le logiciel :**

 Le logiciel propose un plan de ferraillage en fonction des résultats du dimensionnement. Mais il est possible de modifier ce ferraillage, c'est-à-dire modifier les diamètres proposés en baisse ou en hausse. Il faut savoir qu'il est impossible de modifier la disposition des aciers. Pour pouvoir le faire, la seule alternative est celle de la version exportée.

 Il faut noter que PICF-CYPE propose un ferraillage optimal après le calcul des différentes sollicitations auxquelles le dalot est soumis.

 En ce sens que le prix de l'acier varie en fonction du diamètre, donc plus on a un nombre important de gros diamètres, plus on dépensera plus pour les aciers.

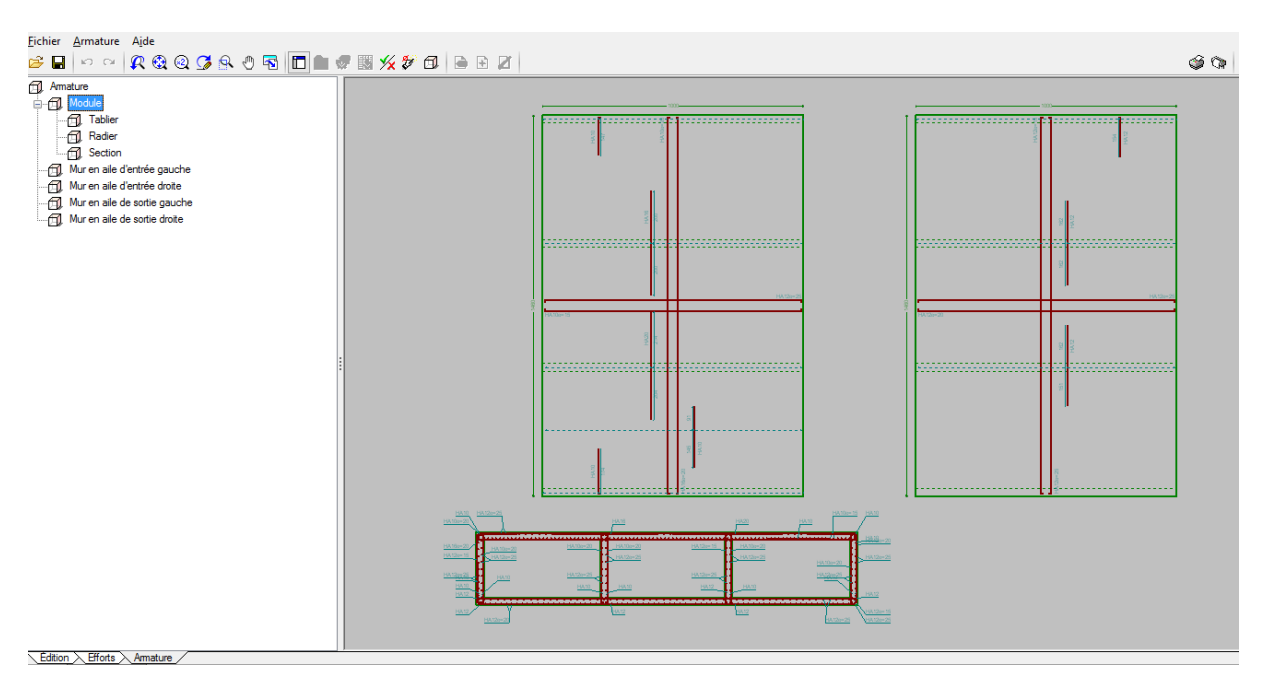

**Figure IX.24**: Les plans de ferraillage.

## **IX.11. Résultats et plan de ferraillage des éléments de l'ouvrage :**

 Les résultats de ferraillages fournier par le logiciel PICF-CYPE sous forme des tableaux détailles sont dans l'annexe.

### **IX.12. Le résumée de ferraillage des modules :**

Les résultats de ferraillage des différents modules sont représentés sur **Tableau VIII.14** cidessous.

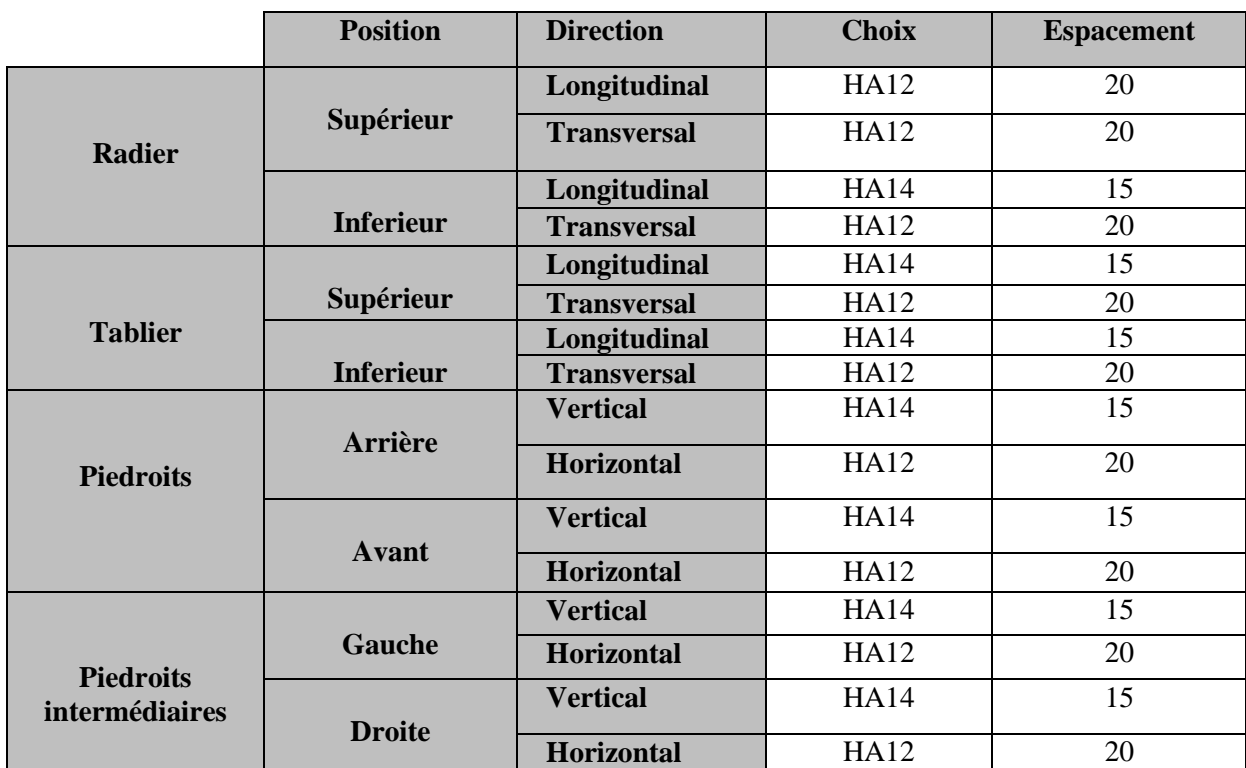

**Tableau IX.4**: les résultats des ferrallages pour le module

## **Remarque :**

Transversal (perpendiculaire au piédroit)

## **IX.13. Le résumée de ferraillage de murs en ailes :**

Le ferraillage pour les murs en ailes nous avons le même ferraillage représentés sur

## **Tableau IX.5**

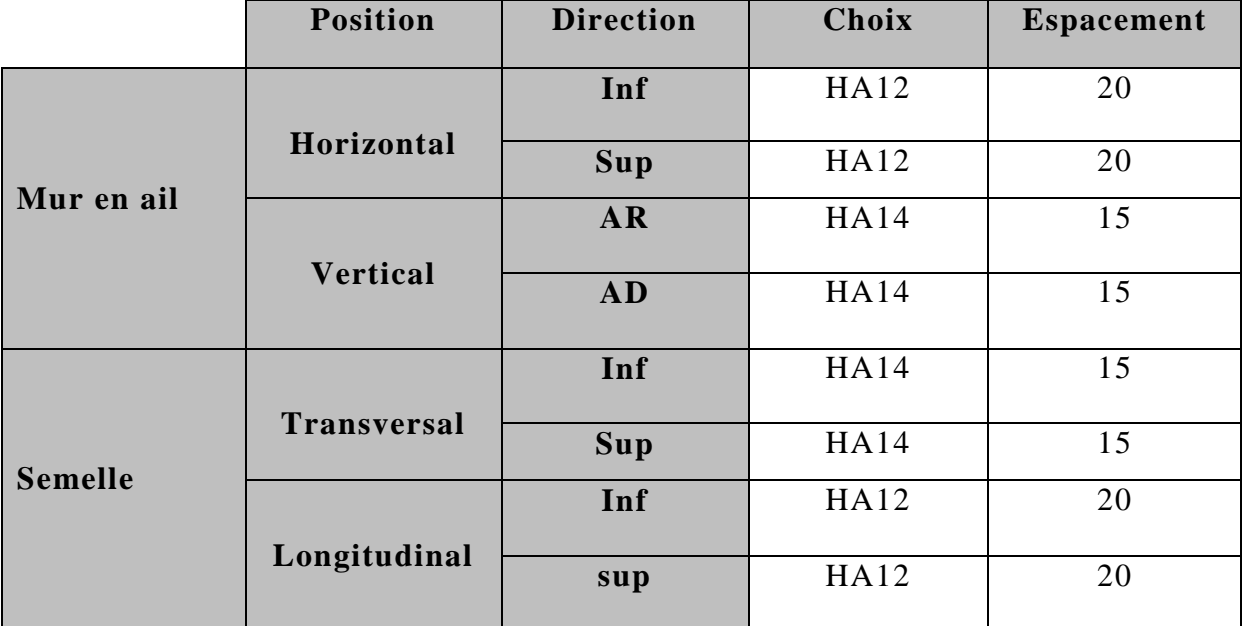

**Tableau IX.5** : résumé de ferraillage des murs en ailes

#### **IX.1. INTRODUCTION :**

Parmi les principales composantes de l'environnement routier, on trouve la signalisation.

Elle désigne l'ensemble des signaux conventionnels implantés sur le domaine routier

destiné à assurer la sécurité des usagers en permettant à la circulation de se développer dans de très bonnes conditions.

 Les équipements de signalisation et de sécurité routière constituent un langage visuel qui facilité la tâche des conducteurs grâce à l'instauration d'une véritable communication codifiée entre l'usager et la route.

 Elle doit être uniforme, continue et homogène afin de ne pas fatiguer l'attention de l'usager par une utilisation abusive de signaux.

#### **IX.2. Objectifs de signalisation routière :**

La signalisation routière a pour rôles :

- De donné des informations relatives à l'usager de la route.
- De rendre plus sûr et plus facile la circulation routière.
- De rappeler certaines prescriptions du code de la route.

#### **IX.3.Types de signalisation :**

La signalisation se divise en deux catégories de signalisation verticale et horizontale.

#### **IX.3.1. Signalisation horizontale:**

 Elle concerne uniquement les marques sur chaussées qui sont employées pour régler la circulation, avertir ou guider les usagers. Toutes ces marques sont de couleur blanche. La signalisation horizontale se divise en trois types :

#### **IX.3.1.1. Marquages longitudinaux :**

- o Ligne continue.
- o Lignes discontinues de type T1, T2 ou T3.
- o Lignes mixtes : lignes continues doublées par ligne discontinue du type T1.

#### **IX.3.1.2. Marquages transversaux :**

- o Les flèches de rabattement: légèrement incurvées signalent aux usagers qu'ils doivent emprunter la voie située du côté qu'elles indiquent.
- o Les flèches de sélection: situées au milieu d'une voie signalent aux usagers, notamment à proximité des intersections, qu'il doive suivre la ou l'une des directions indiquées.

#### **IX.3.2. Signalisation verticale:**

 Elle se fait à l'aide de panneaux, qui transmettent des renseignements sur le trajet emprunté par l'usager à travers leur emplacement, leur couleur, et leur forme.

Elles peuvent être classées dans quatre classes:

#### **IX.3.2.1. Signaux de danger :**

 Panneaux de forme triangulaire, ils doivent être placés à 150 m en avant de l'obstacle à signaler (signalisation avancée).

| Le panneau | La signification                                            |
|------------|-------------------------------------------------------------|
|            | Virage à droite                                             |
|            | Virage à gauche                                             |
|            | <b>Succession de virage</b><br>dont le premier est à droite |
|            | <b>Descente dangereuse</b>                                  |
|            | Risque de chute de pierre                                   |
|            | Endroit fréquenté par les<br>enfants                        |
|            | Passage d'animaux<br>domestiques                            |
|            | Chaussée glissante                                          |

**Figure X.1 :** Panneau signalisation

#### **IX.3.2.2. Signaux comportant une prescription absolue :**

Panneaux de forme circulaire, on trouve :

- o L'interdiction.
- o L'obligation.
- o La fin de prescription.

### **IX.3.2.3. Signaux à simple indication :**

Panneaux en général de forme rectangulaire, des fois terminés en pointe de lèche :

- o Signaux d'indication.
- o Signaux de direction.
- o Signaux de localisation.
- o Signaux divers.

### **IX.3.2.4. Signaux de position des dangers :**

 Toujours implantés en pré signalisation, ils sont d'un emploi peu fréquent en milieu urbain.

#### **IX.4. Les critères de conception de la signalisation :**

 Il est nécessaire de concevoir une bonne signalisation tout en respectant les critères suivants :

- o Cohérence entre la géométrie de la route et la signalisation (homogénéités).
- o Cohérence avec les règles de circulation.
- o Cohérence entre la signalisation verticale et horizontale.
- o Eviter la publicité irrégulière.
- o Simplicité : elle s'obtient en évitant une surabondance de signaux qui fatiguentl'attention de l'usager.

#### **IX.5. Application au projet :**

 Les différents types de panneaux de signalisation utilisés pour notre étude sont les suivants :

#### **IX.5.1. Signalisation verticale :**

- o Panneau de signalisation d'avertissement de danger : type A
- o Panneau de signalisation priorité : type B
- o Panneau de signalisation d'interdiction ou de restriction : type C
- o Panneau de signalisation d'obligation : type D
- o Panneau de signalisation de pré signalisation : type E
- o Panneau de signalisation de direction : type E /B

o Panneau de signalisation donnant des indications utiles pour la conduite desvéhicules : type E

### **IX.5.2. Signalisation horizontale :**

#### **Ligne continue :**

 Infranchissable, dépassement et changement de voie interdits. Il est également interdit de la traverser perpendiculairement.

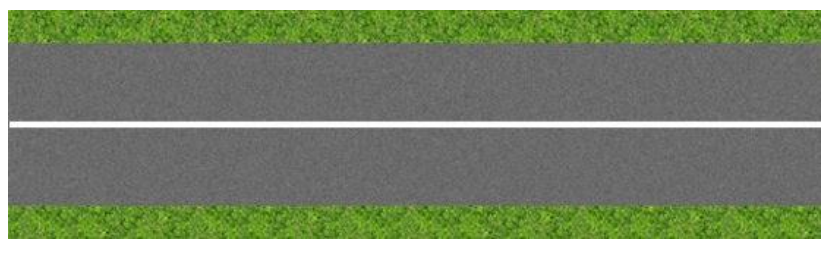

**Figure IX. 2**: Ligne continue

### **Ligne discontinue T1 :**

Trait 3m, intervalle10mdépassement et changement de voie autorisés.

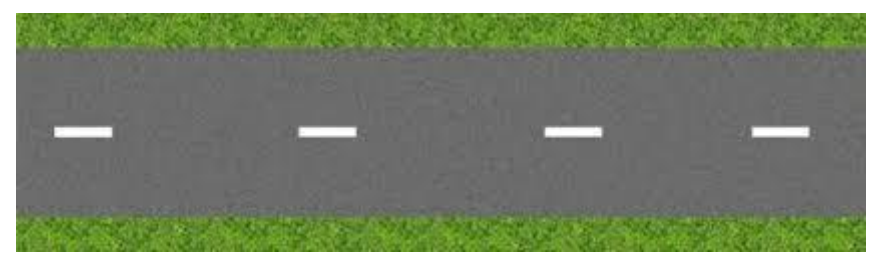

**Figure IX. 3**:Ligne discontinue T1

#### **Ligne discontinue de rive T2 :**

Trait 3m, intervalle 3,50 m, sépare la chaussée de l'accotement, peut être franchie pour s'arrêter ou stationner. Dans les sens uniques, la ligne de rive à gauche est continue.

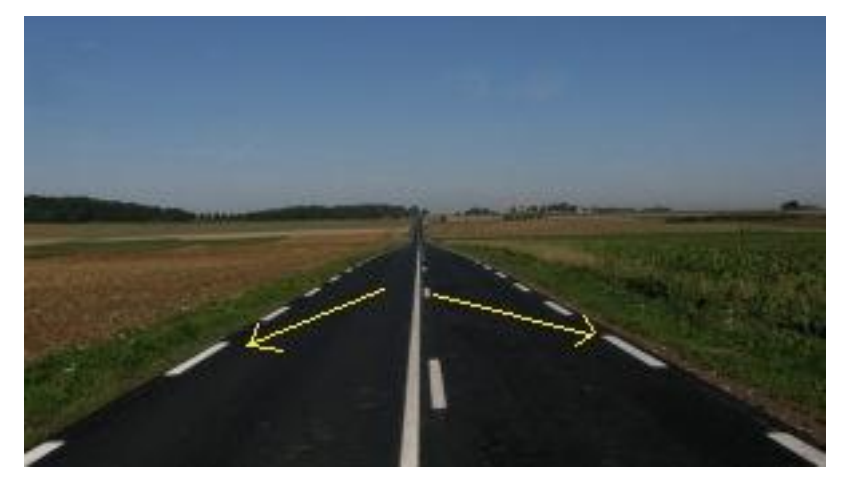

**Figure IX. 4**:Ligne discontinue de riveT2

# **Ligne discontinue de rive T3 :**

Trait de 20 m, intervalle 6m annonce l'approche d'une intersection.

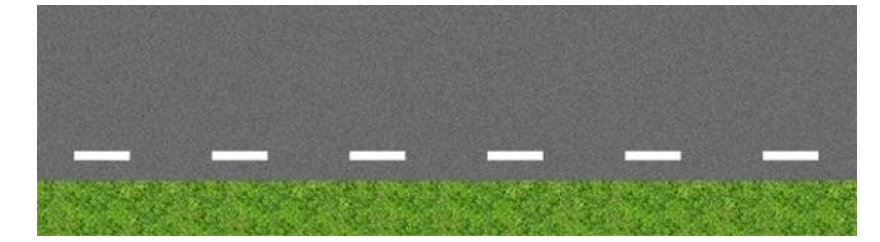

**Figure IX. 5**: Ligne de riveT3

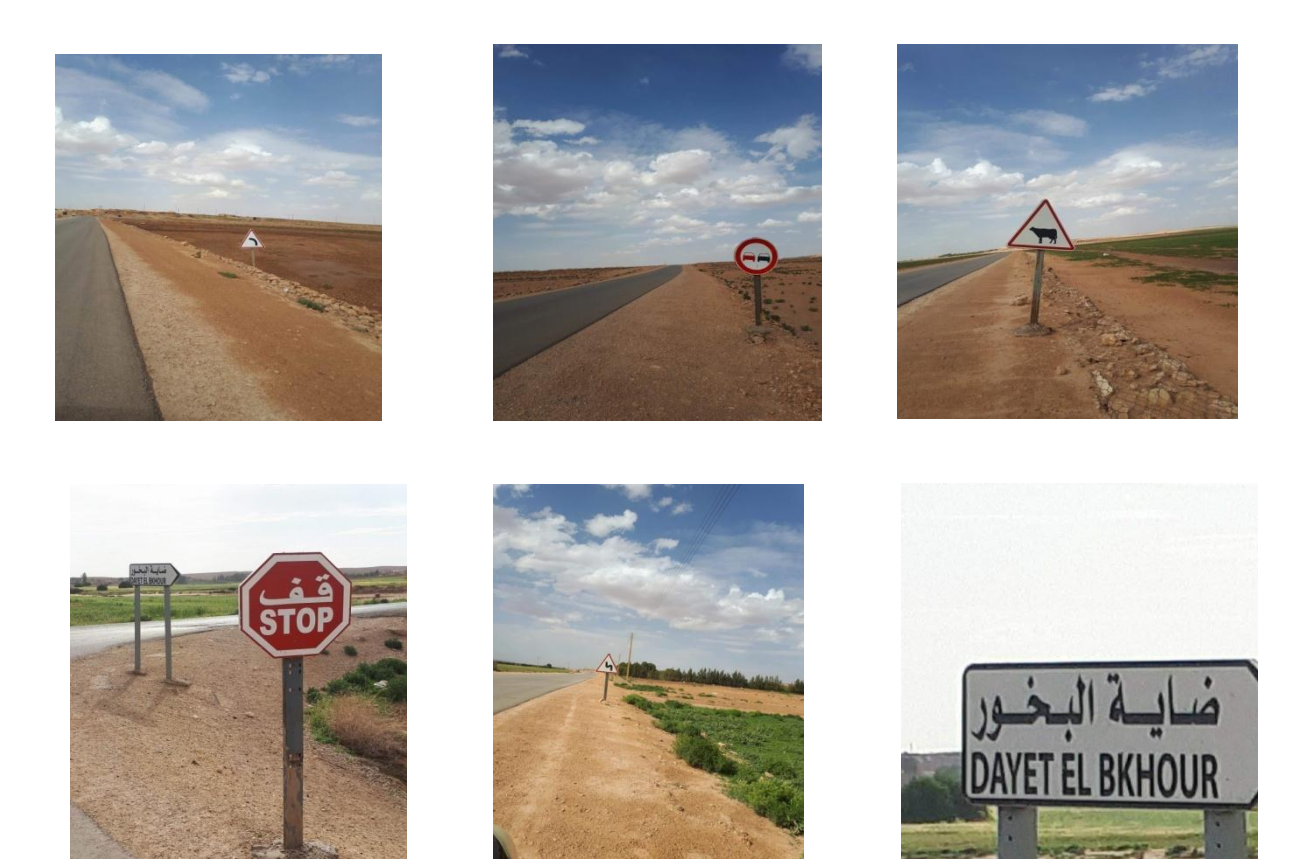

**Figure IX. 6**: Signalisations réels de terrain

## **DEVIS QUANTITATIF ET ESTIMATIF**

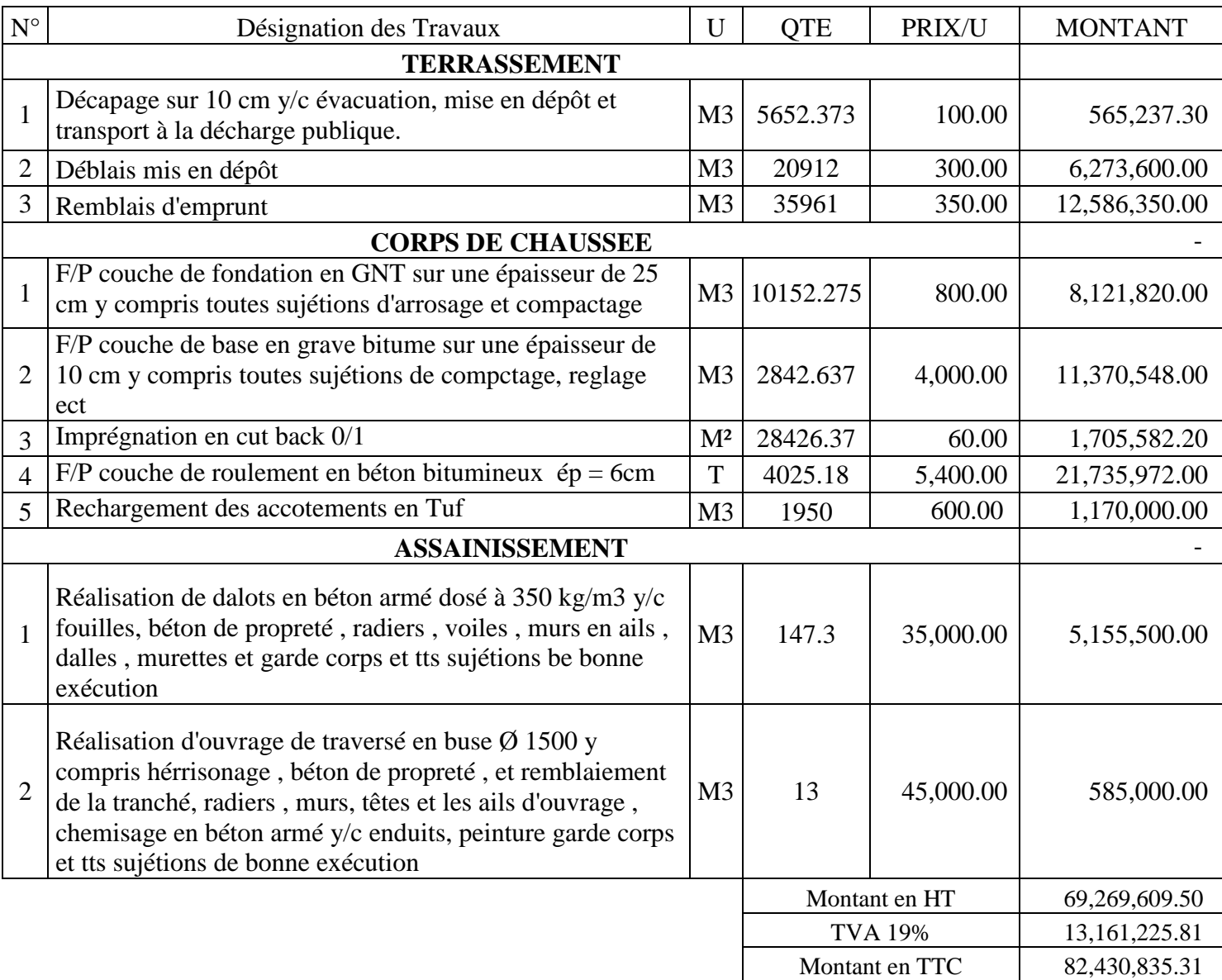

Arrêter le présent devis en TTC à la somme : 82, 430, 835,31 DA

Quatre vingt deux millions, quatre cent trente mille huit cent trente cinq dinars et trente et un centimes.
## **CONCLUSION GENERALE :**

 Chaque début à une fin, Et nous arrivons à la fin de notre étude qui a porté sur « Etude d'une route reliant Z'melet Emir AEK à la limite de Wilaya de Djelfa par DIAT BKHOUR sur un lineaire de 4 km »

 Notre travail de cogitation ne peut constituer qu'un simple travail d'approche qui nous a permis non seulement de mettre en pratique les théories acquises durant nôtre cursus universitaire, mais aussi de faire face aux pénibles situations techniques pouvant subvenir l'ors d'un projet routier comme celui qui nous a été confié. Il a été une occasion pour nous de comprendre à la fois le déroulement d'un projet des travaux publics en général et un projet routier en particulier. Ce modeste travail nous a poussé à mieux maîtriser l'outil informatique en l'occurrence les logiciels de calcul et de dessin notamment AUTOCAD2009, AUTOPISTE10.1, COVADIS10.1, et Cype 2014.

 A cet effet, il résulte de tout cela, un total garanti que nous avons acquis le maximum de connaissance à l'élaboration d'une route qu'elle soit en zone urbaine ou rurale car ce travail tant dans son importance dans une société nécessite la plus grande attention qu'il soit en vue de satisfaire premièrement les conditions techniques et économiques par application des normes en vigueur et deuxièmement les usagers futurs de cette route.

 Pour clôturer, l'élaboration de ce travail a été instructive pour nous et il nous a permis d'entrevoir le monde professionnel, de développer une autonomie basée sur des connaissances théoriques.

 Enfin, nous espérons que ce modeste travail sera un guide précieux pour les futures promotions.

## **REFERENCES BIBLIOGRAPHIQUES :**

- **MTP** (1977), **B40**-Norme Technique d'Aménagement des Routes Algériennes. **MTP** : Ministère des Travaux Publics
- **CTTP** (Novembre2001), Catalogue de Dimensionnement des Chaussées Neuves. **-Fascicule 2:** Hypothèses et Données de Dimensionnement **-Fascicule 3 :** Fiches Techniques de Dimensionnement **CTTP**: Contrôle Technique des Travaux Publics
- Roger COQUAND(1985), Route : Circulation, tracé, construction (Tome 1&2).
- **[LCPC et SETRA 1994]** LCPC et SETRA, "Guide technique. Conception et dimensionnement des structures de chaussées". LCPC et SETRA, Paris, 1994.
- **CTTP** (2010) « Catalogue de dimensionnement des chaussées neuves » Fascicule 1 notice d'utilisation ministère de travaux publics, 2010.
- Cours 3èmeannée: Route 1&2
- Cours master 1: Mécanique des Chaussées
- Ponts-cadres et portiques Ŕ Guide de Conception (Sétra 1992 F9246).
- Fascicule  $N^{\circ}$  61 Titre II.
- Règles B.A.E.L 91 règles techniques de conception et de calcul des ouvrages etconstructions en bétons armés, suivant la méthode des états limites.
- Cours de pont.
- Cours de béton.
- Document SETRA.
- Thèses de fin d'étude ENTP.
- Mémoire de kinda moussa étudiant dans l'Institut International d'Ingénierie de l'Eau et l'Environnement au Burkina Faso Promotion 2011-2012.
- Cahier des prescriptions communes (fascicule 61 titre II)
- ENTP, Les anciens mémoires de fin d'étude.

## **Sites internet utilisés :**

- $\checkmark$  [http://www.cours-genie-civil.com](http://www.cours-genie-civil.com/)
- [www.cype.fr](http://www.cype.fr/)
- [www.SETRA.fr](http://www.setra.fr/)
- $\checkmark$  [www.catalogue.setra.i2](http://www.catalogue.setra.i2/)